# Package 'hdf5r'

November 15, 2021

<span id="page-0-0"></span>Type Package

Title Interface to the 'HDF5' Binary Data Format

Version 1.3.5

Description 'HDF5' is a data model, library and file format for storing and managing large amounts of data. This package provides a nearly feature complete, object oriented wrapper for the 'HDF5' API <[https://support.hdfgroup.org/HDF5/doc/RM/RM\\_H5Front.html](https://support.hdfgroup.org/HDF5/doc/RM/RM_H5Front.html)> using R6 classes. Additionally, functionality is added so that 'HDF5' objects behave very similar to their corresponding R counterparts.

URL <https://hhoeflin.github.io/hdf5r/>,

<https://github.com/hhoeflin/hdf5r/>

# BugReports <https://github.com/hhoeflin/hdf5r/issues>

License Apache License 2.0 | file LICENSE

Copyright For the hdf5r package: Novartis Institute for BioMedical Research Inc. For HDF5: see the HDF5\_COPYRIGHTS file.

LazyLoad true

**Depends**  $R$  ( $>=$  3.2.2), methods

Imports R6, bit64, utils

Suggests testthat, knitr, rmarkdown, nycflights13, reshape2, formatR,

**SystemRequirements** HDF5  $(>= 1.8.13)$ 

VignetteBuilder knitr

NeedsCompilation yes

RoxygenNote 6.1.1.9000

Collate 'Common\_functions.R' 'Compound.R' 'H5constants.R' 'Helper\_functions.R' 'Misc.R' 'R6Classes.R' 'R6Classes\_H5A.R' 'R6Classes\_H5D.R' 'R6Classes\_H5File.R' 'R6Classes\_H5Group.R' 'R6Classes\_H5P.R' 'R6Classes\_H5R.R' 'R6Classes\_H5S.R' 'R6Classes\_H5T.R' 'adapt\_during\_onLoad.R' 'convert.R' 'factor\_ext.R' 'globalVariables.R' 'h5errorHandling.R' 'h5wrapper.R' 'hdf5r.R' 'high\_level\_UI.R' 'open\_objs.R' 'zzz.R'

Author Holger Hoefling [aut, cre], Mario Annau [aut], Novartis Institute for BioMedical Research (NIBR) [cph]

Maintainer Holger Hoefling <hhoeflin@gmail.com>

Repository CRAN

Date/Publication 2021-11-15 20:10:02 UTC

# R topics documented:

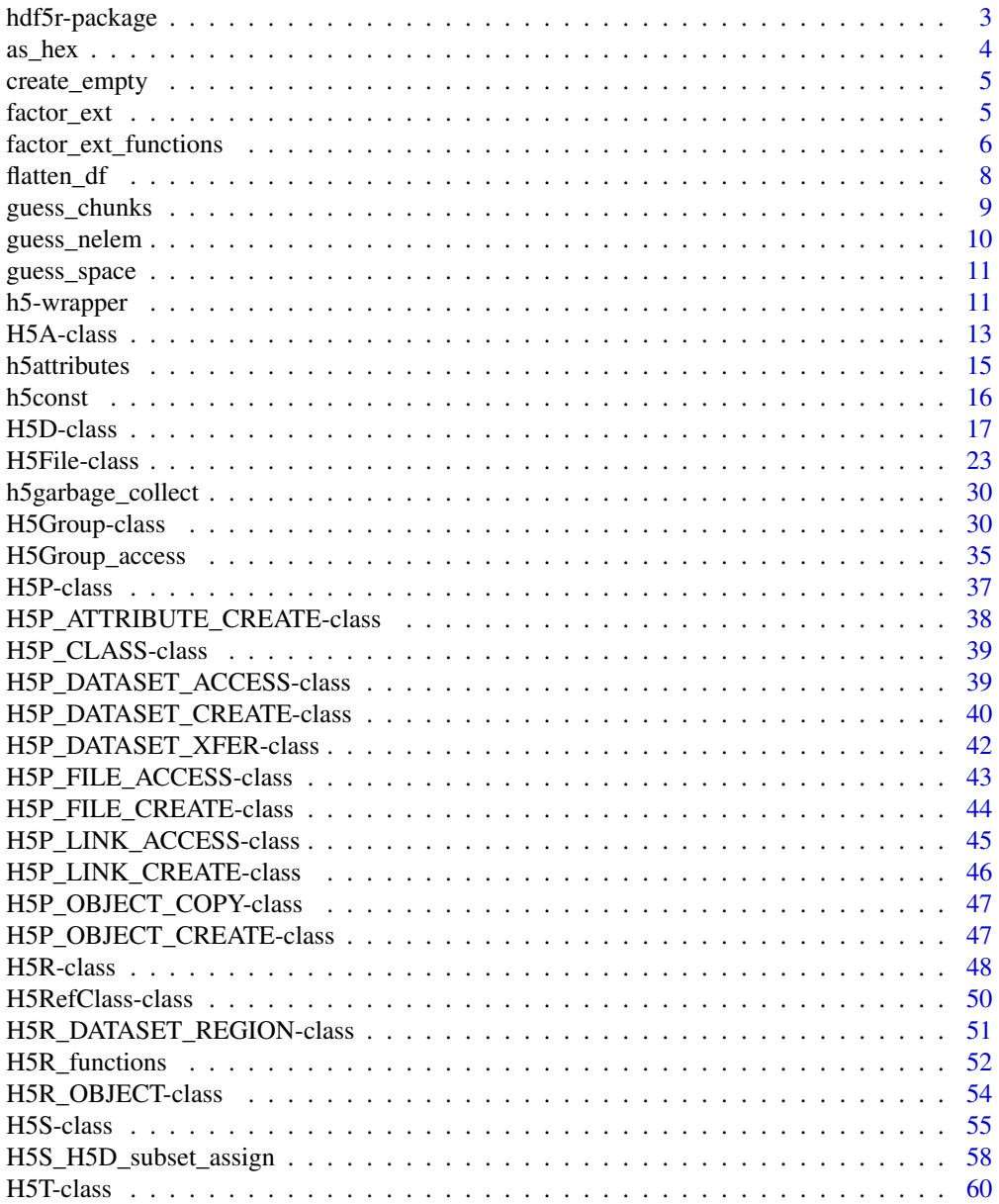

# <span id="page-2-0"></span>hdf5r-package 3

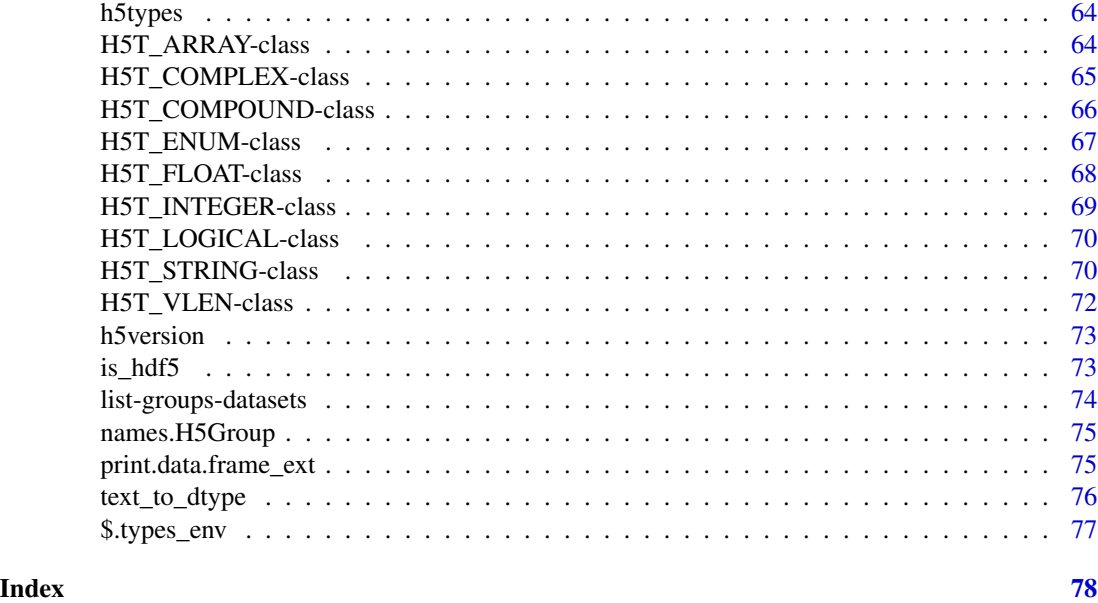

hdf5r-package *hdf5r: A package to provide an interface to hdf5 from R*

# Description

A package that allows to interface with the HDF5 C-library. Provides access to most of its functionality from inside R using R6 classes. For more details please see the README at the github page <https://github.com/hhoeflin/hdf5r>.

# Examples

```
test_file <- tempfile(fileext=".h5")
file.h5 <- H5File$new(test_file, mode="w")
data(cars)
file.h5$create_group("test")
file.h5[["test/cars"]] <- cars
cars_ds <- file.h5[["test/cars"]]
h5attr(cars_ds, "rownames") <- rownames(cars)
# Close the file at the end
# the 'close' method closes only the file-id, but leaves object inside the file open
# This may prevent re-opening of the file. 'close_all' closes the file and all objects in it
file.h5$close_all()
# now re-open it
file.h5 <- H5File$new(test_file, mode="r+")
# lets look at the content
```
file.h5\$ls(recursive=TRUE)

#### 4 as  $\Delta$  as  $\Delta$  as

```
cars_ds <- file.h5[["test/cars"]]
# note that for now tables in HDF5 are 1-dimensional, not 2-dimensional
mycars <- cars_ds[]
h5attr_names(cars_ds)
h5attr(cars_ds, "rownames")
```

```
file.h5$close_all()
```
## as\_hex *Convert a double or integer to hex*

# Description

Convert a double or integer to hex

## Usage

as\_hex(x)

# Arguments

x The integer or double vector to convert

# Details

Converts a double or integer to hex. Contrary to the built-in [format](#page-0-0), this is done without any conversion of integers in double-format to integers in integer format.

# Value

Character string with the hex value

# Author(s)

Holger Hoefling

<span id="page-3-0"></span>

<span id="page-4-0"></span>

# Description

Create an empty R-object according to a given HDF5 datatype

#### Usage

create\_empty(nelem, dtype)

# Arguments

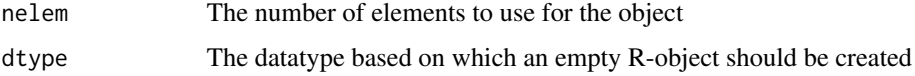

# Details

With complex datatypes it can be useful to have a template that can be used so that the data input into a dataset conforms to expectations.

Given a datatype, this function creates an object of length nelem. Here, an empty datatype refers to objects with value 0 for numeric objects and empty strings.

# Value

An empty R object corresponding to the datatype that was passed in

# Author(s)

Holger Hoefling

<span id="page-4-1"></span>factor\_ext *Create an extended factor*

# Description

Create an extended factor

#### Usage

factor\_ext(x, values, levels, drop = FALSE)

#### <span id="page-5-0"></span>Arguments

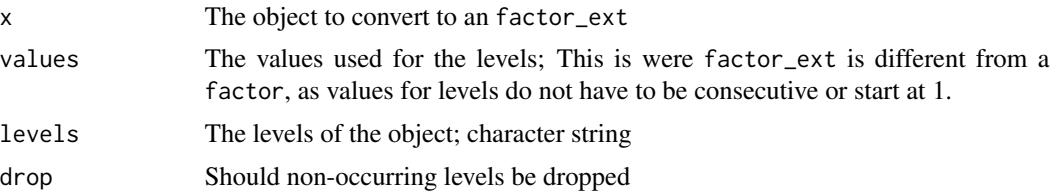

# Details

An extended version of a regular factor variable. Instead of the levels having values from 1 to n where n is the number of levels, any integer value can be used for any level (including 64bit integers). If all values are in the range of a regular 32-bit integer, it is coerced to int. Automatic coercion of extended factors to factors in [H5ToR\\_Post](#page-0-0) for enums only works for 32-bit integer base types. In this page this is heavily used, as constants in HDF5 can be arbitrary integer values.

# Value

```
An object of S3 class factor_ext
```
#### Author(s)

Holger Hoefling

factor\_ext\_functions *Various functions for* factor\_ext *objects*

# Description

Various functions for factor\_ext objects

#### Usage

```
values(x, \ldots)## S3 method for class 'factor_ext'
values(x, ...)
## S3 method for class 'factor'
values(x, ...)
## Default S3 method:
values(x, ...)
## S3 method for class 'factor_ext'
as.character(x, ...)
```

```
## S3 method for class 'factor_ext'
x[[...]]
## S3 replacement method for class 'factor_ext'
x[[...]] <- value
## S3 method for class 'factor_ext'
x[\ldots, drop = FALSE]## S3 replacement method for class 'factor_ext'
x[\ldots] <- value
is.factor_ext(x)
coercible_to_factor(x)
coerce_to_factor(x)
## S3 method for class 'factor_ext'
print(x, quote = FALSE, max.levels = NULL,width = getOption("width"), ...)
## S3 method for class 'factor_ext'
e1 == e2## S3 method for class 'factor_ext'
e1 != e2## S3 method for class 'factor_ext'
c(\ldots)
```
# Arguments

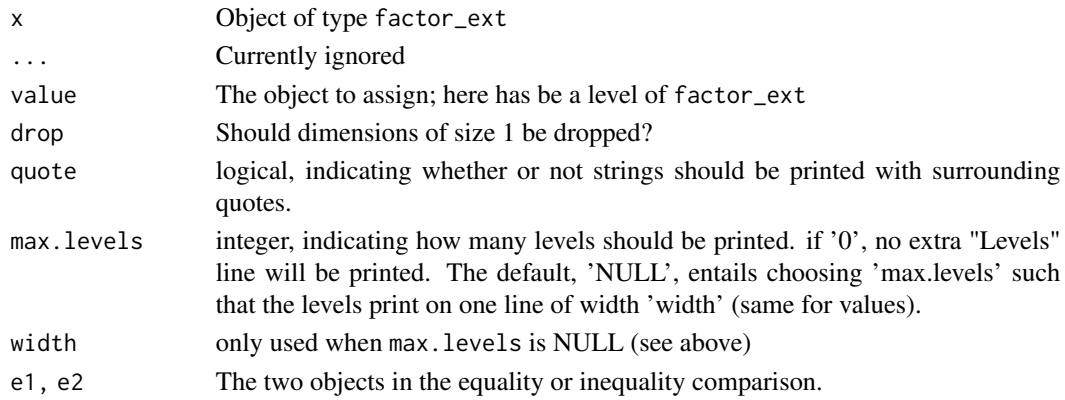

# Details

values Extracts the underlying values of an object (the generic here)

values.factor\_ext Extracts the underlying values of a factor\_ext object values.factor Extracts the underlying values of a factor values.default Default of the values function; currently returns an error as.character Coerces factor\_ext to a character-representation using it levels, not values [[.factor\_ext Single-item subsetting of a factor\_ext object [[<-.factor\_ext Single-item subset assignment to a factor\_ext object [.factor\_ext Subsetting of a factor\_ext object [<-.factor\_ext Subset assignment to a factor\_ext object is.factor\_ext Check if it is a factor\_ext object. Returns a logical coercible\_to\_factor Checks if a factor\_ext could be coerced to a factor. Return a logical. coerce\_to\_factor Coerces to a factor, otherwise throws an error if not possible. print.factor\_ext Prints a factor\_ext object. ==.factor\_ext Compare two factor\_ext for equality. !=.factor\_ext Compare two factor\_ext for inequality. c.factor\_ext Concatenate objects of type factor\_ext.

#### Value

Depending on the function

# Author(s)

Holger Hoefling

flatten\_df *Flatten a nested data.frame*

### Description

Flatten a nested data.frame

#### Usage

flatten\_df(df, factor\_ext\_to\_char = FALSE)

# Arguments

df The data.frame to flatten factor\_ext\_to\_char Should extended factor variables be converted to characters (mainly for easy printing)

<span id="page-7-0"></span>

# <span id="page-8-0"></span>guess\_chunks 9

# Details

HDF5 Compounds allow for nesting. Correspondingly, nested data.frames are being produced. This function flattens such a nested data.frame.

For easier printing to the screen, it also allows for coercion of [factor\\_ext](#page-4-1) to character variables.

# Value

A flattened [data.frame](#page-0-0)

# Author(s)

Holger Hoefling

<span id="page-8-1"></span>guess\_chunks *Guess the dimension of a chunk*

#### **Description**

Guess the dimension of a chunk

#### Usage

```
guess_chunks(space_maxdims, dtype_size,
 chunk_size = getOption("hdf5r.chunk_size"))
```
#### Arguments

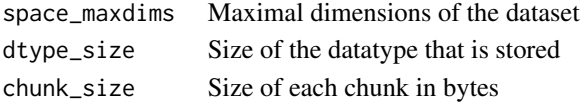

# Details

The size of the chunk in bytes is first divided by the size of the datatype, giving the number of elements to be stored in each chunk. This is taken as a rough guideline. Then, the number of dimensions of the dataset is used. By default, the chunk is assumed to have the same size in each dimension, yielding an initial guess.

If the resulting chunk is larger than the entire dataset for a maximal dimension, this dimension of the chunk is reduced and redistributed to the other dimensions.

As a chunk is never allowed to be larger than the maximum dimension of the dataset itself,

#### Value

An integer vector giving the dimension of the chunk

#### Author(s)

Holger Hoefling

<span id="page-9-0"></span>

# Description

Guess the HDF5 datatype of an R object

# Usage

```
guess_nelem(x, dtype)
guess_dim(x)
guess_dtype(x, ds_dim = NULL, scalar = FALSE,
  string_len = getOption("hdf5r.default_string_len"))
```
# Arguments

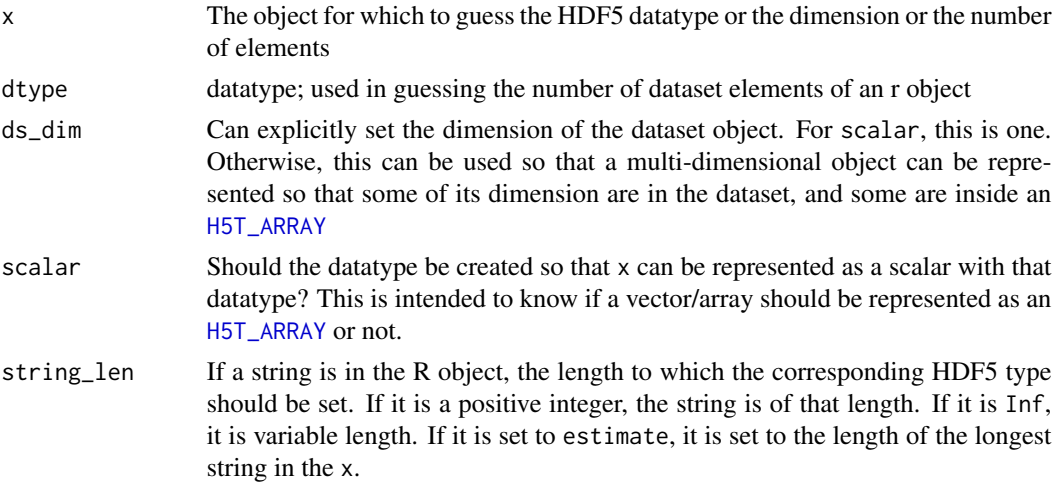

# Details

Given an object, it creates a datatype in HDF5 that would match this object. For simple datasets like arrays, this function is not so useful, but is very good for creating dataframes or hierarchical objects (like lists of dataframes) etc.

# Value

An object of class [H5T](#page-59-1) that represents the HDF5-type of the Robj that was passed in

## Author(s)

Holger Hoefling

<span id="page-10-0"></span>

# Description

Guess the dataspace of an object

#### Usage

guess\_space(x, dtype, chunked = TRUE)

# Arguments

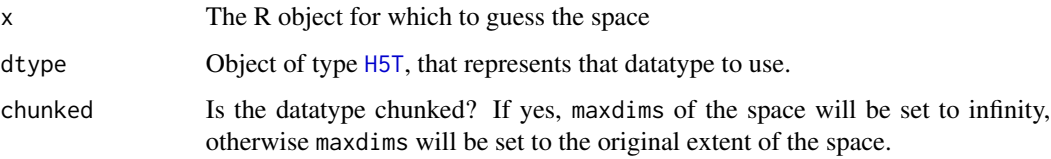

# Details

Creates a dataspace that fits an R object so that it can be written into a dataset. This is used for example in dataset creation based on an R-object, not a specifically defined dimensions.

# Value

An object of type [H5S](#page-54-1)

#### Author(s)

Holger Hoefling

h5-wrapper *Wrapper functions to provide an* h5 *compatible interface.*

# <span id="page-10-1"></span>Description

The functions listed below provide a wrapper-interface compatible to functions specified in the h5 package. The author(s) have decided to deprecate h5 and join forces and still make the transition for h5 users as smooth as possible. Additionally, almost all testcases could be transferred to hdf5r to improve test coverage even more.

# Usage

```
h5file(...)
createGroup(object, name, ...)
openLocation(object, name)
openGroup(object, name)
createDataSet(object, name, ...)
readDataSet(object)
h5close(object)
h5flush(object)
existsGroup(object, name)
is.h5file(name)
extendDataSet(object, dims)
## S3 method for class 'H5D'
rbind(x, mat, ..., deparse.level = 1)## S3 method for class 'H5D'
cbind(x, mat, ..., deparse. level = 1)## S3 method for class 'H5D'
c(x, \ldots)h5unlink(object, name)
```
list.attributes(object)

# Arguments

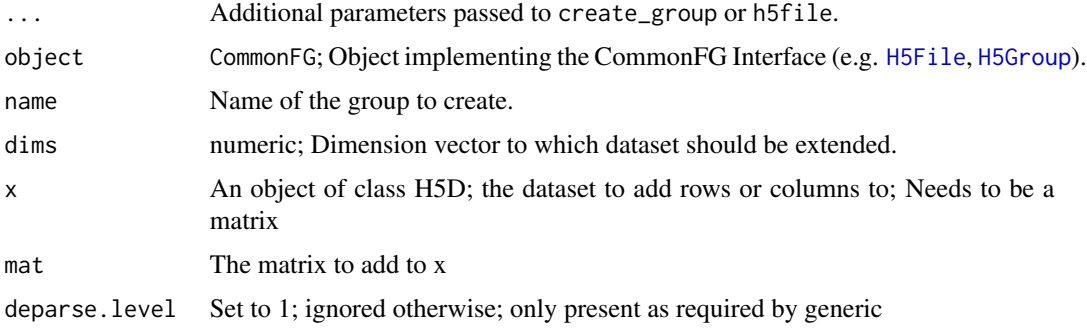

#### <span id="page-12-0"></span>H5A-class 13

# Details

Below you can find a list of all h5 functions including hdf5r *mappings*.

h5file Directly maps to H5File\$new, see also [H5File](#page-22-1).

createGroup Maps to object\$create\_group where object implements *CommonFG*.

openLocation Uses object\$open where object implements *CommonFG*.

createDataSet Maps to object\$create\_dataset where object implements *CommonFG*.

readDataSet Maps to object\$read, see also [H5D](#page-16-1).

h5close Maps to object\$close\_all for [H5File](#page-22-1) and object\$close for other.

h5flush Maps to object\$flush where object implements *CommonFGDTA*.

The following interfaces are defined:

CommonFG Implemented by objects of class [H5File](#page-22-1) and [H5Group](#page-29-1).

CommonFGDTA Implemented by objects of class [H5File](#page-22-1), [H5Group](#page-29-1), [H5D](#page-16-1), [H5T](#page-59-1) and [H5A](#page-12-1).

# References

Mario Annau (2017). h5*: Interface to the 'HDF5' Library*. R package version 0.9.9. [https:](https://github.com/mannau/h5) [//github.com/mannau/h5](https://github.com/mannau/h5)

H5A-class *Class for representing HDF5 attributes*

# <span id="page-12-1"></span>**Description**

This class represents an HDF5 attribute. Usually it is easier to read and write attributes for groups, datasets and committed datatypes using the functions documented in [h5attributes](#page-14-1).

# Details

Otherwise, the functionality for attributes is very similar to that of datasets ([H5D](#page-16-1)), however with the notable exception that attributes always have to be read and written as a whole.

# Value

Object of class [H5A](#page-12-1).

#### Methods

- get\_info() This function implements the HDF5-API function H5Aget\_info. Please see the documentation at [https://portal.hdfgroup.org/display/HDF5/H5A\\_GET\\_INFO](https://portal.hdfgroup.org/display/HDF5/H5A_GET_INFO) for details.
- attr\_name() This function implements the HDF5-API function H5Aget\_name. Please see the documentation at [https://portal.hdfgroup.org/display/HDF5/H5A\\_GET\\_NAME](https://portal.hdfgroup.org/display/HDF5/H5A_GET_NAME) for details.
- get\_space() This function implements the HDF5-API function H5Aget\_space. Please see the documentation at [https://portal.hdfgroup.org/display/HDF5/H5A\\_GET\\_SPACE](https://portal.hdfgroup.org/display/HDF5/H5A_GET_SPACE) for details.
- get\_type(native = TRUE) This function implements the HDF5-API function H5Aget\_type. Please see the documentation at [https://portal.hdfgroup.org/display/HDF5/H5A\\_GET\\_TYPE](https://portal.hdfgroup.org/display/HDF5/H5A_GET_TYPE) for details.
- get\_storage\_size() This function implements the HDF5-API function H5Aget\_storage\_size. Please see the documentation at [https://portal.hdfgroup.org/display/HDF5/H5A\\_GET\\_](https://portal.hdfgroup.org/display/HDF5/H5A_GET_STORAGE_SIZE) [STORAGE\\_SIZE](https://portal.hdfgroup.org/display/HDF5/H5A_GET_STORAGE_SIZE) for details.
- read\_low\_level(buffer, mem\_type, duplicate\_buffer = FALSE) Only for advanced users. See documentation for read instead. This function implements the HDF5-API function H5Aread. Please see the documentation at [https://portal.hdfgroup.org/display/HDF5/H5A\\_READ](https://portal.hdfgroup.org/display/HDF5/H5A_READ) for details.
- read(flags = getOption("hdf5r.h5tor\_default"), drop = TRUE) Reads the data of the attribute and returns it as an R-object

#### **Parameters**

flags Conversion rules for integer values. See also [h5const](#page-15-1)

drop Logical. Should dimensions of length 1 be dropped (R-default for arrays)

- write\_low\_level(buffer, mem\_type) Only for advanced users. See documentation for write instead. This function implements the HDF5-API function H5Awrite. Please see the documentation at [https://portal.hdfgroup.org/display/HDF5/H5A\\_WRITE](https://portal.hdfgroup.org/display/HDF5/H5A_WRITE) for details.
- write(robj, mem\_type = NULL, flush = getOption("hdf5r.flush\_on\_write")) Writes the data of robj to the attribute

#### **Parameters**

robj The object to write into the attribute

- mem\_type The memory data type to use when transferring from HDF5 to intermediate storage. This is an advanced development feature and may be removed in the future.
- print(...) Prints information for the dataset

# **Parameters**

... ignored

- flush(scope = h5const\$H5F\_SCOPE\_GLOBAL) This function implements the HDF5-API function H5Fflush. Please see the documentation at [https://portal.hdfgroup.org/display/HDF5/](https://portal.hdfgroup.org/display/HDF5/H5F_FLUSH) [H5F\\_FLUSH](https://portal.hdfgroup.org/display/HDF5/H5F_FLUSH) for details.
- get\_filename() This function implements the HDF5-API function H5Fget\_name. Please see the documentation at [https://portal.hdfgroup.org/display/HDF5/H5F\\_GET\\_NAME](https://portal.hdfgroup.org/display/HDF5/H5F_GET_NAME) for details.

#### <span id="page-14-0"></span>h5attributes 15

# Author(s)

Holger Hoefling

#### Examples

```
fname <- tempfile(fileext = ".h5")
file <- H5File$new(fname, mode = "a")
h5attr(file, "attr_numeric") <- rnorm(10)
a <- file$attr_open("attr_numeric")
a$get_info()
a$attr_name()
a$get_space()
a$get_type()
a$get_storage_size()
a$read()
a$write(10:1)
a$print()
a$close()
file$close_all()
```
<span id="page-14-1"></span>h5attributes *Interface for HDF5 attributes*

# <span id="page-14-2"></span>Description

Interface for HDF5 attributes

# Usage

```
h5attributes(x)
h5attr_names(x)
h5attr(x, which)
h5attr(x, which) <- value
```
# Arguments

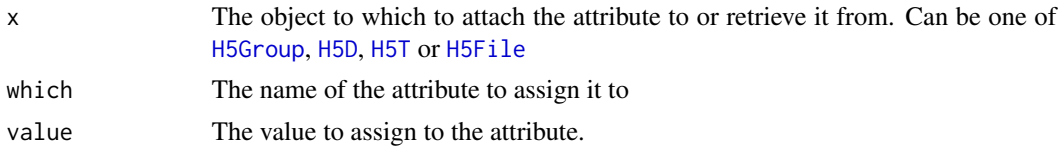

# Details

Implements high-level functions that allows interactions with HDF5-attributes in a way very similar to regular R-object attributes in R are handled.

#### Value

For h5attributes, a named list with the content of the attributes read out. For h5attr\_names, a vector of names of the attributes attached to the object x. For h5attr, the content of the attribute and for h5attr<-, the assignment, the original object to which the attributes are attached (so that chaining is possible).

# Author(s)

Holger Hoefling

<span id="page-15-1"></span>

h5const *All constants used in HDF5*

## Description

These are all constants used in HDF5. They are stored in an environment with locked bindings so that they cannot be changed. An overview of all constants can be seen with h5const\$overview, listing all of them. Each constant can be accessed using \$ and the name of the constant. See the examples below.

#### Details

There are also some flags that govern edge cases of conversion from HDF5 to R. This is related to how integers are being treated and the issue of R not being able to natively represent 64bit integers and not at all being able to represent unsigned 64bit integers (even using add-on packages). The constants all start with the term H5TOR. There are currently possible values

- H5TOR\_CONV\_NONE Doesn't do any conversion. Every integer datatype with more than 32 bit is returned as 64bit integers. For unsigned 64bit integers, the conversion to signed 64bit integers is done by truncation
- H5TOR\_CONV\_INT64\_INT\_NOLOSS Under this setting, whenever a 64 bit integer would be returned, it is checked if it would also fit into a 32 bit integer without data loss and returned as such if possible
- H5TOR\_CONV\_INT64\_FLOAT\_NOLOSS Under this setting, whenever a 64 bit integer would be returned, it is checked if it would also fit into a 64 bit floating point value without data loss and returned as such if possible
- H5TOR\_CONV\_INT64\_NOLOSS Combines H5TOR\_CONV\_INT64\_INT\_NOLOSS and H5TOR\_CONV\_INT64\_FLOAT\_NOLOSS and is set as the default in the hdf5r.h5tor\_default option.
- H5TOR\_CONV\_INT64\_FLOAT\_FORCE Under this setting, whenever a 64 bit integer would be returned, it is coerced to a double even if this results in a loss of precision. If a loss of precision occurs, a warning is issued. Please note that this also overrides the use of H5TOR\_CONV\_UNIT64\_NA. As loss of precision is already accepted, UINT64-values that are larger than LLONG\_MAX will be represented as their next possible floating point value.
- H5TOR\_CONV\_UINT64\_NA When converting an unsigned 64bit integer, any values that don't fit into a signed 64bit integer are set to NA. If this flag is not set, then the values will be truncated to LLONG\_MAX, the largest 64bit signed integer.
- H5TOR\_CONV\_DEFAULT Is both H5TOR\_CONV\_INT64\_INT and H5TOR\_CONV\_UNIT64\_FLOAT

<span id="page-15-0"></span>

#### <span id="page-16-0"></span>H5D-class 17

#### Author(s)

Holger Hoefling

#### Examples

```
h5const$overview
h5const$H5F_ACC_RDWR
h5const$H5F_ACC_DEFAULT
# Combining flags
bitwOr(h5const$H5TOR_CONV_UINT64_NA, h5const$H5TOR_CONV_INT64_INT_NOLOSS)
```
H5D-class *Class for representing HDF5 datasets*

#### <span id="page-16-1"></span>Description

In HDF5, datasets can be located in a group (see [H5Group](#page-29-1)) or at the root of a file (see [H5File](#page-22-1)). They can be created either with a pre-existing R-object (arrays as well as data.frames are supported, but not lists or other complex objects), or by specifying an explicit datatype (for available datatypes see h5types\$overview as well as the dimension. In addition, other features are supported such as transparent compression (for which a chunk-size can be selected).

# Details

In order to create a dataset, the create\_dataset methods of either [H5Group](#page-29-1) or [H5File](#page-22-1) should be used. Please see the documentation there for how to create them.

The most important parts of a dataset are the

- Space The space of the dataset. It describes the dimension of the dataset as well as the maximum dimensions. Can be obtained using the get\_space of the [H5S](#page-54-1) object.
- Datatype The datatypes that is being used in the dataset. Can be obtained using the get\_type method. See [H5T](#page-59-1) to get more information about using datatypes.

In order to read and write datasets, the read and write methods are available. In addition, the standard way of using [ to access arrays is supported as well (see [H5S\\_H5D\\_subset\\_assign](#page-57-1) for more help).

Other information/action of possible interest are

**Storage size** The size of the dataset can be extracted using get\_storage\_size

Size change The size of the dataset can be changed using the set\_extent method

Please also note the active methods

dims Dimension of the dataset

maxdims Maximum dimensions of the dataset

chunk dims Dimension of the chunks

key\_info Returns the space, type, property-list and dimensions

#### Value

Object of class [H5D](#page-16-1).

#### Methods

new(id = NULL) Initializes a new dataset-object. Only for internal use. Use the create\_dataset function for [H5Group](#page-29-1) and [H5File](#page-22-1) objects

# Parameters

id For internal use only

- get\_space() This function implements the HDF5-API function H5Dget\_space. Please see the documentation at [https://portal.hdfgroup.org/display/HDF5/H5D\\_GET\\_SPACE](https://portal.hdfgroup.org/display/HDF5/H5D_GET_SPACE) for details.
- get\_space\_status() This function implements the HDF5-API function H5Dget\_space\_status. Please see the documentation at [https://portal.hdfgroup.org/display/HDF5/H5D\\_GET\\_](https://portal.hdfgroup.org/display/HDF5/H5D_GET_SPACE_STATUS) SPACE STATUS for details.
- get\_type(native = TRUE) This function implements the HDF5-API function H5Dget\_type. Please see the documentation at [https://portal.hdfgroup.org/display/HDF5/H5D\\_GET\\_TYPE](https://portal.hdfgroup.org/display/HDF5/H5D_GET_TYPE) for details.
- get\_create\_plist() This function implements the HDF5-API function H5Dget\_create\_plist. Please see the documentation at [https://portal.hdfgroup.org/display/HDF5/H5D\\_GET\\_CREATE](https://portal.hdfgroup.org/display/HDF5/H5D_GET_CREATE_PLIST)\_ [PLIST](https://portal.hdfgroup.org/display/HDF5/H5D_GET_CREATE_PLIST) for details.
- get\_access\_plist() This function implements the HDF5-API function H5Dget\_access\_plist. Please see the documentation at [https://portal.hdfgroup.org/display/HDF5/H5D\\_GET\\_](https://portal.hdfgroup.org/display/HDF5/H5D_GET_ACCESS_PLIST) [ACCESS\\_PLIST](https://portal.hdfgroup.org/display/HDF5/H5D_GET_ACCESS_PLIST) for details.
- get\_offset() This function implements the HDF5-API function H5Dget\_offset. Please see the documentation at [https://portal.hdfgroup.org/display/HDF5/H5D\\_GET\\_OFFSET](https://portal.hdfgroup.org/display/HDF5/H5D_GET_OFFSET) for details.
- get\_storage\_size() This function implements the HDF5-API function H5Dget\_storage\_size. Please see the documentation at [https://portal.hdfgroup.org/display/HDF5/H5D\\_GET\\_](https://portal.hdfgroup.org/display/HDF5/H5D_GET_STORAGE_SIZE) [STORAGE\\_SIZE](https://portal.hdfgroup.org/display/HDF5/H5D_GET_STORAGE_SIZE) for details.
- vlen\_get\_buf\_size(type, space) This function implements the HDF5-API function H5Dvlen\_get\_buf\_size. Please see the documentation at [https://portal.hdfgroup.org/display/HDF5/H5D\\_VLEN\\_](https://portal.hdfgroup.org/display/HDF5/H5D_VLEN_GET_BUF_SIZE) [GET\\_BUF\\_SIZE](https://portal.hdfgroup.org/display/HDF5/H5D_VLEN_GET_BUF_SIZE) for details.
- vlen\_reclaim(buffer, type, space, dataset\_xfer\_pl = h5const\$H5P\_DEFAULT) This function implements the HDF5-API function H5Dvlen\_reclaim. Please see the documentation at [https://portal.hdfgroup.org/display/HDF5/H5D\\_VLEN\\_RECLAIM](https://portal.hdfgroup.org/display/HDF5/H5D_VLEN_RECLAIM) for details.
- read\_low\_level(file\_space = h5const\$H5S\_ALL, mem\_space = NULL, mem\_type = NULL, dataset\_xfer\_pl = h5const This function is for advanced users. It is recommended to use read instead or the [ interface. This function implements the HDF5-API function H5Dread, with minor changes to the API to accommodate R. Please see the documentation at [https://portal.hdfgroup.](https://portal.hdfgroup.org/display/HDF5/H5D_READ) [org/display/HDF5/H5D\\_READ](https://portal.hdfgroup.org/display/HDF5/H5D_READ) for details. It reads the data in the dataset as specified by mem\_space and return it as an R-obj

#### Parameters

file\_space An HDF5-space, represented as class [H5S](#page-54-1) that determines which part of the dataset is being read. Can also be given as an id

- mem\_space The space as it is represented in memory; advanced feature; may be removed in the future. Can also be given as an id.
- mem\_type Memory type; extracted from the dataset if null (can be passed in for efficiency reasons Can also be given as an id.
- dataset\_xfer\_pl Dataset transfer property list. See [H5P\\_DATASET\\_XFER](#page-41-1)
- flags Conversion rules for integer values. See also [h5const](#page-15-1)
- set\_dim If TRUE, the dimension attribute is set in the return value. How it is set is determined by dim\_to\_set.
- dim\_to\_set The dimension to set; Has to be numeric and needs to be specified if set\_dim is TRUE. If the result is a data.frame, i.e. the data-type is a compound, then the dimension is ignored as the correct dimension is already set.
- drop Logical. Should dimensions of length 1 be dropped (R-default for arrays)
- read(args = NULL, dataset\_xfer\_pl = h5const\$H5P\_DEFAULT, flags = getOption("hdf5r.h5tor\_default"), drop Main interface for reading data from the dataset. It is the function that is used by [, where all indices are being passed in the parameter args.

#### Parameters

- args The indices for each dimension to subset given as a list. This makes this easier to use as a programmatic API. For interactive use we recommend the use of the [ operator. If set to NULL, the entire dataset will be read.
- envir The environment in which to evaluate args

dataset\_xfer\_pl An object of class [H5P\\_DATASET\\_XFER](#page-41-1).

- flags Some flags governing edge cases of conversion from HDF5 to R. This is related to how integers are being treated and the issue of R not being able to natively represent 64bit integers and not at all being able to represent unsigned 64bit integers (even using add-on packages). The constants governing this are part of [h5const](#page-15-1). The relevant ones start with the term H5TOR and are documented there. The default set here returns a regular 32bit integer if it doesn't lead to an overflow and returns a 64bit integer from the bit64 package otherwise. For 64bit unsigned int that are larger than 64bit signed int, it return a double. This looses precision, however.
- drop Logical. When reading data, should dimensions of size 1 be dropped.

#### Return

The data that was read as an R object

write\_low\_level(robj, file\_space = h5const\$H5S\_ALL, mem\_space = NULL, mem\_type = NULL, dataset\_xfer\_pl = This function is for advanced users. It is recommended to use read instead or the [<- interface as used for arrays. This function implements the HDF5-API function H5Dwrite, with some changes to accommodate R. Please see the documentation at [https://portal.hdfgroup.](https://portal.hdfgroup.org/display/HDF5/H5D_WRITE) [org/display/HDF5/H5D\\_WRITE](https://portal.hdfgroup.org/display/HDF5/H5D_WRITE) for details. It writes that data from the robj into the dataset.

#### **Parameters**

- robj The object to write into the dataset
- mem\_space The space as it is represented in memory; advanced feature; may be removed in the future
- mem type Memory type; extracted from the dataset if null (can be passed in for efficiency reasons
- file\_space An HDF5-space, represented as class [H5S](#page-54-1) that determines which part of the dataset is being written.

dataset\_xfer\_pl Dataset transfer property list. See [H5P\\_DATASET\\_XFER](#page-41-1) flush Should a flush be done after the write

write(args, value, dataset\_xfer\_pl = h5const\$H5P\_DEFAULT, envir = parent.frame()) Main interface for writing data to the dataset. It is the function that is used by  $\lceil \langle -\rangle$ , where all indices are being passed in the parameter args.

#### **Parameters**

args The indices for each dimension to subset given as a list. This makes this easier to use as a programmatic API. For interactive use we recommend the use of the [ operator. If set to NULL, the entire dataset will be read.

value The data to write to the dataset

envir The environment in which to evaluate args

dataset\_xfer\_pl An object of class [H5P\\_DATASET\\_XFER](#page-41-1).

#### Return

The HDF5 dataset object, returned invisibly

- set\_extent(dims) This function implements the HDF5-API function H5Dset\_extent. Please see the documentation at [https://portal.hdfgroup.org/display/HDF5/H5D\\_SET\\_EXTENT](https://portal.hdfgroup.org/display/HDF5/H5D_SET_EXTENT) for details.
- get\_fill\_value() This function implements the HDF5-API function H5Pget\_fill\_value, automatically supplying the datatype of the dataset for convenience. Please see the documentation at [https://portal.hdfgroup.org/display/HDF5/H5P\\_GET\\_FILL\\_VALUE](https://portal.hdfgroup.org/display/HDF5/H5P_GET_FILL_VALUE) for details.
- create\_reference(...) This function implements the HDF5-API function H5Rcreate. The parameters are interpreted as in '['. The function always create H5R\_DATASET\_REGION references Please see the documentation at [https://portal.hdfgroup.org/display/HDF5/](https://portal.hdfgroup.org/display/HDF5/H5R_CREATE) [H5R\\_CREATE](https://portal.hdfgroup.org/display/HDF5/H5R_CREATE) for details.

print(..., max.attributes = 10) Prints information for the dataset

# Parameters

... ignored

max.attributes Maximum number of attribute names to print

- obj\_info(remove\_internal\_use\_only = TRUE) This function implements the HDF5-API function H5Oget\_info. Please see the documentation at [https://portal.hdfgroup.org/display](https://portal.hdfgroup.org/display/HDF5/H5O_GET_INFO)/ [HDF5/H5O\\_GET\\_INFO](https://portal.hdfgroup.org/display/HDF5/H5O_GET_INFO) for details.
- get\_obj\_name() This function implements the HDF5-API function H5Iget\_name. Please see the documentation at [https://portal.hdfgroup.org/display/HDF5/H5I\\_GET\\_NAME](https://portal.hdfgroup.org/display/HDF5/H5I_GET_NAME) for details.
- create\_attr(attr\_name, robj = NULL, dtype = NULL, space = NULL) This function implements the HDF5-API function H5Acreate2. Please see the documentation at [https://portal.](https://portal.hdfgroup.org/display/HDF5/H5A_CREATE2) [hdfgroup.org/display/HDF5/H5A\\_CREATE2](https://portal.hdfgroup.org/display/HDF5/H5A_CREATE2) for details.
- attr\_open(attr\_name) This function implements the HDF5-API function H5Aopen. Please see the documentation at [https://portal.hdfgroup.org/display/HDF5/H5A\\_OPEN](https://portal.hdfgroup.org/display/HDF5/H5A_OPEN) for details.
- create\_attr\_by\_name(attr\_name, obj\_name, robj = NULL, dtype = NULL, space = NULL, link\_access\_pl = h5const This function implements the HDF5-API function H5Acreate\_by\_name. Please see the documentation at [https://portal.hdfgroup.org/display/HDF5/H5A\\_CREATE\\_BY\\_NAME](https://portal.hdfgroup.org/display/HDF5/H5A_CREATE_BY_NAME) for details.
- attr\_open\_by\_name(attr\_name, obj\_name, link\_access\_pl = h5const\$H5P\_DEFAULT) This function implements the HDF5-API function H5Aopen\_by\_name. Please see the documentation at [https://portal.hdfgroup.org/display/HDF5/H5A\\_OPEN\\_BY\\_NAME](https://portal.hdfgroup.org/display/HDF5/H5A_OPEN_BY_NAME) for details.
- attr\_open\_by\_idx(n, obj\_name, idx\_type = h5const\$H5\_INDEX\_NAME, order = h5const\$H5\_ITER\_NATIVE, link\_ac This function implements the HDF5-API function H5Aopen\_by\_idx. Please see the documentation at [https://portal.hdfgroup.org/display/HDF5/H5A\\_OPEN\\_BY\\_IDX](https://portal.hdfgroup.org/display/HDF5/H5A_OPEN_BY_IDX) for details.
- attr\_exists\_by\_name(attr\_name, obj\_name, link\_access\_pl = h5const\$H5P\_DEFAULT) This function implements the HDF5-API function H5Aexists\_by\_name. Please see the documentation at [https://portal.hdfgroup.org/display/HDF5/H5A\\_EXISTS\\_BY\\_NAME](https://portal.hdfgroup.org/display/HDF5/H5A_EXISTS_BY_NAME) for details.
- attr\_exists(attr\_name) This function implements the HDF5-API function H5Aexists. Please see the documentation at [https://portal.hdfgroup.org/display/HDF5/H5A\\_EXISTS](https://portal.hdfgroup.org/display/HDF5/H5A_EXISTS) for details.
- attr\_rename\_by\_name(old\_attr\_name, new\_attr\_name, obj\_name, link\_access\_pl = h5const\$H5P\_DEFAULT) This function implements the HDF5-API function H5Arename\_by\_name. Please see the documentation at [https://portal.hdfgroup.org/display/HDF5/H5A\\_RENAME\\_BY\\_NAME](https://portal.hdfgroup.org/display/HDF5/H5A_RENAME_BY_NAME) for details.
- attr\_rename(old\_attr\_name, new\_attr\_name) This function implements the HDF5-API function H5Arename. Please see the documentation at [https://portal.hdfgroup.org/display/](https://portal.hdfgroup.org/display/HDF5/H5A_RENAME) [HDF5/H5A\\_RENAME](https://portal.hdfgroup.org/display/HDF5/H5A_RENAME) for details.
- attr\_delete(attr\_name) This function implements the HDF5-API function H5Adelete. Please see the documentation at [https://portal.hdfgroup.org/display/HDF5/H5A\\_DELETE](https://portal.hdfgroup.org/display/HDF5/H5A_DELETE) for details.
- attr\_delete\_by\_name(attr\_name, obj\_name, link\_access\_pl = h5const\$H5P\_DEFAULT) This function implements the HDF5-API function H5Adelete by name. Please see the documentation at [https://portal.hdfgroup.org/display/HDF5/H5A\\_DELETE\\_BY\\_NAME](https://portal.hdfgroup.org/display/HDF5/H5A_DELETE_BY_NAME) for details.
- attr\_delete\_by\_idx(n, obj\_name, idx\_type = h5const\$H5\_INDEX\_NAME, order = h5const\$H5\_ITER\_NATIVE, link\_ This function implements the HDF5-API function H5Adelete\_by\_idx. Please see the documentation at [https://portal.hdfgroup.org/display/HDF5/H5A\\_DELETE\\_BY\\_IDX](https://portal.hdfgroup.org/display/HDF5/H5A_DELETE_BY_IDX) for details.
- attr\_info\_by\_name(attr\_name, obj\_name, link\_access\_pl = h5const\$H5P\_DEFAULT) This function implements the HDF5-API function H5Aget\_info\_by\_name. Please see the documentation at [https://portal.hdfgroup.org/display/HDF5/H5A\\_GET\\_INFO\\_BY\\_NAME](https://portal.hdfgroup.org/display/HDF5/H5A_GET_INFO_BY_NAME) for details.
- attr\_info\_by\_idx(n, obj\_name, idx\_type = h5const\$H5\_INDEX\_NAME, order = h5const\$H5\_ITER\_NATIVE, link\_ac This function implements the HDF5-API function H5Aget\_info\_by\_idx. Please see the documentation at [https://portal.hdfgroup.org/display/HDF5/H5A\\_GET\\_INFO\\_BY\\_IDX](https://portal.hdfgroup.org/display/HDF5/H5A_GET_INFO_BY_IDX) for details.
- attr\_name\_by\_idx(n, obj\_name, idx\_type = h5const\$H5\_INDEX\_NAME, order = h5const\$H5\_ITER\_NATIVE, link\_ac This function implements the HDF5-API function H5Aget\_name\_by\_idx. Please see the documentation at [https://portal.hdfgroup.org/display/HDF5/H5A\\_GET\\_NAME\\_BY\\_IDX](https://portal.hdfgroup.org/display/HDF5/H5A_GET_NAME_BY_IDX) for details.
- attr\_get\_number() This function implements the HDF5-API function H5Aget\_num\_attrs. Please see the documentation at [https://support.hdfgroup.org/HDF5/doc/RM/RM\\_H5A.html#](https://support.hdfgroup.org/HDF5/doc/RM/RM_H5A.html#Annot-NumAttrs) [Annot-NumAttrs](https://support.hdfgroup.org/HDF5/doc/RM/RM_H5A.html#Annot-NumAttrs) for details.
- flush(scope = h5const\$H5F\_SCOPE\_GLOBAL) This function implements the HDF5-API function H5Fflush. Please see the documentation at [https://portal.hdfgroup.org/display/HDF5/](https://portal.hdfgroup.org/display/HDF5/H5F_FLUSH) [H5F\\_FLUSH](https://portal.hdfgroup.org/display/HDF5/H5F_FLUSH) for details.
- get\_filename() This function implements the HDF5-API function H5Fget\_name. Please see the documentation at [https://portal.hdfgroup.org/display/HDF5/H5F\\_GET\\_NAME](https://portal.hdfgroup.org/display/HDF5/H5F_GET_NAME) for details.
- dims() Get the dimension of the dataset
- maxdims() Get the maximal dimension of the dataset
- chunk\_dims() Return the dimension of the chunks. NA if the dataset is not chunked
- key\_info() Returns the key types as a list, consisting of type, space, dataset\_create\_pl, type\_size\_raw, type\_size\_variable, dims and chunk\_dims. type\_size\_raw versus variable differs for variable length types, which return Inf for type\_size\_variable and the underlying size for type\_size\_raw

#### Author(s)

Holger Hoefling

#### Examples

```
# First create a file to create datasets in it
fname \le tempfile(fileext = ".h5")
file <- H5File$new(fname, mode = "a")
# Show the 3 different ways how to create a dataset
file[["directly"] <- matrix(1:10, ncol=2)
file$create_dataset("from_robj", matrix(1:10, ncol=2))
dset <- file$create_dataset("basic", dtype=h5types$H5T_NATIVE_INT,
             space=H5S$new("simple", dims=c(5, 2), maxdims=c(10,2)), chunk_dims=c(5,2))
# Different ways of reading the dataset
dset$read(args=list(1:5, 1))
dset$read(args=list(1:5, quote(expr=)))
dset$read(args=list(1:5, NULL))
dset[1:5, 1]
dset[1:5, ]
dset[1:5, NULL]
# Writing to the dataset
dset$write(args=list(1:3, 1:2), value=11:16)
dset[4:5, 1:2] <- -(1:4)dset[,]
# Extract key information
dset$dims
dset$maxdims
dset$chunk_dims
dset$key_info
dset
file$close_all()
file.remove(fname)
```
<span id="page-22-0"></span>

## <span id="page-22-1"></span>Description

H5File objects are are the main entry point to access HDF5 data from binary files. This class represents an open HDF5 File-id. It inherits all functions of the [H5RefClass](#page-49-1).

#### Details

HDF5 files can be opened or generated using the H5File\$new() function and a specified file access mode. H5File\$new() returns a H5File object which can be used to access [H5Group](#page-29-1)s and Datasets (see [H5D](#page-16-1)) using subsetting parameters or according class methods.

HDF5 files which have been created or opened through H5File\$new() need to be closed afterwards using \$close\_all(). \$close\_all() not only closes the file itself, but also all objects that are still open inside it (such as groups or datasets). \$flush() can be used to flush unwritten data to an HDF5 file.

HDF5 Files typically contain the following objects:

Groups Similar to a file system folder, used to organize HDF5 objects in a hierarchical way, see also [H5Group](#page-29-1)

Datasets Objects to store actual data, see also [H5D](#page-16-1)

Attributes Meta data objects to store extra information about Files, Groups and Datasets, see also [H5A](#page-12-1)

# Value

Object of class [H5File](#page-22-1).

#### Methods

new(filename = NULL, mode = c("a", "r", "r+", "w", "w-", "x"), file\_create\_pl = h5const\$H5P\_DEFAULT, file\_ Opens or creates a new HDF5 File

#### **Parameters**

filename Name of the file

- mode How to open it. a creates a new file or opens an existing one for read/write. r opens an existing file for reading, r+ opens an existing file for read/write. w creates a file, truncating any existing ones and w-/x are synonyms, creating a file and failing if it already exists.
- get\_obj\_count(types = h5const\$H5F\_OBJ\_ALL) This function implements the HDF5-API function H5Fget\_obj\_count. Please see the documentation at [https://portal.hdfgroup.org/](https://portal.hdfgroup.org/display/HDF5/H5F_GET_OBJ_COUNT) [display/HDF5/H5F\\_GET\\_OBJ\\_COUNT](https://portal.hdfgroup.org/display/HDF5/H5F_GET_OBJ_COUNT) for details.
- get\_obj\_ids(types = h5const\$H5F\_OBJ\_ALL) This function implements the HDF5-API function H5Fget\_obj\_ids. Please see the documentation at [https://portal.hdfgroup.org/](https://portal.hdfgroup.org/display/HDF5/H5F_GET_OBJ_IDS) [display/HDF5/H5F\\_GET\\_OBJ\\_IDS](https://portal.hdfgroup.org/display/HDF5/H5F_GET_OBJ_IDS) for details.
- get\_filesize() This function implements the HDF5-API function H5Fget\_filesize. Please see the documentation at [https://portal.hdfgroup.org/display/HDF5/H5F\\_GET\\_FILESIZE](https://portal.hdfgroup.org/display/HDF5/H5F_GET_FILESIZE) for details.
- file\_info() This function implements the HDF5-API function H5Fget\_info2. Please see the documentation at [https://portal.hdfgroup.org/display/HDF5/H5F\\_GET\\_INFO2](https://portal.hdfgroup.org/display/HDF5/H5F_GET_INFO2) for details. Please note that the returned information differs if HDF5 Version 1.8.16 or HDF5 Version >= 1.10.0 is being used
- get\_intent() This function implements the HDF5-API function H5Fget\_intent. Please see the documentation at [https://portal.hdfgroup.org/display/HDF5/H5F\\_GET\\_INTENT](https://portal.hdfgroup.org/display/HDF5/H5F_GET_INTENT) for details.
- close\_all(close\_self = TRUE) Closes the file, flushes it and also closes all open objects that are still open in it. This is the recommended way of closing any file. If not all objects in a file are closed, the file remains open and cannot be re-opened the regular way.
- $print(..., max. attributes = 10, max. listing = 10)$  Prints information for the file

#### Parameters

max.attributes Maximum number of attribute names to print

max.listing Maximum number of ls-items to print

... ignored

- open(name, link\_access\_pl = h5const\$H5P\_DEFAULT, dataset\_access\_pl = h5const\$H5P\_DEFAULT, type\_access\_pl = h5const\$H5P\_DEFAULT) Opens groups, datasets or types using the appropriate HDF5-API functions. Please see the documentation at [https://portal.hdfgroup.org/display/HDF5/H5D\\_OPEN](https://portal.hdfgroup.org/display/HDF5/H5D_OPEN) for datasets, [https://portal.hdfgroup.org/display/HDF5/H5O\\_OPEN](https://portal.hdfgroup.org/display/HDF5/H5O_OPEN) for types and [https://portal.](https://portal.hdfgroup.org/display/HDF5/H5O_OPEN) [hdfgroup.org/display/HDF5/H5O\\_OPEN](https://portal.hdfgroup.org/display/HDF5/H5O_OPEN) for general objects.
- open\_by\_idx(n, group\_name = ".", index\_type = h5const\$H5\_INDEX\_NAME, order = h5const\$H5\_ITER\_NATIVE, lin This function implements the HDF5-API function H5Oopen\_by\_idx. Please see the documentation at [https://portal.hdfgroup.org/display/HDF5/H5O\\_OPEN\\_BY\\_IDX](https://portal.hdfgroup.org/display/HDF5/H5O_OPEN_BY_IDX) for details.
- ls(recursive = FALSE, detailed = FALSE, index\_type = h5const\$H5\_INDEX\_NAME, order = h5const\$H5\_ITER\_NATI\ Returns the contents of a file or group as a data.frame.
- exists(name, link\_access\_pl = h5const\$H5P\_DEFAULT) This function implements the HDF5- API function H5Lexists. Please see the documentation at [https://portal.hdfgroup.org/](https://portal.hdfgroup.org/display/HDF5/H5L_EXISTS) [display/HDF5/H5L\\_EXISTS](https://portal.hdfgroup.org/display/HDF5/H5L_EXISTS) for details.
- path\_valid(path, check\_object\_valid = TRUE) This function implements the HDF5-API function H5LTpath\_valid. Please see the documentation at [https://support.hdfgroup.org/](https://support.hdfgroup.org/HDF5/doc/HL/RM_H5LT.html#H5LTpath_valid) [HDF5/doc/HL/RM\\_H5LT.html#H5LTpath\\_valid](https://support.hdfgroup.org/HDF5/doc/HL/RM_H5LT.html#H5LTpath_valid) for details.
- link(obj, new\_link\_name, link\_create\_pl = h5const\$H5P\_DEFAULT, link\_access\_pl = h5const\$H5P\_DEFAULT) This function implements the HDF5-API function H5Olink. Please see the documentation at [https://portal.hdfgroup.org/display/HDF5/H5O\\_LINK](https://portal.hdfgroup.org/display/HDF5/H5O_LINK) for details.
- obj\_copy\_to(dst\_loc, dst\_name, src\_name, object\_copy\_pl = h5const\$H5P\_DEFAULT, link\_create\_pl = h5const\$H5P\_DEFAULT) This function implements the HDF5-API function H5Ocopy. Please see the documentation at [https://portal.hdfgroup.org/display/HDF5/H5O\\_COPY](https://portal.hdfgroup.org/display/HDF5/H5O_COPY) for details.
- obj\_copy\_from(src\_loc, src\_name, dst\_name, object\_copy\_pl = h5const\$H5P\_DEFAULT, link\_create\_pl = h5const\$H5P\_DEFAULT) This function implements the HDF5-API function H5Ocopy. Please see the documentation at [https://portal.hdfgroup.org/display/HDF5/H5O\\_COPY](https://portal.hdfgroup.org/display/HDF5/H5O_COPY) for details.
- obj\_info\_by\_idx(n, group\_name = ".", index\_field = h5const\$H5\_INDEX\_NAME, order = h5const\$H5\_ITER\_NATIVE This function implements the HDF5-API function H5Oget\_info\_by\_idx. Please see the documentation at [https://portal.hdfgroup.org/display/HDF5/H5O\\_GET\\_INFO\\_BY\\_IDX](https://portal.hdfgroup.org/display/HDF5/H5O_GET_INFO_BY_IDX) for details.
- obj\_info\_by\_name(object\_name, remove\_internal\_use\_only = TRUE) This function implements the HDF5-API function H5Oget\_info\_by\_name. Please see the documentation at [https:](https://portal.hdfgroup.org/display/HDF5/H5O_GET_INFO_BY_NAME) [//portal.hdfgroup.org/display/HDF5/H5O\\_GET\\_INFO\\_BY\\_NAME](https://portal.hdfgroup.org/display/HDF5/H5O_GET_INFO_BY_NAME) for details.
- group\_info() This function implements the HDF5-API function H5Gget\_info. Please see the documentation at [https://portal.hdfgroup.org/display/HDF5/H5G\\_GET\\_INFO](https://portal.hdfgroup.org/display/HDF5/H5G_GET_INFO) for details.
- group\_info\_by\_name(name, link\_access\_pl = h5const\$H5P\_DEFAULT) This function implements the HDF5-API function H5Gget\_info\_by\_name. Please see the documentation at [https:](https://portal.hdfgroup.org/display/HDF5/H5G_GET_INFO_BY_NAME) [//portal.hdfgroup.org/display/HDF5/H5G\\_GET\\_INFO\\_BY\\_NAME](https://portal.hdfgroup.org/display/HDF5/H5G_GET_INFO_BY_NAME) for details.
- group\_info\_by\_idx(n, group\_name = ".", index\_field = h5const\$H5\_INDEX\_NAME, order = h5const\$H5\_ITER\_NATI This function implements the HDF5-API function H5Gget\_info\_by\_idx. Please see the documentation at [https://portal.hdfgroup.org/display/HDF5/H5G\\_GET\\_INFO\\_BY\\_IDX](https://portal.hdfgroup.org/display/HDF5/H5G_GET_INFO_BY_IDX) for details.
- create\_group(name, link\_create\_pl = h5const\$H5P\_DEFAULT, group\_create\_pl = h5const\$H5P\_DEFAULT, group\_a This function implements the HDF5-API function H5Gcreate2 and H5Gcreate anon (if name is NULL). Please see the documentation at [https://portal.hdfgroup.org/display/HDF5/](https://portal.hdfgroup.org/display/HDF5/H5G_CREATE2) [H5G\\_CREATE2](https://portal.hdfgroup.org/display/HDF5/H5G_CREATE2) for regular groups and [https://portal.hdfgroup.org/display/HDF5/H5G\\_](https://portal.hdfgroup.org/display/HDF5/H5G_CREATE_ANON) [CREATE\\_ANON](https://portal.hdfgroup.org/display/HDF5/H5G_CREATE_ANON) for anonymous groups for details.
- create\_dataset(name, robj = NULL, dtype = NULL, space = NULL, dims = NULL, chunk\_dims = "auto", gzip\_level = This function is the main interface to create a new dataset. Its parameters allow for customization of the default behavior, i.e. in order to get a specific datatype, a certain chunk size or dataset dimensionality. Also note that this function implements the HDF5-API function H5Dcreate2 and H5Dcreate anon (if name is NULL). Please see the documentation at [https:](https://portal.hdfgroup.org/display/HDF5/H5D_CREATE2) [//portal.hdfgroup.org/display/HDF5/H5D\\_CREATE2](https://portal.hdfgroup.org/display/HDF5/H5D_CREATE2) for regular groups and [https://](https://portal.hdfgroup.org/display/HDF5/H5D_CREATE_ANON) [portal.hdfgroup.org/display/HDF5/H5D\\_CREATE\\_ANON](https://portal.hdfgroup.org/display/HDF5/H5D_CREATE_ANON) for anonymous groups for details. Parameters
	- name The name of the new dataset. If missing, an anonymous dataset is created
	- robj An R-object to take as a template for creating the dataset. Either robj or both dtype and space have to be provided
	- dtype The datatype to use for the creation of the object. Can be null if robj is given.
	- space The space to use for the object creation. Can be null if robj is given. Otherwise an object of type H5S which specifies the dimensions of the dataset.
	- dims Dimension of the new dataset; used if space is NULL. overwrite the dimension guessed from robj if robj is given.
	- chunk dims Size of the chunk. Has to have the same length as the dataset dimension. If "auto" then the size of each chunk is estimated so that each chunk is roughly as large in bytes as the value in the hdf5r.chunk\_size option. See also [guess\\_chunks](#page-8-1) for a more detailed explanation. If set to NULL, then no chunking is used, unless explicitly set in dataset\_create\_pl.
	- gzip\_level Only if chunk\_dims is not null. If given, then the dataset\_create\_pl is set to enable zipping at the level given here. If set to NULL, then gzip is not set (but could be set otherwise in dataset\_create\_pl

link\_create\_pl Link creation property list. See [H5P\\_LINK\\_CREATE](#page-45-1)

dataset\_create\_pl Dataset creation property list. See [H5P\\_DATASET\\_CREATE](#page-39-1)

dataset\_access\_pl Dataset access property list. See [H5P\\_DATASET\\_ACCESS](#page-38-1)

- commit(name, dtype, link\_create\_pl = h5const\$H5P\_DEFAULT, type\_create\_pl = h5const\$H5P\_DEFAULT, type\_ac This function implements the HDF5-API function H5Tcommit2. Please see the documentation at [https://portal.hdfgroup.org/display/HDF5/H5T\\_COMMIT2](https://portal.hdfgroup.org/display/HDF5/H5T_COMMIT2) for details.
- link\_create\_hard(obj\_loc, obj\_name, link\_name, link\_create\_pl = h5const\$H5P\_DEFAULT, link\_access\_pl = h5const\$H5P\_DEFAULT) This function implements the HDF5-API function H5Lcreate\_hard. Please see the documentation at [https://portal.hdfgroup.org/display/HDF5/H5L\\_CREATE\\_HARD](https://portal.hdfgroup.org/display/HDF5/H5L_CREATE_HARD) for details.
- link\_create\_soft(target\_path, link\_name, link\_create\_pl = h5const\$H5P\_DEFAULT, link\_access\_pl = h5const This function implements the HDF5-API function H5Lcreate soft. Please see the documentation at [https://portal.hdfgroup.org/display/HDF5/H5L\\_CREATE\\_SOFT](https://portal.hdfgroup.org/display/HDF5/H5L_CREATE_SOFT) for details.
- link\_create\_external(target\_filename, target\_obj\_name, link\_name, link\_create\_pl = h5const\$H5P\_DEFAULT, link\_access\_pl = h5const\$H5P\_DEFAULT) This function implements the HDF5-API function H5Lcreate\_external. Please see the documentation at [https://portal.hdfgroup.org/display/HDF5/H5L\\_CREATE\\_EXTERNAL](https://portal.hdfgroup.org/display/HDF5/H5L_CREATE_EXTERNAL) for details.
- link\_exists(name, link\_access\_pl = h5const\$H5P\_DEFAULT) This function implements the HDF5-API function H5Lexists. Please see the documentation at [https://portal.hdfgroup.](https://portal.hdfgroup.org/display/HDF5/H5L_EXISTS) [org/display/HDF5/H5L\\_EXISTS](https://portal.hdfgroup.org/display/HDF5/H5L_EXISTS) for details.
- link\_move\_from(src\_loc, src\_name, dst\_name, link\_create\_pl = h5const\$H5P\_DEFAULT, link\_access\_pl = h5const\$H5P\_DEFAULT) This function implements the HDF5-API function H5Lmove. Please see the documentation at [https://portal.hdfgroup.org/display/HDF5/H5L\\_MOVE](https://portal.hdfgroup.org/display/HDF5/H5L_MOVE) for details.
- link\_move\_to(dst\_loc, dst\_name, src\_name, link\_create\_pl = h5const\$H5P\_DEFAULT, link\_access\_pl = h5cons This function implements the HDF5-API function H5Lmove. Please see the documentation at [https://portal.hdfgroup.org/display/HDF5/H5L\\_MOVE](https://portal.hdfgroup.org/display/HDF5/H5L_MOVE) for details.
- link\_copy\_from(src\_loc, src\_name, dst\_name, link\_create\_pl = h5const\$H5P\_DEFAULT, link\_access\_pl = h5const\$H5P\_DEFAULT) This function implements the HDF5-API function H5Lcopy. Please see the documentation at [https://portal.hdfgroup.org/display/HDF5/H5L\\_COPY](https://portal.hdfgroup.org/display/HDF5/H5L_COPY) for details.
- link\_copy\_to(dst\_loc, dst\_name, src\_name, link\_create\_pl = h5const\$H5P\_DEFAULT, link\_access\_pl = h5const\$H5P\_DEFAULT) This function implements the HDF5-API function H5Lcopy. Please see the documentation at [https://portal.hdfgroup.org/display/HDF5/H5L\\_COPY](https://portal.hdfgroup.org/display/HDF5/H5L_COPY) for details.
- link\_delete(name, link\_access\_pl = h5const\$H5P\_DEFAULT) This function implements the HDF5-API function H5Ldelete. Please see the documentation at [https://portal.hdfgroup.](https://portal.hdfgroup.org/display/HDF5/H5L_DELETE) [org/display/HDF5/H5L\\_DELETE](https://portal.hdfgroup.org/display/HDF5/H5L_DELETE) for details.
- link\_delete\_by\_idx(n, group\_name = ".", index\_field = h5const\$H5\_INDEX\_NAME, order = h5const\$H5\_ITER\_NAT This function implements the HDF5-API function H5Ldelete\_by\_idx. Please see the documentation at [https://portal.hdfgroup.org/display/HDF5/H5L\\_DELETE\\_BY\\_IDX](https://portal.hdfgroup.org/display/HDF5/H5L_DELETE_BY_IDX) for details.
- link\_info(name, link\_access\_pl = h5const\$H5P\_DEFAULT) This function implements the HDF5- API function H5Lget\_info. Please see the documentation at [https://portal.hdfgroup.](https://portal.hdfgroup.org/display/HDF5/H5L_GET_INFO) [org/display/HDF5/H5L\\_GET\\_INFO](https://portal.hdfgroup.org/display/HDF5/H5L_GET_INFO) for details.
- link\_info\_by\_idx(n, group\_name = ".", index\_field = h5const\$H5\_INDEX\_NAME, order = h5const\$H5\_ITER\_NATIV This function implements the HDF5-API function H5Lget\_info\_by\_idx. Please see the documentation at [https://portal.hdfgroup.org/display/HDF5/H5L\\_GET\\_INFO\\_BY\\_IDX](https://portal.hdfgroup.org/display/HDF5/H5L_GET_INFO_BY_IDX) for details.
- link\_value(name, link\_access\_pl = h5const\$H5P\_DEFAULT) This function implements the HDF5 API function H5Lget val. Please see the documentation at [https://portal.hdfgroup.org/](https://portal.hdfgroup.org/display/HDF5/H5L_GET_VAL) [display/HDF5/H5L\\_GET\\_VAL](https://portal.hdfgroup.org/display/HDF5/H5L_GET_VAL) for details.
- link\_value\_by\_idx(n, group\_name = ".", index\_field = h5const\$H5\_INDEX\_NAME, order = h5const\$H5\_ITER\_NATI This function implements the HDF5-API function H5Lget\_val\_by\_idx. Please see the documentation at [https://portal.hdfgroup.org/display/HDF5/H5L\\_GET\\_VAL\\_BY\\_IDX](https://portal.hdfgroup.org/display/HDF5/H5L_GET_VAL_BY_IDX) for details.
- link\_name\_by\_idx(n, group\_name, idx\_type = h5const\$H5\_INDEX\_NAME, order = h5const\$H5\_ITER\_NATIVE, link\_ This function implements the HDF5-API function H5Lget\_name\_by\_idx. Please see the documentation at [https://portal.hdfgroup.org/display/HDF5/H5L\\_GET\\_NAME\\_BY\\_IDX](https://portal.hdfgroup.org/display/HDF5/H5L_GET_NAME_BY_IDX) for details.
- mount(name, child) This function implements the HDF5-API function H5Fmount. Please see the documentation at [https://portal.hdfgroup.org/display/HDF5/H5F\\_MOUNT](https://portal.hdfgroup.org/display/HDF5/H5F_MOUNT) for details.
- unmount(name) This function implements the HDF5-API function H5Funmount. Please see the documentation at [https://portal.hdfgroup.org/display/HDF5/H5F\\_UNMOUNT](https://portal.hdfgroup.org/display/HDF5/H5F_UNMOUNT) for details.
- create\_reference(name = ".", space = NULL) This function implements the HDF5-API function H5Rcreate. If space=NULL then a H5R\_OBJECT reference is created, otherwise a H5R\_DATASET\_REGION reference Please see the documentation at [https://portal.hdfgroup.org/display/HDF5/](https://portal.hdfgroup.org/display/HDF5/H5R_CREATE) [H5R\\_CREATE](https://portal.hdfgroup.org/display/HDF5/H5R_CREATE) for details.
- obj\_info(remove\_internal\_use\_only = TRUE) This function implements the HDF5-API function H5Oget\_info. Please see the documentation at [https://portal.hdfgroup.org/display](https://portal.hdfgroup.org/display/HDF5/H5O_GET_INFO)/ [HDF5/H5O\\_GET\\_INFO](https://portal.hdfgroup.org/display/HDF5/H5O_GET_INFO) for details.
- get\_obj\_name() This function implements the HDF5-API function H5Iget\_name. Please see the documentation at [https://portal.hdfgroup.org/display/HDF5/H5I\\_GET\\_NAME](https://portal.hdfgroup.org/display/HDF5/H5I_GET_NAME) for details.
- create\_attr(attr\_name, robj = NULL, dtype = NULL, space = NULL) This function implements the HDF5-API function H5Acreate2. Please see the documentation at [https://portal.](https://portal.hdfgroup.org/display/HDF5/H5A_CREATE2) [hdfgroup.org/display/HDF5/H5A\\_CREATE2](https://portal.hdfgroup.org/display/HDF5/H5A_CREATE2) for details.
- attr\_open(attr\_name) This function implements the HDF5-API function H5Aopen. Please see the documentation at [https://portal.hdfgroup.org/display/HDF5/H5A\\_OPEN](https://portal.hdfgroup.org/display/HDF5/H5A_OPEN) for details.
- create\_attr\_by\_name(attr\_name, obj\_name, robj = NULL, dtype = NULL, space = NULL, link\_access\_pl = h5const This function implements the HDF5-API function H5Acreate\_by\_name. Please see the documentation at [https://portal.hdfgroup.org/display/HDF5/H5A\\_CREATE\\_BY\\_NAME](https://portal.hdfgroup.org/display/HDF5/H5A_CREATE_BY_NAME) for details.
- attr\_open\_by\_name(attr\_name, obj\_name, link\_access\_pl = h5const\$H5P\_DEFAULT) This function implements the HDF5-API function H5Aopen\_by\_name. Please see the documentation at [https://portal.hdfgroup.org/display/HDF5/H5A\\_OPEN\\_BY\\_NAME](https://portal.hdfgroup.org/display/HDF5/H5A_OPEN_BY_NAME) for details.
- attr\_open\_by\_idx(n, obj\_name, idx\_type = h5const\$H5\_INDEX\_NAME, order = h5const\$H5\_ITER\_NATIVE, link\_ac This function implements the HDF5-API function H5Aopen\_by\_idx. Please see the documentation at [https://portal.hdfgroup.org/display/HDF5/H5A\\_OPEN\\_BY\\_IDX](https://portal.hdfgroup.org/display/HDF5/H5A_OPEN_BY_IDX) for details.
- attr\_exists\_by\_name(attr\_name, obj\_name, link\_access\_pl = h5const\$H5P\_DEFAULT) This function implements the HDF5-API function H5Aexists\_by\_name. Please see the documentation at [https://portal.hdfgroup.org/display/HDF5/H5A\\_EXISTS\\_BY\\_NAME](https://portal.hdfgroup.org/display/HDF5/H5A_EXISTS_BY_NAME) for details.
- attr\_exists(attr\_name) This function implements the HDF5-API function H5Aexists. Please see the documentation at [https://portal.hdfgroup.org/display/HDF5/H5A\\_EXISTS](https://portal.hdfgroup.org/display/HDF5/H5A_EXISTS) for details.
- attr\_rename\_by\_name(old\_attr\_name, new\_attr\_name, obj\_name, link\_access\_pl = h5const\$H5P\_DEFAULT) This function implements the HDF5-API function H5Arename\_by\_name. Please see the documentation at [https://portal.hdfgroup.org/display/HDF5/H5A\\_RENAME\\_BY\\_NAME](https://portal.hdfgroup.org/display/HDF5/H5A_RENAME_BY_NAME) for details.
- attr\_rename(old\_attr\_name, new\_attr\_name) This function implements the HDF5-API function H5Arename. Please see the documentation at [https://portal.hdfgroup.org/display/](https://portal.hdfgroup.org/display/HDF5/H5A_RENAME) [HDF5/H5A\\_RENAME](https://portal.hdfgroup.org/display/HDF5/H5A_RENAME) for details.
- attr\_delete(attr\_name) This function implements the HDF5-API function H5Adelete. Please see the documentation at [https://portal.hdfgroup.org/display/HDF5/H5A\\_DELETE](https://portal.hdfgroup.org/display/HDF5/H5A_DELETE) for details.
- attr\_delete\_by\_name(attr\_name, obj\_name, link\_access\_pl = h5const\$H5P\_DEFAULT) This function implements the HDF5-API function H5Adelete by name. Please see the documentation at [https://portal.hdfgroup.org/display/HDF5/H5A\\_DELETE\\_BY\\_NAME](https://portal.hdfgroup.org/display/HDF5/H5A_DELETE_BY_NAME) for details.
- attr\_delete\_by\_idx(n, obj\_name, idx\_type = h5const\$H5\_INDEX\_NAME, order = h5const\$H5\_ITER\_NATIVE, link\_ This function implements the HDF5-API function H5Adelete\_by\_idx. Please see the documentation at [https://portal.hdfgroup.org/display/HDF5/H5A\\_DELETE\\_BY\\_IDX](https://portal.hdfgroup.org/display/HDF5/H5A_DELETE_BY_IDX) for details.
- attr\_info\_by\_name(attr\_name, obj\_name, link\_access\_pl = h5const\$H5P\_DEFAULT) This function implements the HDF5-API function H5Aget\_info\_by\_name. Please see the documentation at [https://portal.hdfgroup.org/display/HDF5/H5A\\_GET\\_INFO\\_BY\\_NAME](https://portal.hdfgroup.org/display/HDF5/H5A_GET_INFO_BY_NAME) for details.
- attr\_info\_by\_idx(n, obj\_name, idx\_type = h5const\$H5\_INDEX\_NAME, order = h5const\$H5\_ITER\_NATIVE, link\_ac This function implements the HDF5-API function H5Aget\_info\_by\_idx. Please see the documentation at [https://portal.hdfgroup.org/display/HDF5/H5A\\_GET\\_INFO\\_BY\\_IDX](https://portal.hdfgroup.org/display/HDF5/H5A_GET_INFO_BY_IDX) for details.
- attr\_name\_by\_idx(n, obj\_name, idx\_type = h5const\$H5\_INDEX\_NAME, order = h5const\$H5\_ITER\_NATIVE, link\_ac This function implements the HDF5-API function H5Aget\_name\_by\_idx. Please see the documentation at [https://portal.hdfgroup.org/display/HDF5/H5A\\_GET\\_NAME\\_BY\\_IDX](https://portal.hdfgroup.org/display/HDF5/H5A_GET_NAME_BY_IDX) for details.
- attr\_get\_number() This function implements the HDF5-API function H5Aget\_num\_attrs. Please see the documentation at [https://support.hdfgroup.org/HDF5/doc/RM/RM\\_H5A.html#](https://support.hdfgroup.org/HDF5/doc/RM/RM_H5A.html#Annot-NumAttrs) [Annot-NumAttrs](https://support.hdfgroup.org/HDF5/doc/RM/RM_H5A.html#Annot-NumAttrs) for details.
- flush(scope = h5const\$H5F\_SCOPE\_GLOBAL) This function implements the HDF5-API function H5Fflush. Please see the documentation at [https://portal.hdfgroup.org/display/HDF5/](https://portal.hdfgroup.org/display/HDF5/H5F_FLUSH) [H5F\\_FLUSH](https://portal.hdfgroup.org/display/HDF5/H5F_FLUSH) for details.
- get\_filename() This function implements the HDF5-API function H5Fget\_name. Please see the documentation at [https://portal.hdfgroup.org/display/HDF5/H5F\\_GET\\_NAME](https://portal.hdfgroup.org/display/HDF5/H5F_GET_NAME) for details.
- names(link\_access\_pl = h5const\$H5P\_DEFAULT) Returns the names of the items in the group or at the root of the file

#### Parameters

link\_access\_pl The link-access property list. See [https://portal.hdfgroup.org/display](https://portal.hdfgroup.org/display/HDF5/Link+Access+Properties)/ [HDF5/Link+Access+Properties](https://portal.hdfgroup.org/display/HDF5/Link+Access+Properties) for more detail.

#### H5File-class 29

# Extract/List File Contents

The following functions are defined to extract HDF5 file contents:

[list.groups](#page-73-1) List HDF5 groups in file.

[list.datasets](#page-73-1) List HDF5 datasets in file.

[names](#page-0-0) List all items in a file or group (applicable for [H5File](#page-22-1) and [H5Group](#page-29-1))

[list.attributes](#page-10-1) List Attributes of HDF5 object (file, group or dataset).

[h5attr\\_names](#page-14-2) Attribute names of an HDF5 object; similar to list.attributes

# Author(s)

Holger Hoefling, Mario Annau

# See Also

[h5file](#page-10-1)

# Examples

```
# The following examples generates a HDF5 file with the different HDF5
# Objects and shows its contents:
fname \le tempfile(fileext = ".h5")
file <- H5File$new(fname, mode = "a")
file[["testdataset"]] <- 1:10
h5attr(file, "testattrib") <- LETTERS[1:10]
file$create_group("testgroup")
file[["testgroup/testdataset2"]] <- 1:10
# Show contents of file
file
# Close file and delete
file$close_all()
```

```
# The following example shows hdf5 file contents and how to use them to iterate over HDF5 elements:
file \leq h5file(fname, mode = "a")
sapply(c("testgroup1", "testgroup2", "testgroup3"), file$create_group)
file[["testgroup1/testset1"]] <- 1:10
file[["testgroup2/testset2"]] <- 11:20
file[["testgroup3/testset3"]] <- 21:30
# Extract first 3 elements from each dataset and combine result to matrix
sapply(list.datasets(file, recursive = TRUE), function(x) file[[x]][1:3])# Close file
```

```
file$close_all()
file.remove(fname)
```
<span id="page-29-0"></span>h5garbage\_collect *Trigger the HDF5 garbage collection*

#### Description

Trigger the HDF5 garbage collection

# Usage

h5garbage\_collect()

#### Details

This function triggers the HDF5 internal garbage collection. It is independent of the R garbage collection and currently has to be triggered by hand.

# Value

Invisible NULL

# Author(s)

Holger Hoefling

H5Group-class *Class for representing HDF5 groups*

# <span id="page-29-1"></span>Description

HDF5-Groups are essentially equivalent to directories in a file system. Inside the groups, other groups or datasets can be created. For the most parts, groups behave like files, so please also look at the documentation of H5File.

# Value

Object of class [H5Group](#page-29-1).

# Methods

 $print(..., max. attributes = 10, max. listing = 10)$  Prints information for the group Parameters max.attributes Maximum number of attribute names to print max.listing Maximum number of ls-items to print

... ignored

- open(name, link\_access\_pl = h5const\$H5P\_DEFAULT, dataset\_access\_pl = h5const\$H5P\_DEFAULT, type\_access\_pl = h5const\$H5P\_DEFAULT) Opens groups, datasets or types using the appropriate HDF5-API functions. Please see the documentation at [https://portal.hdfgroup.org/display/HDF5/H5D\\_OPEN](https://portal.hdfgroup.org/display/HDF5/H5D_OPEN) for datasets, [https://portal.hdfgroup.org/display/HDF5/H5O\\_OPEN](https://portal.hdfgroup.org/display/HDF5/H5O_OPEN) for types and [https://portal.](https://portal.hdfgroup.org/display/HDF5/H5O_OPEN) [hdfgroup.org/display/HDF5/H5O\\_OPEN](https://portal.hdfgroup.org/display/HDF5/H5O_OPEN) for general objects.
- open\_by\_idx(n, group\_name = ".", index\_type = h5const\$H5\_INDEX\_NAME, order = h5const\$H5\_ITER\_NATIVE, lin This function implements the HDF5-API function H5Oopen\_by\_idx. Please see the documentation at [https://portal.hdfgroup.org/display/HDF5/H5O\\_OPEN\\_BY\\_IDX](https://portal.hdfgroup.org/display/HDF5/H5O_OPEN_BY_IDX) for details.
- ls(recursive = FALSE, detailed = FALSE, index\_type = h5const\$H5\_INDEX\_NAME, order = h5const\$H5\_ITER\_NATI\ Returns the contents of a file or group as a data.frame.
- exists(name, link\_access\_pl = h5const\$H5P\_DEFAULT) This function implements the HDF5- API function H5Lexists. Please see the documentation at [https://portal.hdfgroup.org/](https://portal.hdfgroup.org/display/HDF5/H5L_EXISTS) [display/HDF5/H5L\\_EXISTS](https://portal.hdfgroup.org/display/HDF5/H5L_EXISTS) for details.
- path\_valid(path, check\_object\_valid = TRUE) This function implements the HDF5-API function H5LTpath\_valid. Please see the documentation at [https://support.hdfgroup.org/](https://support.hdfgroup.org/HDF5/doc/HL/RM_H5LT.html#H5LTpath_valid) [HDF5/doc/HL/RM\\_H5LT.html#H5LTpath\\_valid](https://support.hdfgroup.org/HDF5/doc/HL/RM_H5LT.html#H5LTpath_valid) for details.
- link(obj, new\_link\_name, link\_create\_pl = h5const\$H5P\_DEFAULT, link\_access\_pl = h5const\$H5P\_DEFAULT) This function implements the HDF5-API function H5Olink. Please see the documentation at [https://portal.hdfgroup.org/display/HDF5/H5O\\_LINK](https://portal.hdfgroup.org/display/HDF5/H5O_LINK) for details.
- obj\_copy\_to(dst\_loc, dst\_name, src\_name, object\_copy\_pl = h5const\$H5P\_DEFAULT, link\_create\_pl = h5const\$H5P\_DEFAULT) This function implements the HDF5-API function H5Ocopy. Please see the documentation at [https://portal.hdfgroup.org/display/HDF5/H5O\\_COPY](https://portal.hdfgroup.org/display/HDF5/H5O_COPY) for details.
- obj\_copy\_from(src\_loc, src\_name, dst\_name, object\_copy\_pl = h5const\$H5P\_DEFAULT, link\_create\_pl = h5const\$H5P\_DEFAULT) This function implements the HDF5-API function H5Ocopy. Please see the documentation at [https://portal.hdfgroup.org/display/HDF5/H5O\\_COPY](https://portal.hdfgroup.org/display/HDF5/H5O_COPY) for details.
- obj\_info\_by\_idx(n, group\_name = ".", index\_field = h5const\$H5\_INDEX\_NAME, order = h5const\$H5\_ITER\_NATIVE This function implements the HDF5-API function H5Oget\_info\_by\_idx. Please see the documentation at [https://portal.hdfgroup.org/display/HDF5/H5O\\_GET\\_INFO\\_BY\\_IDX](https://portal.hdfgroup.org/display/HDF5/H5O_GET_INFO_BY_IDX) for details.
- obj\_info\_by\_name(object\_name, remove\_internal\_use\_only = TRUE) This function implements the HDF5-API function H5Oget\_info\_by\_name. Please see the documentation at [https:](https://portal.hdfgroup.org/display/HDF5/H5O_GET_INFO_BY_NAME) [//portal.hdfgroup.org/display/HDF5/H5O\\_GET\\_INFO\\_BY\\_NAME](https://portal.hdfgroup.org/display/HDF5/H5O_GET_INFO_BY_NAME) for details.
- group\_info() This function implements the HDF5-API function H5Gget\_info. Please see the documentation at [https://portal.hdfgroup.org/display/HDF5/H5G\\_GET\\_INFO](https://portal.hdfgroup.org/display/HDF5/H5G_GET_INFO) for details.
- group\_info\_by\_name(name, link\_access\_pl = h5const\$H5P\_DEFAULT) This function implements the HDF5-API function H5Gget\_info\_by\_name. Please see the documentation at [https:](https://portal.hdfgroup.org/display/HDF5/H5G_GET_INFO_BY_NAME) [//portal.hdfgroup.org/display/HDF5/H5G\\_GET\\_INFO\\_BY\\_NAME](https://portal.hdfgroup.org/display/HDF5/H5G_GET_INFO_BY_NAME) for details.
- group\_info\_by\_idx(n, group\_name = ".", index\_field = h5const\$H5\_INDEX\_NAME, order = h5const\$H5\_ITER\_NAT] This function implements the HDF5-API function H5Gget\_info\_by\_idx. Please see the documentation at [https://portal.hdfgroup.org/display/HDF5/H5G\\_GET\\_INFO\\_BY\\_IDX](https://portal.hdfgroup.org/display/HDF5/H5G_GET_INFO_BY_IDX) for details.
- create\_group(name, link\_create\_pl = h5const\$H5P\_DEFAULT, group\_create\_pl = h5const\$H5P\_DEFAULT, group\_a This function implements the HDF5-API function H5Gcreate2 and H5Gcreate\_anon (if name is NULL). Please see the documentation at [https://portal.hdfgroup.org/display/HDF5/](https://portal.hdfgroup.org/display/HDF5/H5G_CREATE2)

[H5G\\_CREATE2](https://portal.hdfgroup.org/display/HDF5/H5G_CREATE2) for regular groups and [https://portal.hdfgroup.org/display/HDF5/H5G\\_](https://portal.hdfgroup.org/display/HDF5/H5G_CREATE_ANON) [CREATE\\_ANON](https://portal.hdfgroup.org/display/HDF5/H5G_CREATE_ANON) for anonymous groups for details.

create\_dataset(name, robj = NULL, dtype = NULL, space = NULL, dims = NULL, chunk\_dims = "auto", gzip\_level = This function is the main interface to create a new dataset. Its parameters allow for customization of the default behavior, i.e. in order to get a specific datatype, a certain chunk size or dataset dimensionality. Also note that this function implements the HDF5-API function H5Dcreate2 and H5Dcreate\_anon (if name is NULL). Please see the documentation at [https:](https://portal.hdfgroup.org/display/HDF5/H5D_CREATE2) [//portal.hdfgroup.org/display/HDF5/H5D\\_CREATE2](https://portal.hdfgroup.org/display/HDF5/H5D_CREATE2) for regular groups and [https://](https://portal.hdfgroup.org/display/HDF5/H5D_CREATE_ANON) [portal.hdfgroup.org/display/HDF5/H5D\\_CREATE\\_ANON](https://portal.hdfgroup.org/display/HDF5/H5D_CREATE_ANON) for anonymous groups for details.

#### Parameters

- name The name of the new dataset. If missing, an anonymous dataset is created
- robj An R-object to take as a template for creating the dataset. Either robj or both dtype and space have to be provided
- dtype The datatype to use for the creation of the object. Can be null if robj is given.
- space The space to use for the object creation. Can be null if robj is given. Otherwise an object of type H5S which specifies the dimensions of the dataset.
- dims Dimension of the new dataset; used if space is NULL. overwrite the dimension guessed from robj if robj is given.
- chunk\_dims Size of the chunk. Has to have the same length as the dataset dimension. If "auto" then the size of each chunk is estimated so that each chunk is roughly as large in bytes as the value in the hdf5r.chunk\_size option. See also [guess\\_chunks](#page-8-1) for a more detailed explanation. If set to NULL, then no chunking is used, unless explicitly set in dataset\_create\_pl.
- gzip\_level Only if chunk\_dims is not null. If given, then the dataset\_create\_pl is set to enable zipping at the level given here. If set to NULL, then gzip is not set (but could be set otherwise in dataset\_create\_pl
- link\_create\_pl Link creation property list. See [H5P\\_LINK\\_CREATE](#page-45-1)
- dataset\_create\_pl Dataset creation property list. See [H5P\\_DATASET\\_CREATE](#page-39-1)

dataset\_access\_pl Dataset access property list. See [H5P\\_DATASET\\_ACCESS](#page-38-1)

- commit(name, dtype, link\_create\_pl = h5const\$H5P\_DEFAULT, type\_create\_pl = h5const\$H5P\_DEFAULT, type\_ac This function implements the HDF5-API function H5Tcommit2. Please see the documentation at [https://portal.hdfgroup.org/display/HDF5/H5T\\_COMMIT2](https://portal.hdfgroup.org/display/HDF5/H5T_COMMIT2) for details.
- link\_create\_hard(obj\_loc, obj\_name, link\_name, link\_create\_pl = h5const\$H5P\_DEFAULT, link\_access\_pl = h This function implements the HDF5-API function H5Lcreate\_hard. Please see the documentation at [https://portal.hdfgroup.org/display/HDF5/H5L\\_CREATE\\_HARD](https://portal.hdfgroup.org/display/HDF5/H5L_CREATE_HARD) for details.
- link\_create\_soft(target\_path, link\_name, link\_create\_pl = h5const\$H5P\_DEFAULT, link\_access\_pl = h5const This function implements the HDF5-API function H5Lcreate\_soft. Please see the documentation at [https://portal.hdfgroup.org/display/HDF5/H5L\\_CREATE\\_SOFT](https://portal.hdfgroup.org/display/HDF5/H5L_CREATE_SOFT) for details.
- link\_create\_external(target\_filename, target\_obj\_name, link\_name, link\_create\_pl = h5const\$H5P\_DEFAULT, link\_access\_pl = h5const\$H5P\_DEFAULT) This function implements the HDF5-API function H5Lcreate\_external. Please see the documentation at [https://portal.hdfgroup.org/display/HDF5/H5L\\_CREATE\\_EXTERNAL](https://portal.hdfgroup.org/display/HDF5/H5L_CREATE_EXTERNAL) for details.
- link\_exists(name, link\_access\_pl = h5const\$H5P\_DEFAULT) This function implements the HDF5-API function H5Lexists. Please see the documentation at [https://portal.hdfgroup.](https://portal.hdfgroup.org/display/HDF5/H5L_EXISTS) [org/display/HDF5/H5L\\_EXISTS](https://portal.hdfgroup.org/display/HDF5/H5L_EXISTS) for details.
- link\_move\_from(src\_loc, src\_name, dst\_name, link\_create\_pl = h5const\$H5P\_DEFAULT, link\_access\_pl = h5const\$H5P\_DEFAULT) This function implements the HDF5-API function H5Lmove. Please see the documentation at [https://portal.hdfgroup.org/display/HDF5/H5L\\_MOVE](https://portal.hdfgroup.org/display/HDF5/H5L_MOVE) for details.
- link\_move\_to(dst\_loc, dst\_name, src\_name, link\_create\_pl = h5const\$H5P\_DEFAULT, link\_access\_pl = h5cons This function implements the HDF5-API function H5Lmove. Please see the documentation at [https://portal.hdfgroup.org/display/HDF5/H5L\\_MOVE](https://portal.hdfgroup.org/display/HDF5/H5L_MOVE) for details.
- link\_copy\_from(src\_loc, src\_name, dst\_name, link\_create\_pl = h5const\$H5P\_DEFAULT, link\_access\_pl = h5const\$H5P\_DEFAULT) This function implements the HDF5-API function H5Lcopy. Please see the documentation at [https://portal.hdfgroup.org/display/HDF5/H5L\\_COPY](https://portal.hdfgroup.org/display/HDF5/H5L_COPY) for details.
- link\_copy\_to(dst\_loc, dst\_name, src\_name, link\_create\_pl = h5const\$H5P\_DEFAULT, link\_access\_pl = h5const\$H5P\_DEFAULT) This function implements the HDF5-API function H5Lcopy. Please see the documentation at [https://portal.hdfgroup.org/display/HDF5/H5L\\_COPY](https://portal.hdfgroup.org/display/HDF5/H5L_COPY) for details.
- link\_delete(name, link\_access\_pl = h5const\$H5P\_DEFAULT) This function implements the HDF5-API function H5Ldelete. Please see the documentation at [https://portal.hdfgroup.](https://portal.hdfgroup.org/display/HDF5/H5L_DELETE) [org/display/HDF5/H5L\\_DELETE](https://portal.hdfgroup.org/display/HDF5/H5L_DELETE) for details.
- link\_delete\_by\_idx(n, group\_name = ".", index\_field = h5const\$H5\_INDEX\_NAME, order = h5const\$H5\_ITER\_NAT This function implements the HDF5-API function H5Ldelete\_by\_idx. Please see the documentation at [https://portal.hdfgroup.org/display/HDF5/H5L\\_DELETE\\_BY\\_IDX](https://portal.hdfgroup.org/display/HDF5/H5L_DELETE_BY_IDX) for details.
- link\_info(name, link\_access\_pl = h5const\$H5P\_DEFAULT) This function implements the HDF5- API function H5Lget\_info. Please see the documentation at [https://portal.hdfgroup.](https://portal.hdfgroup.org/display/HDF5/H5L_GET_INFO) [org/display/HDF5/H5L\\_GET\\_INFO](https://portal.hdfgroup.org/display/HDF5/H5L_GET_INFO) for details.
- link\_info\_by\_idx(n, group\_name = ".", index\_field = h5const\$H5\_INDEX\_NAME, order = h5const\$H5\_ITER\_NATIV This function implements the HDF5-API function H5Lget\_info\_by\_idx. Please see the documentation at [https://portal.hdfgroup.org/display/HDF5/H5L\\_GET\\_INFO\\_BY\\_IDX](https://portal.hdfgroup.org/display/HDF5/H5L_GET_INFO_BY_IDX) for details.
- link\_value(name, link\_access\_pl = h5const\$H5P\_DEFAULT) This function implements the HDF5- API function H5Lget\_val. Please see the documentation at [https://portal.hdfgroup.org/](https://portal.hdfgroup.org/display/HDF5/H5L_GET_VAL) [display/HDF5/H5L\\_GET\\_VAL](https://portal.hdfgroup.org/display/HDF5/H5L_GET_VAL) for details.
- link\_value\_by\_idx(n, group\_name = ".", index\_field = h5const\$H5\_INDEX\_NAME, order = h5const\$H5\_ITER\_NATI This function implements the HDF5-API function H5Lget\_val\_by\_idx. Please see the documentation at [https://portal.hdfgroup.org/display/HDF5/H5L\\_GET\\_VAL\\_BY\\_IDX](https://portal.hdfgroup.org/display/HDF5/H5L_GET_VAL_BY_IDX) for details.
- link\_name\_by\_idx(n, group\_name, idx\_type = h5const\$H5\_INDEX\_NAME, order = h5const\$H5\_ITER\_NATIVE, link\_ This function implements the HDF5-API function H5Lget\_name\_by\_idx. Please see the documentation at [https://portal.hdfgroup.org/display/HDF5/H5L\\_GET\\_NAME\\_BY\\_IDX](https://portal.hdfgroup.org/display/HDF5/H5L_GET_NAME_BY_IDX) for details.
- mount(name, child) This function implements the HDF5-API function H5Fmount. Please see the documentation at [https://portal.hdfgroup.org/display/HDF5/H5F\\_MOUNT](https://portal.hdfgroup.org/display/HDF5/H5F_MOUNT) for details.
- unmount(name) This function implements the HDF5-API function H5Funmount. Please see the documentation at [https://portal.hdfgroup.org/display/HDF5/H5F\\_UNMOUNT](https://portal.hdfgroup.org/display/HDF5/H5F_UNMOUNT) for details.
- create\_reference(name = ".", space = NULL) This function implements the HDF5-API function H5Rcreate. If space=NULL then a H5R\_OBJECT reference is created, otherwise a H5R\_DATASET\_REGION reference Please see the documentation at [https://portal.hdfgroup.org/display/HDF5/](https://portal.hdfgroup.org/display/HDF5/H5R_CREATE) [H5R\\_CREATE](https://portal.hdfgroup.org/display/HDF5/H5R_CREATE) for details.

# 34 H5Group-class

- obj\_info(remove\_internal\_use\_only = TRUE) This function implements the HDF5-API function H5Oget info. Please see the documentation at [https://portal.hdfgroup.org/display](https://portal.hdfgroup.org/display/HDF5/H5O_GET_INFO)/ [HDF5/H5O\\_GET\\_INFO](https://portal.hdfgroup.org/display/HDF5/H5O_GET_INFO) for details.
- get\_obj\_name() This function implements the HDF5-API function H5Iget\_name. Please see the documentation at [https://portal.hdfgroup.org/display/HDF5/H5I\\_GET\\_NAME](https://portal.hdfgroup.org/display/HDF5/H5I_GET_NAME) for details.
- create\_attr(attr\_name, robj = NULL, dtype = NULL, space = NULL) This function implements the HDF5-API function H5Acreate2. Please see the documentation at [https://portal.](https://portal.hdfgroup.org/display/HDF5/H5A_CREATE2) [hdfgroup.org/display/HDF5/H5A\\_CREATE2](https://portal.hdfgroup.org/display/HDF5/H5A_CREATE2) for details.
- attr\_open(attr\_name) This function implements the HDF5-API function H5Aopen. Please see the documentation at [https://portal.hdfgroup.org/display/HDF5/H5A\\_OPEN](https://portal.hdfgroup.org/display/HDF5/H5A_OPEN) for details.
- create\_attr\_by\_name(attr\_name, obj\_name, robj = NULL, dtype = NULL, space = NULL, link\_access\_pl = h5const This function implements the HDF5-API function H5Acreate\_by\_name. Please see the documentation at [https://portal.hdfgroup.org/display/HDF5/H5A\\_CREATE\\_BY\\_NAME](https://portal.hdfgroup.org/display/HDF5/H5A_CREATE_BY_NAME) for details.
- attr\_open\_by\_name(attr\_name, obj\_name, link\_access\_pl = h5const\$H5P\_DEFAULT) This function implements the HDF5-API function H5Aopen\_by\_name. Please see the documentation at [https://portal.hdfgroup.org/display/HDF5/H5A\\_OPEN\\_BY\\_NAME](https://portal.hdfgroup.org/display/HDF5/H5A_OPEN_BY_NAME) for details.
- attr\_open\_by\_idx(n, obj\_name, idx\_type = h5const\$H5\_INDEX\_NAME, order = h5const\$H5\_ITER\_NATIVE, link\_ac This function implements the HDF5-API function H5Aopen by idx. Please see the documentation at [https://portal.hdfgroup.org/display/HDF5/H5A\\_OPEN\\_BY\\_IDX](https://portal.hdfgroup.org/display/HDF5/H5A_OPEN_BY_IDX) for details.
- attr\_exists\_by\_name(attr\_name, obj\_name, link\_access\_pl = h5const\$H5P\_DEFAULT) This function implements the HDF5-API function H5Aexists\_by\_name. Please see the documentation at [https://portal.hdfgroup.org/display/HDF5/H5A\\_EXISTS\\_BY\\_NAME](https://portal.hdfgroup.org/display/HDF5/H5A_EXISTS_BY_NAME) for details.
- attr\_exists(attr\_name) This function implements the HDF5-API function H5Aexists. Please see the documentation at [https://portal.hdfgroup.org/display/HDF5/H5A\\_EXISTS](https://portal.hdfgroup.org/display/HDF5/H5A_EXISTS) for details.
- attr\_rename\_by\_name(old\_attr\_name, new\_attr\_name, obj\_name, link\_access\_pl = h5const\$H5P\_DEFAULT) This function implements the HDF5-API function H5Arename by name. Please see the documentation at [https://portal.hdfgroup.org/display/HDF5/H5A\\_RENAME\\_BY\\_NAME](https://portal.hdfgroup.org/display/HDF5/H5A_RENAME_BY_NAME) for details.
- attr\_rename(old\_attr\_name, new\_attr\_name) This function implements the HDF5-API function H5Arename. Please see the documentation at [https://portal.hdfgroup.org/display/](https://portal.hdfgroup.org/display/HDF5/H5A_RENAME) [HDF5/H5A\\_RENAME](https://portal.hdfgroup.org/display/HDF5/H5A_RENAME) for details.
- attr\_delete(attr\_name) This function implements the HDF5-API function H5Adelete. Please see the documentation at [https://portal.hdfgroup.org/display/HDF5/H5A\\_DELETE](https://portal.hdfgroup.org/display/HDF5/H5A_DELETE) for details.
- attr\_delete\_by\_name(attr\_name, obj\_name, link\_access\_pl = h5const\$H5P\_DEFAULT) This function implements the HDF5-API function H5Adelete\_by\_name. Please see the documentation at [https://portal.hdfgroup.org/display/HDF5/H5A\\_DELETE\\_BY\\_NAME](https://portal.hdfgroup.org/display/HDF5/H5A_DELETE_BY_NAME) for details.
- attr\_delete\_by\_idx(n, obj\_name, idx\_type = h5const\$H5\_INDEX\_NAME, order = h5const\$H5\_ITER\_NATIVE, link\_ This function implements the HDF5-API function H5Adelete\_by\_idx. Please see the documentation at [https://portal.hdfgroup.org/display/HDF5/H5A\\_DELETE\\_BY\\_IDX](https://portal.hdfgroup.org/display/HDF5/H5A_DELETE_BY_IDX) for details.
- <span id="page-34-0"></span>attr\_info\_by\_name(attr\_name, obj\_name, link\_access\_pl = h5const\$H5P\_DEFAULT) This function implements the HDF5-API function H5Aget\_info\_by\_name. Please see the documentation at [https://portal.hdfgroup.org/display/HDF5/H5A\\_GET\\_INFO\\_BY\\_NAME](https://portal.hdfgroup.org/display/HDF5/H5A_GET_INFO_BY_NAME) for details.
- attr\_info\_by\_idx(n, obj\_name, idx\_type = h5const\$H5\_INDEX\_NAME, order = h5const\$H5\_ITER\_NATIVE, link\_ac This function implements the HDF5-API function H5Aget\_info\_by\_idx. Please see the documentation at [https://portal.hdfgroup.org/display/HDF5/H5A\\_GET\\_INFO\\_BY\\_IDX](https://portal.hdfgroup.org/display/HDF5/H5A_GET_INFO_BY_IDX) for details.
- attr\_name\_by\_idx(n, obj\_name, idx\_type = h5const\$H5\_INDEX\_NAME, order = h5const\$H5\_ITER\_NATIVE, link\_ac This function implements the HDF5-API function H5Aget\_name\_by\_idx. Please see the documentation at [https://portal.hdfgroup.org/display/HDF5/H5A\\_GET\\_NAME\\_BY\\_IDX](https://portal.hdfgroup.org/display/HDF5/H5A_GET_NAME_BY_IDX) for details.
- attr\_get\_number() This function implements the HDF5-API function H5Aget\_num\_attrs. Please see the documentation at [https://support.hdfgroup.org/HDF5/doc/RM/RM\\_H5A.html#](https://support.hdfgroup.org/HDF5/doc/RM/RM_H5A.html#Annot-NumAttrs) [Annot-NumAttrs](https://support.hdfgroup.org/HDF5/doc/RM/RM_H5A.html#Annot-NumAttrs) for details.
- flush(scope = h5const\$H5F\_SCOPE\_GLOBAL) This function implements the HDF5-API function H5Fflush. Please see the documentation at [https://portal.hdfgroup.org/display/HDF5/](https://portal.hdfgroup.org/display/HDF5/H5F_FLUSH) H<sub>5F</sub> FLUSH for details.
- get\_filename() This function implements the HDF5-API function H5Fget\_name. Please see the documentation at [https://portal.hdfgroup.org/display/HDF5/H5F\\_GET\\_NAME](https://portal.hdfgroup.org/display/HDF5/H5F_GET_NAME) for details.
- names(link\_access\_pl = h5const\$H5P\_DEFAULT) Returns the names of the items in the group or at the root of the file

## **Parameters**

link\_access\_pl The link-access property list. See [https://portal.hdfgroup.org/display](https://portal.hdfgroup.org/display/HDF5/Link+Access+Properties)/ [HDF5/Link+Access+Properties](https://portal.hdfgroup.org/display/HDF5/Link+Access+Properties) for more detail.

#### Author(s)

Holger Hoefling

### Examples

```
fname \le tempfile(fileext = ".h5")
file <- H5File$new(fname, mode = "a")
group <- file$create_group("testgroup")
group$print()
group$close()
file$close_all()
```
H5Group\_access *Retrieve object from a group of file*

#### **Description**

Retrieve object from a group of file

# Usage

```
## S3 method for class 'H5Group'
x[[name, ..., link_access_pl = h5const$H5P_DEFAULT,
  dataset_access_pl = h5const$H5P_DEFAULT,
  type_access_pl = h5const$H5P_DEFAULT]]
## S3 method for class 'H5File'
x[[name, ..., link_access_pl = h5const$H5P_DEFAULT,
  dataset_access_pl = h5const$H5P_DEFAULT,
  type_access_pl = h5const$H5P_DEFAULT]]
## S3 replacement method for class 'H5Group'
x[\text{name}, \dots] \leq value
## S3 replacement method for class 'H5File'
x[[name, ...]] <- value
```
# Arguments

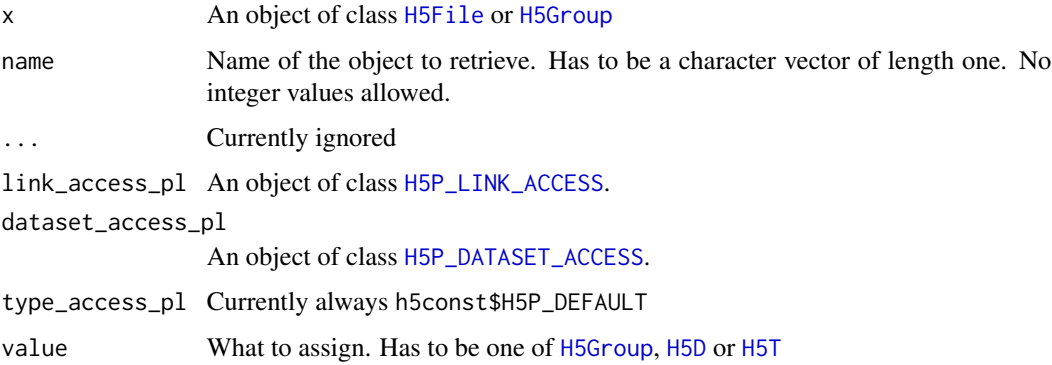

# Details

Works similar to retrieving objects in a list. x[["my\_name"]] retrieves object my\_name from the HDF5-File or HDF5-Group x.

One can also assign objects under a not yet existing name. For either a [H5Group](#page-29-1) or [H5D](#page-16-1), a hard link is created. If it is a datatype, [H5T](#page-59-1), this is committed under the chosen name name.

# Value

A [H5Group](#page-29-1), [H5D](#page-16-1) or [H5T](#page-59-1), depending on the object saved in the group under the requested name.

# Author(s)

Holger Hoefling
<span id="page-36-0"></span>

This is the base class for all property lists, but most have a specialized class. It inherits all functions of the [H5RefClass](#page-49-0). It is also the base class for many other classes, specifically

Dataset Creation [H5P\\_DATASET\\_CREATE](#page-39-0) Dataset Access [H5P\\_DATASET\\_ACCESS](#page-38-0) Dataset Transfer [H5P\\_DATASET\\_XFER](#page-41-0) Link Creation [H5P\\_LINK\\_CREATE](#page-45-0) Link Access [H5P\\_LINK\\_ACCESS](#page-44-0) Object Creation [H5P\\_OBJECT\\_CREATE](#page-46-0) Object Copy [H5P\\_OBJECT\\_COPY](#page-46-1) Attribute Creation [H5P\\_ATTRIBUTE\\_CREATE](#page-37-0)

The base class is unlikely to be needed by users - they should use the appropriate subclass required.

#### Value

Object of class [H5P](#page-36-0).

### Methods

new(id = NULL) Create a new property list; this function itself is unlikely to be needed by users. Users should use the classes of the type they actually require

### **Parameters**

id Internal use only

- get\_class() This function implements the HDF5-API function H5Pget\_class. Please see the documentation at [https://portal.hdfgroup.org/display/HDF5/H5P\\_GET\\_CLASS](https://portal.hdfgroup.org/display/HDF5/H5P_GET_CLASS) for details.
- get\_class\_name() This function implements the HDF5-API function H5Pget\_class\_name. Please see the documentation at [https://portal.hdfgroup.org/display/HDF5/H5P\\_GET\\_CLASS\\_](https://portal.hdfgroup.org/display/HDF5/H5P_GET_CLASS_NAME) [NAME](https://portal.hdfgroup.org/display/HDF5/H5P_GET_CLASS_NAME) for details.
- copy() This function implements the HDF5-API function H5Pcopy. Please see the documentation at [https://portal.hdfgroup.org/display/HDF5/H5P\\_COPY](https://portal.hdfgroup.org/display/HDF5/H5P_COPY) for details.
- equal(cmp) This function implements the HDF5-API function H5Pequal. Please see the documentation at [https://portal.hdfgroup.org/display/HDF5/H5P\\_EQUAL](https://portal.hdfgroup.org/display/HDF5/H5P_EQUAL) for details.

#### Author(s)

Holger Hoefling

### Examples

```
fname \le tempfile(fileext = ".h5")
file <- H5File$new(fname, mode = "a")
file[["testdataset"]] <- 1:10
p <- file[["testdataset"]]$get_create_plist()
p$get_class()
p$get_class_name()
p$copy()
p$equal(p)
file$close_all()
```
H5P\_ATTRIBUTE\_CREATE-class

*Class for HDF5 property list for attribute creation*

### <span id="page-37-0"></span>Description

It inherits all functions of the [H5P](#page-36-0).

### Value

Object of class [H5P\\_ATTRIBUTE\\_CREATE](#page-37-0).

### Methods

new(id = NULL) Create a new class of type [H5P\\_ATTRIBUTE\\_CREATE](#page-37-0)

#### Parameters

id Internal use only

- set\_char\_encoding(encoding = h5const\$H5T\_CSET\_UTF8) This function implements the HDF5- API function H5Pset\_char\_encoding. Please see the documentation at [https://portal.](https://portal.hdfgroup.org/display/HDF5/H5P_SET_CHAR_ENCODING) [hdfgroup.org/display/HDF5/H5P\\_SET\\_CHAR\\_ENCODING](https://portal.hdfgroup.org/display/HDF5/H5P_SET_CHAR_ENCODING) for details.
- get\_char\_encoding() This function implements the HDF5-API function H5Pget\_char\_encoding. Please see the documentation at [https://portal.hdfgroup.org/display/HDF5/H5P\\_GET\\_](https://portal.hdfgroup.org/display/HDF5/H5P_GET_CHAR_ENCODING) [CHAR\\_ENCODING](https://portal.hdfgroup.org/display/HDF5/H5P_GET_CHAR_ENCODING) for details.

### Author(s)

Holger Hoefling

#### See Also

[H5P](#page-36-0)

<span id="page-38-1"></span>

It inherits all functions of the [H5RefClass](#page-49-0). The intent of this class is to provide a mechanism to compare the class of HDF5 property classes. This is mainly intended for internal use to get the class type of an HDF5 identifier that is known to be a property list, but not of which type.

#### Value

Object of class [H5P\\_CLASS](#page-38-1).

#### Methods

equal(cmp) This function implements the HDF5-API function H5Pequal. Please see the documentation at [https://portal.hdfgroup.org/display/HDF5/H5P\\_EQUAL](https://portal.hdfgroup.org/display/HDF5/H5P_EQUAL) for details.

#### Author(s)

Holger Hoefling

### See Also

[H5P](#page-36-0)

H5P\_DATASET\_ACCESS-class

*Class for HDF5 property list for dataset access*

### <span id="page-38-0"></span>Description

It inherits all functions of the [H5P](#page-36-0).

### Value

Object of class [H5P\\_DATASET\\_ACCESS](#page-38-0).

#### Methods

- $set_{\text{chunk\_cache}}(rdec_{\text{ll}}s) = -1$ ,  $rdec_{\text{ll}}s = -1$ ,  $rdec_{\text{w}}s = -1$ ) This function implements the HDF5-API function H5Pset\_chunk\_cache. Please see the documentation at [https:](https://portal.hdfgroup.org/display/HDF5/H5P_SET_CHUNK_CACHE) [//portal.hdfgroup.org/display/HDF5/H5P\\_SET\\_CHUNK\\_CACHE](https://portal.hdfgroup.org/display/HDF5/H5P_SET_CHUNK_CACHE) for details.
- get\_chunk\_cache() This function implements the HDF5-API function H5Pget\_chunk\_cache. Please see the documentation at [https://portal.hdfgroup.org/display/HDF5/H5P\\_GET\\_CHUNK\\_](https://portal.hdfgroup.org/display/HDF5/H5P_GET_CHUNK_CACHE) [CACHE](https://portal.hdfgroup.org/display/HDF5/H5P_GET_CHUNK_CACHE) for details.

#### Author(s)

Holger Hoefling

#### See Also

[H5P](#page-36-0)

H5P\_DATASET\_CREATE-class

*Class for HDF5 property list for dataset creation*

### <span id="page-39-0"></span>**Description**

It inherits all functions of the [H5P](#page-36-0).

### Value

Object of class [H5P\\_DATASET\\_CREATE](#page-39-0).

#### Methods

new(id = NULL) Create a new class of type [H5P\\_DATASET\\_CREATE](#page-39-0)

### **Parameters**

id Internal use only

- set\_layout(layout = h5const\$H5D\_CHUNKED) This function implements the HDF5-API function H5Pset\_layout. Please see the documentation at [https://portal.hdfgroup.org/displa](https://portal.hdfgroup.org/display/HDF5/H5P_SET_LAYOUT)y/ [HDF5/H5P\\_SET\\_LAYOUT](https://portal.hdfgroup.org/display/HDF5/H5P_SET_LAYOUT) for details.
- get\_layout() This function implements the HDF5-API function H5Pget\_layout. Please see the documentation at [https://portal.hdfgroup.org/display/HDF5/H5P\\_GET\\_LAYOUT](https://portal.hdfgroup.org/display/HDF5/H5P_GET_LAYOUT) for details.
- set\_chunk(chunk) This function implements the HDF5-API function H5Pset\_chunk. Please see the documentation at [https://portal.hdfgroup.org/display/HDF5/H5P\\_SET\\_CHUNK](https://portal.hdfgroup.org/display/HDF5/H5P_SET_CHUNK) for details.
- get\_chunk(max\_ndims) This function implements the HDF5-API function H5Pget\_chunk. If the layout is not chunked, returns NA. Please see the documentation at [https://portal.](https://portal.hdfgroup.org/display/HDF5/H5P_GET_CHUNK) [hdfgroup.org/display/HDF5/H5P\\_GET\\_CHUNK](https://portal.hdfgroup.org/display/HDF5/H5P_GET_CHUNK) for details.
- set\_deflate(level) This function implements the HDF5-API function H5Pset\_deflate. Please see the documentation at [https://portal.hdfgroup.org/display/HDF5/H5P\\_SET\\_DEFLATE](https://portal.hdfgroup.org/display/HDF5/H5P_SET_DEFLATE) for details.
- set\_fill\_value(dtype, value) This function implements the HDF5-API function H5Pset\_fill\_value. Please see the documentation at [https://portal.hdfgroup.org/display/HDF5/H5P\\_SET\\_](https://portal.hdfgroup.org/display/HDF5/H5P_SET_FILL_VALUE) [FILL\\_VALUE](https://portal.hdfgroup.org/display/HDF5/H5P_SET_FILL_VALUE) for details.
- get\_fill\_value(dtype) This function implements the HDF5-API function H5Pget\_fill\_value. Please see the documentation at [https://portal.hdfgroup.org/display/HDF5/H5P\\_GET\\_](https://portal.hdfgroup.org/display/HDF5/H5P_GET_FILL_VALUE) [FILL\\_VALUE](https://portal.hdfgroup.org/display/HDF5/H5P_GET_FILL_VALUE) for details.

- set\_fill\_time(fill\_time = h5const\$H5D\_FILL\_TIME\_IFSET) This function implements the HDF5- API function H5Pset\_fill\_time. Please see the documentation at [https://portal.hdfgroup.](https://portal.hdfgroup.org/display/HDF5/H5P_SET_FILL_TIME) [org/display/HDF5/H5P\\_SET\\_FILL\\_TIME](https://portal.hdfgroup.org/display/HDF5/H5P_SET_FILL_TIME) for details.
- get\_fill\_time() This function implements the HDF5-API function H5Pget\_fill\_time. Please see the documentation at [https://portal.hdfgroup.org/display/HDF5/H5P\\_GET\\_FILL\\_](https://portal.hdfgroup.org/display/HDF5/H5P_GET_FILL_TIME) [TIME](https://portal.hdfgroup.org/display/HDF5/H5P_GET_FILL_TIME) for details.
- set\_alloc\_time(alloc\_time = h5const\$H5D\_ALLOC\_TIME\_DEFAULT) This function implements the HDF5-API function H5Pset\_alloc\_time. Please see the documentation at [https://portal.](https://portal.hdfgroup.org/display/HDF5/H5P_SET_ALLOC_TIME) [hdfgroup.org/display/HDF5/H5P\\_SET\\_ALLOC\\_TIME](https://portal.hdfgroup.org/display/HDF5/H5P_SET_ALLOC_TIME) for details.
- get\_alloc\_time() This function implements the HDF5-API function H5Pget\_alloc\_time. Please see the documentation at [https://portal.hdfgroup.org/display/HDF5/H5P\\_GET\\_ALLOC\\_](https://portal.hdfgroup.org/display/HDF5/H5P_GET_ALLOC_TIME) [TIME](https://portal.hdfgroup.org/display/HDF5/H5P_GET_ALLOC_TIME) for details.
- set\_filter(filter = h5const\$H5Z\_FILTER\_DEFLATE, flags = h5const\$H5Z\_FLAG\_OPTIONAL, cd\_values = integer(0)) This function implements the HDF5-API function H5Pset\_filter. Please see the documentation at [https://portal.hdfgroup.org/display/HDF5/H5P\\_SET\\_FILTER](https://portal.hdfgroup.org/display/HDF5/H5P_SET_FILTER) for details.
- all\_filters\_avail() This function implements the HDF5-API function H5Pall\_filters\_avail. Please see the documentation at [https://portal.hdfgroup.org/display/HDF5/H5P\\_ALL\\_](https://portal.hdfgroup.org/display/HDF5/H5P_ALL_FILTERS_AVAIL) [FILTERS\\_AVAIL](https://portal.hdfgroup.org/display/HDF5/H5P_ALL_FILTERS_AVAIL) for details.
- get\_nfilters() This function implements the HDF5-API function H5Pget\_nfilters. Please see the documentation at [https://portal.hdfgroup.org/display/HDF5/H5P\\_GET\\_NFILTERS](https://portal.hdfgroup.org/display/HDF5/H5P_GET_NFILTERS) for details.
- get\_filter(idx) This function implements the HDF5-API function H5Pget\_filter2. Please see the documentation at [https://portal.hdfgroup.org/display/HDF5/H5P\\_GET\\_FILTER2](https://portal.hdfgroup.org/display/HDF5/H5P_GET_FILTER2) for details.
- modify\_filter(filter = h5const\$H5Z\_FILTER\_DEFLATE, flags = h5const\$H5Z\_FLAG\_OPTIONAL, cd\_values = integ This function implements the HDF5-API function H5Pmodify\_filter. Please see the documentation at [https://portal.hdfgroup.org/display/HDF5/H5P\\_MODIFY\\_FILTER](https://portal.hdfgroup.org/display/HDF5/H5P_MODIFY_FILTER) for details.
- remove\_filter(filter = h5const\$H5Z\_FILTER\_ALL) This function implements the HDF5-API function H5Premove\_filter. Please see the documentation at [https://portal.hdfgroup.](https://portal.hdfgroup.org/display/HDF5/H5P_REMOVE_FILTER) [org/display/HDF5/H5P\\_REMOVE\\_FILTER](https://portal.hdfgroup.org/display/HDF5/H5P_REMOVE_FILTER) for details.
- set\_fletcher32() This function implements the HDF5-API function H5Pset fletcher32. Please see the documentation at [https://portal.hdfgroup.org/display/HDF5/H5P\\_SET\\_FLETCHER32](https://portal.hdfgroup.org/display/HDF5/H5P_SET_FLETCHER32) for details.
- set\_nbit() This function implements the HDF5-API function H5Pset\_nbit. Please see the documentation at [https://portal.hdfgroup.org/display/HDF5/H5P\\_SET\\_NBIT](https://portal.hdfgroup.org/display/HDF5/H5P_SET_NBIT) for details.
- set\_scaleoffset(scale\_type = h5const\$H5Z\_SO\_FLOAT\_DSCALE, scale\_factor = 0) This function implements the HDF5-API function H5Pset\_scaleoffset. Please see the documentation at [https://portal.hdfgroup.org/display/HDF5/H5P\\_SET\\_SCALEOFFSET](https://portal.hdfgroup.org/display/HDF5/H5P_SET_SCALEOFFSET) for details.
- set\_shuffle() This function implements the HDF5-API function H5Pset\_shuffle. Please see the documentation at [https://portal.hdfgroup.org/display/HDF5/H5P\\_SET\\_SHUFFLE](https://portal.hdfgroup.org/display/HDF5/H5P_SET_SHUFFLE) for details.
- set\_szip() This function implements the HDF5-API function H5Pset szip. Please see the documentation at [https://portal.hdfgroup.org/display/HDF5/H5P\\_SET\\_SZIP](https://portal.hdfgroup.org/display/HDF5/H5P_SET_SZIP) for details.

### 42 H5P\_DATASET\_XFER-class

- set\_external(filename, offset, size) This function implements the HDF5-API function H5Pset\_external. Please see the documentation at [https://portal.hdfgroup.org/display/HDF5/H5P\\_SET\\_](https://portal.hdfgroup.org/display/HDF5/H5P_SET_EXTERNAL) [EXTERNAL](https://portal.hdfgroup.org/display/HDF5/H5P_SET_EXTERNAL) for details.
- get\_external\_count() This function implements the HDF5-API function H5Pget\_external\_count. Please see the documentation at [https://portal.hdfgroup.org/display/HDF5/H5P\\_GET\\_](https://portal.hdfgroup.org/display/HDF5/H5P_GET_EXTERNAL_COUNT) [EXTERNAL\\_COUNT](https://portal.hdfgroup.org/display/HDF5/H5P_GET_EXTERNAL_COUNT) for details.
- get\_external(idx) This function implements the HDF5-API function H5Pget\_external. Please see the documentation at [https://portal.hdfgroup.org/display/HDF5/H5P\\_GET\\_EXTERNAL](https://portal.hdfgroup.org/display/HDF5/H5P_GET_EXTERNAL) for details.

#### Author(s)

Holger Hoefling

#### See Also

[H5P](#page-36-0)

H5P\_DATASET\_XFER-class

*Class for HDF5 property list for dataset transfer*

### <span id="page-41-0"></span>**Description**

It inherits all functions of the [H5P](#page-36-0).

#### Value

Object of class [H5P\\_DATASET\\_XFER](#page-41-0).

#### Methods

new(id = NULL) Create a new class of type [H5P\\_DATASET\\_XFER](#page-41-0)

### Parameters

id Internal use only

- set\_buffer(size = 2^20) This function implements the HDF5-API function H5Pset\_buffer. Please see the documentation at [https://portal.hdfgroup.org/display/HDF5/H5P\\_SET\\_BUFFER](https://portal.hdfgroup.org/display/HDF5/H5P_SET_BUFFER) for details.
- set\_edc\_check(check = h5const\$H5Z\_ENABLE\_EDC) This function implements the HDF5-API function H5Pset\_edc\_check. Please see the documentation at [https://portal.hdfgroup.](https://portal.hdfgroup.org/display/HDF5/H5P_SET_EDC_CHECK) [org/display/HDF5/H5P\\_SET\\_EDC\\_CHECK](https://portal.hdfgroup.org/display/HDF5/H5P_SET_EDC_CHECK) for details.
- get\_edc\_check() This function implements the HDF5-API function H5Pget\_edc\_check. Please see the documentation at [https://portal.hdfgroup.org/display/HDF5/H5P\\_GET\\_EDC\\_](https://portal.hdfgroup.org/display/HDF5/H5P_GET_EDC_CHECK) [CHECK](https://portal.hdfgroup.org/display/HDF5/H5P_GET_EDC_CHECK) for details.
- set\_hyper\_vector\_size(size = 2^10) This function implements the HDF5-API function H5Pset\_hyper\_vector\_size. Please see the documentation at [https://portal.hdfgroup.org/display/HDF5/H5P\\_SET\\_](https://portal.hdfgroup.org/display/HDF5/H5P_SET_HYPER_VECTOR_SIZE) [HYPER\\_VECTOR\\_SIZE](https://portal.hdfgroup.org/display/HDF5/H5P_SET_HYPER_VECTOR_SIZE) for details.
- get\_hyper\_vector\_size() This function implements the HDF5-API function H5Pget\_hyper\_vector\_size. Please see the documentation at [https://portal.hdfgroup.org/display/HDF5/H5P\\_GET\\_](https://portal.hdfgroup.org/display/HDF5/H5P_GET_HYPER_VECTOR_SIZE) [HYPER\\_VECTOR\\_SIZE](https://portal.hdfgroup.org/display/HDF5/H5P_GET_HYPER_VECTOR_SIZE) for details.
- set\_btree\_ratios(left, middle, right) This function implements the HDF5-API function H5Pset\_btree\_ratios. Please see the documentation at [https://portal.hdfgroup.org/display/HDF5/H5P\\_SET\\_](https://portal.hdfgroup.org/display/HDF5/H5P_SET_BTREE_RATIOS) [BTREE\\_RATIOS](https://portal.hdfgroup.org/display/HDF5/H5P_SET_BTREE_RATIOS) for details.
- get\_btree\_ratios() This function implements the HDF5-API function H5Pget\_btree\_ratios. Please see the documentation at [https://portal.hdfgroup.org/display/HDF5/H5P\\_GET\\_BTREE\\_](https://portal.hdfgroup.org/display/HDF5/H5P_GET_BTREE_RATIOS) [RATIOS](https://portal.hdfgroup.org/display/HDF5/H5P_GET_BTREE_RATIOS) for details.

#### Author(s)

Holger Hoefling

#### See Also

[H5P](#page-36-0)

H5P\_FILE\_ACCESS-class *Class for HDF5 property list for file creation*

#### <span id="page-42-0"></span>**Description**

It inherits all functions of the [H5P](#page-36-0).

### Value

Object of class [H5P\\_FILE\\_ACCESS](#page-42-0).

#### Methods

new(id = NULL) Create a new class of type [H5P\\_FILE\\_ACCESS](#page-42-0)

### Parameters

id Internal use only

- set\_cache(rdcc\_nslots = 521, rdcc\_nbytes =  $2^20$ , rdcc\_w0 = 0.75) This function implements the HDF5-API function H5Pset\_cache. Please see the documentation at [https://portal.](https://portal.hdfgroup.org/display/HDF5/H5P_SET_CACHE) [hdfgroup.org/display/HDF5/H5P\\_SET\\_CACHE](https://portal.hdfgroup.org/display/HDF5/H5P_SET_CACHE) for details.
- get\_cache() This function implements the HDF5-API function H5Pget\_cache. Please see the documentation at [https://portal.hdfgroup.org/display/HDF5/HP5\\_GET\\_CACHE](https://portal.hdfgroup.org/display/HDF5/HP5_GET_CACHE) for details.

#### Author(s)

Holger Hoefling

#### See Also

[H5P](#page-36-0)

H5P\_FILE\_CREATE-class *Class for HDF5 property list for file creation*

#### <span id="page-43-0"></span>Description

It inherits all functions of the [H5P](#page-36-0).

#### Value

Object of class [H5P\\_FILE\\_CREATE](#page-43-0).

#### Methods

new(id = NULL) Create a new class of type [H5P\\_FILE\\_CREATE](#page-43-0)

### Parameters

id Internal use only

- set\_userblock(size) This function implements the HDF5-API function H5Pset\_userblock. Please see the documentation at [https://portal.hdfgroup.org/display/HDF5/H5P\\_SET\\_USERBLOCK](https://portal.hdfgroup.org/display/HDF5/H5P_SET_USERBLOCK) for details.
- get\_userblock() This function implements the HDF5-API function H5Pget\_userblock. Please see the documentation at [https://portal.hdfgroup.org/display/HDF5/H5P\\_GET\\_USERBLOCK](https://portal.hdfgroup.org/display/HDF5/H5P_GET_USERBLOCK) for details.
- set\_sizes(sizeof\_addr, sizeof\_size) This function implements the HDF5-API function H5Pset\_sizes. Please see the documentation at [https://portal.hdfgroup.org/display/HDF5/H5P\\_SET\\_](https://portal.hdfgroup.org/display/HDF5/H5P_SET_SIZES) [SIZES](https://portal.hdfgroup.org/display/HDF5/H5P_SET_SIZES) for details.
- get\_sizes() This function implements the HDF5-API function H5Pget\_sizes. Please see the documentation at [https://portal.hdfgroup.org/display/HDF5/H5P\\_GET\\_SIZES](https://portal.hdfgroup.org/display/HDF5/H5P_GET_SIZES) for details.
- set\_sym\_k(ik, lk) This function implements the HDF5-API function H5Pset\_sym\_k. Please see the documentation at [https://portal.hdfgroup.org/display/HDF5/H5P\\_SET\\_SYM\\_K](https://portal.hdfgroup.org/display/HDF5/H5P_SET_SYM_K) for details.
- get\_sym\_k() This function implements the HDF5-API function H5Pget\_sym\_k. Please see the documentation at [https://portal.hdfgroup.org/display/HDF5/H5P\\_GET\\_SYM\\_K](https://portal.hdfgroup.org/display/HDF5/H5P_GET_SYM_K) for details.
- set\_istore\_k(ik) This function implements the HDF5-API function H5Pset istore k. Please see the documentation at [https://portal.hdfgroup.org/display/HDF5/H5P\\_SET\\_ISTORE](https://portal.hdfgroup.org/display/HDF5/H5P_SET_ISTORE_K)\_ [K](https://portal.hdfgroup.org/display/HDF5/H5P_SET_ISTORE_K) for details.
- get\_istore\_k() This function implements the HDF5-API function H5Pget\_istore\_k. Please see the documentation at [https://portal.hdfgroup.org/display/HDF5/H5P\\_GET\\_ISTORE\\_K](https://portal.hdfgroup.org/display/HDF5/H5P_GET_ISTORE_K) for details.

### H5P\_LINK\_ACCESS-class 45

- set\_file\_space(strategy, threshold) This function implements the HDF5-API function H5Pset\_file\_space. Please see the documentation at [https://portal.hdfgroup.org/display/HDF5/H5P\\_SET\\_](https://portal.hdfgroup.org/display/HDF5/H5P_SET_FILE_SPACE_STRATEGY) [FILE\\_SPACE\\_STRATEGY](https://portal.hdfgroup.org/display/HDF5/H5P_SET_FILE_SPACE_STRATEGY) for details.
- get\_file\_space() This function implements the HDF5-API function H5Pget\_file\_space. Please see the documentation at [https://portal.hdfgroup.org/display/HDF5/H5P\\_GET\\_FILE\\_](https://portal.hdfgroup.org/display/HDF5/H5P_GET_FILE_SPACE_STRATEGY) [SPACE\\_STRATEGY](https://portal.hdfgroup.org/display/HDF5/H5P_GET_FILE_SPACE_STRATEGY) for details.

#### Author(s)

Holger Hoefling

#### See Also

[H5P](#page-36-0)

H5P\_LINK\_ACCESS-class *Class for HDF5 property list for link access*

#### <span id="page-44-0"></span>**Description**

It inherits all functions of the [H5P](#page-36-0).

#### Value

Object of class [H5P\\_LINK\\_ACCESS](#page-44-0).

#### Methods

new(id = NULL) Create a new class of type [H5P\\_LINK\\_ACCESS](#page-44-0)

### **Parameters**

id Internal use only

- set\_nlinks(nlinks) This function implements the HDF5-API function H5Pset\_nlinks. Please see the documentation at [https://portal.hdfgroup.org/display/HDF5/H5P\\_SET\\_NLINKS](https://portal.hdfgroup.org/display/HDF5/H5P_SET_NLINKS) for details.
- get\_nlinks() This function implements the HDF5-API function H5Pget\_nlinks. Please see the documentation at [https://portal.hdfgroup.org/display/HDF5/H5P\\_GET\\_NLINKS](https://portal.hdfgroup.org/display/HDF5/H5P_GET_NLINKS) for details.
- set\_elink\_prefix(elink\_prefix) This function implements the HDF5-API function H5Pset\_elink\_prefix. Please see the documentation at [https://portal.hdfgroup.org/display/HDF5/H5P\\_SET\\_](https://portal.hdfgroup.org/display/HDF5/H5P_SET_ELINK_PREFIX) [ELINK\\_PREFIX](https://portal.hdfgroup.org/display/HDF5/H5P_SET_ELINK_PREFIX) for details.
- get\_elink\_prefix() This function implements the HDF5-API function H5Pget\_elink\_prefix. Please see the documentation at [https://portal.hdfgroup.org/display/HDF5/H5P\\_GET\\_ELINK\\_](https://portal.hdfgroup.org/display/HDF5/H5P_GET_ELINK_PREFIX) [PREFIX](https://portal.hdfgroup.org/display/HDF5/H5P_GET_ELINK_PREFIX) for details.
- set\_elink\_acc\_flags(elink\_acc\_flags = h5const\$H5F\_ACC\_RDWR) This function implements the HDF5-API function H5Pset\_elink\_acc\_flags. Please see the documentation at [https:](https://portal.hdfgroup.org/display/HDF5/H5P_SET_ELINK_ACC_FLAGS) [//portal.hdfgroup.org/display/HDF5/H5P\\_SET\\_ELINK\\_ACC\\_FLAGS](https://portal.hdfgroup.org/display/HDF5/H5P_SET_ELINK_ACC_FLAGS) for details.

### 46 H5P\_LINK\_CREATE-class

get\_elink\_acc\_flags() This function implements the HDF5-API function H5Pget\_elink\_acc\_flags. Please see the documentation at [https://portal.hdfgroup.org/display/HDF5/H5P\\_GET\\_](https://portal.hdfgroup.org/display/HDF5/H5P_GET_ELINK_ACC_FLAGS) [ELINK\\_ACC\\_FLAGS](https://portal.hdfgroup.org/display/HDF5/H5P_GET_ELINK_ACC_FLAGS) for details.

### Author(s)

Holger Hoefling

### See Also

[H5P](#page-36-0)

H5P\_LINK\_CREATE-class *Class for HDF5 property list for link creation*

#### <span id="page-45-0"></span>**Description**

It inherits all functions of the [H5P](#page-36-0).

#### Value

Object of class [H5P\\_LINK\\_CREATE](#page-45-0).

#### Methods

new(id = NULL) Create a new class of type [H5P\\_LINK\\_CREATE](#page-45-0)

# Parameters

id Internal use only

- set\_char\_encoding(encoding = h5const\$H5T\_CSET\_UTF8) This function implements the HDF5- API function H5Pset\_char\_encoding. Please see the documentation at [https://portal.](https://portal.hdfgroup.org/display/HDF5/H5P_SET_CHAR_ENCODING) [hdfgroup.org/display/HDF5/H5P\\_SET\\_CHAR\\_ENCODING](https://portal.hdfgroup.org/display/HDF5/H5P_SET_CHAR_ENCODING) for details.
- get\_char\_encoding() This function implements the HDF5-API function H5Pget\_char\_encoding. Please see the documentation at [https://portal.hdfgroup.org/display/HDF5/H5P\\_GET\\_](https://portal.hdfgroup.org/display/HDF5/H5P_GET_CHAR_ENCODING) [CHAR\\_ENCODING](https://portal.hdfgroup.org/display/HDF5/H5P_GET_CHAR_ENCODING) for details.
- set\_create\_intermediate\_group(create = TRUE) This function implements the HDF5-API function H5Pset\_create\_intermediate\_group. Please see the documentation at [https://portal.](https://portal.hdfgroup.org/display/HDF5/H5P_SET_CREATE_INTERMEDIATE_GROUP) [hdfgroup.org/display/HDF5/H5P\\_SET\\_CREATE\\_INTERMEDIATE\\_GROUP](https://portal.hdfgroup.org/display/HDF5/H5P_SET_CREATE_INTERMEDIATE_GROUP) for details.
- get\_create\_intermediate\_group() This function implements the HDF5-API function H5Pget\_create\_intermediate\_group. Please see the documentation at [https://portal.hdfgroup.org/display/HDF5/H5P\\_GET\\_](https://portal.hdfgroup.org/display/HDF5/H5P_GET_CREATE_INTERMEDIATE_GROUP) [CREATE\\_INTERMEDIATE\\_GROUP](https://portal.hdfgroup.org/display/HDF5/H5P_GET_CREATE_INTERMEDIATE_GROUP) for details.

#### Author(s)

Holger Hoefling

#### See Also

[H5P](#page-36-0)

H5P\_OBJECT\_COPY-class *Class for HDF5 property list for object copying*

### <span id="page-46-1"></span>Description

It inherits all functions of the [H5P](#page-36-0).

#### Value

Object of class [H5P\\_OBJECT\\_COPY](#page-46-1).

#### Methods

new(id = NULL) Create a new class of type [H5P\\_OBJECT\\_COPY](#page-46-1)

### Parameters

id Internal use only

- set\_copy\_obj(copy\_options = 0) This function implements the HDF5-API function H5Pset\_copy\_object. Please see the documentation at [https://portal.hdfgroup.org/display/HDF5/H5P\\_SET\\_](https://portal.hdfgroup.org/display/HDF5/H5P_SET_COPY_OBJECT) [COPY\\_OBJECT](https://portal.hdfgroup.org/display/HDF5/H5P_SET_COPY_OBJECT) for details.
- get\_copy\_obj() This function implements the HDF5-API function H5Pget\_copy\_object. Please see the documentation at [https://portal.hdfgroup.org/display/HDF5/H5P\\_GET\\_COPY\\_](https://portal.hdfgroup.org/display/HDF5/H5P_GET_COPY_OBJECT) [OBJECT](https://portal.hdfgroup.org/display/HDF5/H5P_GET_COPY_OBJECT) for details.

### Author(s)

Holger Hoefling

#### See Also

[H5P](#page-36-0)

H5P\_OBJECT\_CREATE-class

*Class for HDF5 property list for object creation*

### <span id="page-46-0"></span>Description

It inherits all functions of the [H5P](#page-36-0).

#### Value

Object of class [H5P\\_OBJECT\\_CREATE](#page-46-0).

#### Methods

new(id = NULL) Create a new class of type [H5P\\_OBJECT\\_CREATE](#page-46-0)

Parameters

id Internal use only

- set\_obj\_track\_times(track\_times = TRUE) This function implements the HDF5-API function H5Pset obj track times. Please see the documentation at [https://portal.hdfgroup.org/](https://portal.hdfgroup.org/display/HDF5/H5P_SET_OBJ_TRACK_TIMES) [display/HDF5/H5P\\_SET\\_OBJ\\_TRACK\\_TIMES](https://portal.hdfgroup.org/display/HDF5/H5P_SET_OBJ_TRACK_TIMES) for details.
- get\_obj\_track\_times() This function implements the HDF5-API function H5Pget\_obj\_track\_times. Please see the documentation at [https://portal.hdfgroup.org/display/HDF5/H5P\\_GET\\_](https://portal.hdfgroup.org/display/HDF5/H5P_GET_OBJ_TRACK_TIMES) [OBJ\\_TRACK\\_TIMES](https://portal.hdfgroup.org/display/HDF5/H5P_GET_OBJ_TRACK_TIMES) for details.
- set\_attr\_phase\_change(max\_compact, min\_dense) This function implements the HDF5-API function H5Pset\_attr\_phase\_change. Please see the documentation at [https://portal.hdfgr](https://portal.hdfgroup.org/display/HDF5/H5P_SET_ATTR_PHASE_CHANGE)oup. [org/display/HDF5/H5P\\_SET\\_ATTR\\_PHASE\\_CHANGE](https://portal.hdfgroup.org/display/HDF5/H5P_SET_ATTR_PHASE_CHANGE) for details.
- get\_attr\_phase\_change() This function implements the HDF5-API function H5Pget\_attr\_phase\_change. Please see the documentation at [https://portal.hdfgroup.org/display/HDF5/H5P\\_GET\\_](https://portal.hdfgroup.org/display/HDF5/H5P_GET_ATTR_PHASE_CHANGE) [ATTR\\_PHASE\\_CHANGE](https://portal.hdfgroup.org/display/HDF5/H5P_GET_ATTR_PHASE_CHANGE) for details.
- set\_attr\_creation\_order(crt\_order\_flags = 0) This function implements the HDF5-API function H5Pset\_attr\_creation\_order. Please see the documentation at [https://portal.hdfgroup](https://portal.hdfgroup.org/display/HDF5/H5P_SET_ATTR_CREATION_ORDER). [org/display/HDF5/H5P\\_SET\\_ATTR\\_CREATION\\_ORDER](https://portal.hdfgroup.org/display/HDF5/H5P_SET_ATTR_CREATION_ORDER) for details.
- get\_attr\_creation\_order() This function implements the HDF5-API function H5Pget\_attr\_creation\_order. Please see the documentation at [https://portal.hdfgroup.org/display/HDF5/H5P\\_GET\\_](https://portal.hdfgroup.org/display/HDF5/H5P_GET_ATTR_CREATION_ORDER) [ATTR\\_CREATION\\_ORDER](https://portal.hdfgroup.org/display/HDF5/H5P_GET_ATTR_CREATION_ORDER) for details.

### Author(s)

Holger Hoefling

#### See Also

[H5P](#page-36-0)

H5R-class *Class for HDF5 Reference datatypes.*

### <span id="page-47-0"></span>Description

H5R is only the common base class and is never used. User should not create objects of this class by themselves and instead use the create\_reference methods of H5D, H5Group or H5File classes. Sub-classes are [H5R\\_OBJECT](#page-53-0) and [H5R\\_DATASET\\_REGION](#page-50-0)

#### Value

Object of class [H5R](#page-47-0).

#### H5R-class 49

### **Methods**

subset\_read(dim\_index, drop = TRUE) Method that returns a subset of the data in the H5Robject

### Parameters

dim\_index A list of dimension indices as usually pasted into [

drop Logical. Should dimensions of size 1 be dropped.

subset2\_read(i, exact = TRUE) Method to read a single item

## Parameters

i The single item to read

exact Is the item name exact or should partial matching be allowed?

subset\_assign(dim\_index, value) Assign values into a subset of the H5R-vector

### **Parameters**

dim\_index A list of dimension indices as usually passed into [

value The value to assign

subset2\_assign(i, exact = TRUE, value) Assign a value to a single value in the array

### Parameters

i the index where to assign the value

value The value to assign

- t() Transpose the object if it is a matrix (i.e. has rank 2
- length() Get the length of the object
- ref(ref) Get or assign the internal raw-vector representation of the data. Usually, user's shouldn't have to use this.
- $dim(x)$  Get or assign the dimensionality of the object

 $d$ imnames $(x)$  Get or assign the dimnames of the object

 $names(x)$  Get or assign the names of the object

rank() Get the rank of the object

#### Author(s)

Holger Hoefling

```
fname <- tempfile(fileext = ".h5")
file <- H5File$new(fname, mode = "a")
file[["testset"]] <- matrix(rnorm(9), nrow = 3)
dset <- file[["testset"]]
r <- file$create_reference("testset")
file$close_all()
```
<span id="page-49-0"></span>

This class is not intended for creating objects, but as a base class for all other H5-derived classes to provide common functionality for id tracking

#### Value

Object of reference class [H5RefClass](#page-49-0).

#### Fields

id Returns the id of the object as an integer

#### Methods

- new(id = NULL) Constructor for the basic class for hdf5 objects. Takes an id and stores it appropriately, including the necessary counting of object references that the package implements. This reference counting is included in addition to  $R$ 's internal method in order to allow for the invalidation of objects in R itself when all open handles in an R-file are being closed.
- close() Closes an object and calls the appropriate HDF5 function for the type of object
- print(...) Prints the class of the object and the id
- methods() Prints available methods on the screen
- get\_file\_id() This function implements the HDF5-API function H5Iget\_file\_id. Please see the documentation at [https://portal.hdfgroup.org/display/HDF5/H5I\\_GET\\_FILE\\_ID](https://portal.hdfgroup.org/display/HDF5/H5I_GET_FILE_ID) for details.
- get\_obj\_type() This function implements the HDF5-API function H5Iget\_type. Please see the documentation at [https://portal.hdfgroup.org/display/HDF5/H5I\\_GET\\_TYPE](https://portal.hdfgroup.org/display/HDF5/H5I_GET_TYPE) for details.
- get\_ref() This function implements the HDF5-API function H5Iget\_ref. Please see the documentation at [https://portal.hdfgroup.org/display/HDF5/H5I\\_GET\\_REF](https://portal.hdfgroup.org/display/HDF5/H5I_GET_REF) for details.
- inc\_ref() This function implements the HDF5-API function H5Iinc\_ref. Please see the documentation at [https://portal.hdfgroup.org/display/HDF5/H5I\\_INC\\_REF](https://portal.hdfgroup.org/display/HDF5/H5I_INC_REF) for details.
- dec\_ref() This function implements the HDF5-API function H5Idec\_ref. Please see the documentation at [https://portal.hdfgroup.org/display/HDF5/H5I\\_DEC\\_REF](https://portal.hdfgroup.org/display/HDF5/H5I_DEC_REF) for details.
- id() Returns the id of the object
- is\_valid() This function implements the HDF5-API function H5Iis\_valid. Please see the documentation at [https://portal.hdfgroup.org/display/HDF5/H5I\\_IS\\_VALID](https://portal.hdfgroup.org/display/HDF5/H5I_IS_VALID) for details. Additionally, the R-object representing the HDF5-id can be invalidated as well. In this case, the class id is set to NA and is\_valid returns FALSE.
- message() Legacy function; currently not used; may be removed

### Author(s)

Holger Hoefling

H5R\_DATASET\_REGION-class

*Class for HDF5 dataset-region references.*

### <span id="page-50-0"></span>Description

H5R\_DATASET\_REGION is the reference class for dataset regions. Users should not create this class by themselves, but use the appropriate and instead use the create\_reference methods of H5D, H5Group or H5File classes.

#### Value

Object of class [H5R\\_DATASET\\_REGION](#page-50-0).

### Methods

- new(num = 0, id = NULL) Create a new reference for dataset regions; Usually, users shouldn't have to call this, but use the create\_reference method of a dataset.
- dereference(object\_access\_pl = h5const\$H5P\_DEFAULT, obj = NULL, get\_value = FALSE) Dereference an H5R reference for a dataset region. The file the reference is pointing to is assigned automatically. It returns a list where each item is a list with components dataset, being an H5D object and space being a H5S object. When setting get\_value=TRUE, then instead of these objects The data itself is returned This function implements the HDF5-API function H5Rdereference. Please see the documentation at [https://portal.hdfgroup.org/](https://portal.hdfgroup.org/display/HDF5/H5R_DEREFERENCE) [display/HDF5/H5R\\_DEREFERENCE](https://portal.hdfgroup.org/display/HDF5/H5R_DEREFERENCE) for details.

#### Parameters

obj Overriding the default file the reference is referring to

object\_access\_pl The object-access property list. Currently always the default

#### Author(s)

Holger Hoefling

Various functions for H5R objects

#### Usage

```
is.H5R(x)is.H5R_OBJECT(x)
is.H5R_DATASET_REGION(x)
## S3 method for class 'H5R'
names(x)
## S3 method for class 'H5R'
length(x)
## S3 method for class 'H5R'
x[i, j, ..., drop = TRUE]## S3 replacement method for class 'H5R'
x[i, ...] <- value
## S3 method for class 'H5R'
c(\ldots, recursive = FALSE)
## S3 method for class 'H5R'
dim(x)
## S3 replacement method for class 'H5R'
dim(x) <- value
## S3 method for class 'H5R'
t(x)## S3 method for class 'H5R'
dimnames(x)
## S3 replacement method for class 'H5R'
dimnames(x) <- value
## S3 method for class 'H5R'
cbind(..., deparse.level = 1)
```

```
## S3 method for class 'H5R'
rbind(..., deparse.level = 1)## S3 method for class 'H5R'
print(x, \ldots)## S3 method for class 'H5R'
format(x, \ldots)## S3 method for class 'H5R'
as.data.frame(x, row.names = NULL, optional = FALSE, ...,nm = paste(deparse(substitute(x), width.cutoff = 500L), collapse =" "))
## S3 method for class 'H5R'
```

```
as.vector(x, mode = "any")
```
### Arguments

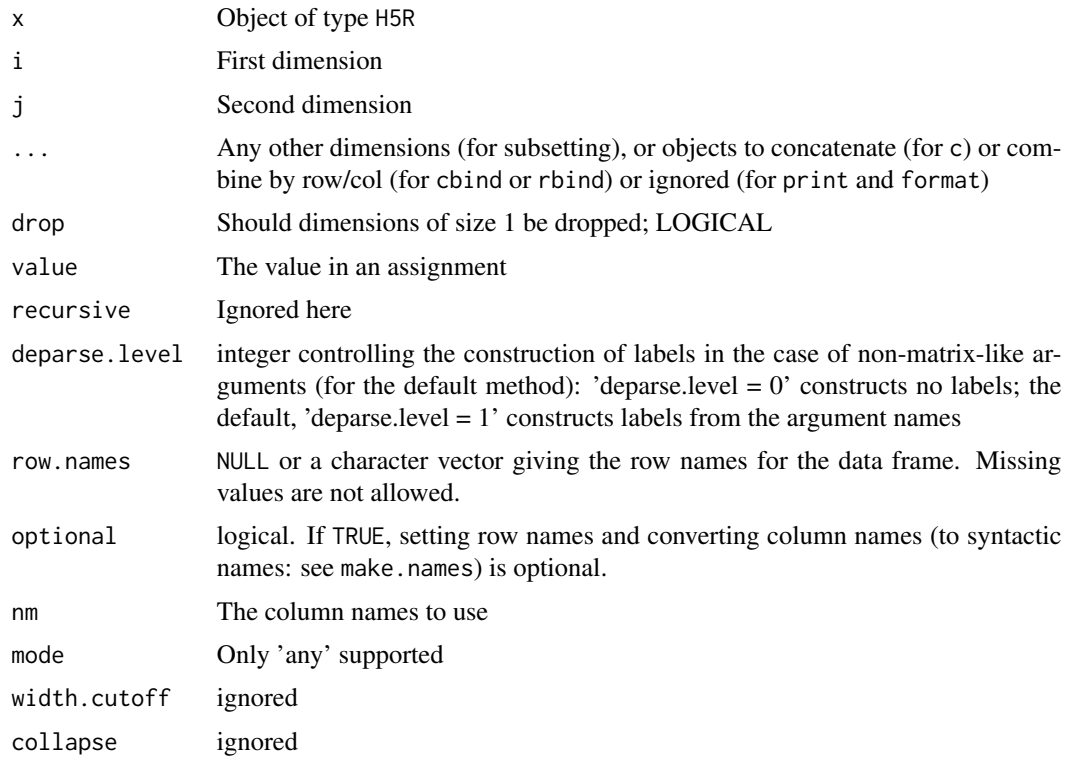

### Details

is.H5R Check if object inherits from H5R is.H5R\_OBJECT Check if object inherits from H5R\_OBJECT

### is.H5R\_DATASET\_REGION Check if object inherits from H5R\_DATASET\_REGION

names.H5R Returns the names of the elements of the vector

length.H5R Returns the length of the vector

[.H5R Array subsetting function

[<-.H5R Array subset assignment

c.H5R Concatenation of H5R vectors

dim.H5R Dimensionality of the object

dim<-. H5R Assign dimension of the object

t.H5R Transpose a matrix of H5R objects

dimnames.H5R Get the dimnames of the object

dimnames<-.H5R Set the dimnames of the object

cbind.H5R cbind functionality for H5R objects

rbind.H5R rbind functionality for H5R objects

print.H5R Printing of an object of class h5R

format.H5R Formatting of an H5R object

as.data.frame.H5R Coerce an H5R object to a data.frame

as.vector.H5R Coerce to a vector

as.data.frame.H5R Coerces the object to a data.frame

as.vector.H5R Coerces to a vector

#### Value

Depending on the function

### Author(s)

Holger Hoefling

H5R\_OBJECT-class *Class for HDF5 Object-references.*

### <span id="page-53-0"></span>Description

H5R\_OBJECT is the reference class for objects. Users should not create this class by themselves, but use the appropriate and instead use the create\_reference methods of H5D, H5Group or H5File classes.

### Value

Object of class [H5R\\_OBJECT](#page-53-0).

#### H5S-class 55

#### Methods

- new(num = 0, id = NULL) Create a new reference for object; Usually, users shouldn't have to call this, but use the create\_reference method of a dataset, group of committed datatype
- dereference(object\_access\_pl = h5const\$H5P\_DEFAULT, obj = NULL) Dereference an H5R reference. The file the reference is pointing to is assigned automatically This function implements the HDF5-API function H5Rdereference. Please see the documentation at [https:](https://portal.hdfgroup.org/display/HDF5/H5R_DEREFERENCE) [//portal.hdfgroup.org/display/HDF5/H5R\\_DEREFERENCE](https://portal.hdfgroup.org/display/HDF5/H5R_DEREFERENCE) for details.

### **Parameters**

obj Overriding the default file the reference is referring to

object\_access\_pl The object-access property list. Currently always the default

### Author(s)

Holger Hoefling

H5S-class *Class for representing HDF5 spaces*

### <span id="page-54-0"></span>Description

This class represents Spaces in HDF5. These are mostly useful to define the dimensions of a dataset as well as the maximum dimensions to which it can grow. By default, the maximum dimension is equal to the initial dimension. If you want the array to be able to grow arbitrarily large in one dimension, set the maximum dimension for this index to Inf. See the examples below for code how to do this.

### Value

Object of class [H5S](#page-54-0).

#### Methods

new(type = c("simple", "scalar", "null"), dims = NULL, maxdims = dims, decode\_buf = NULL, id = NULL) Create a new HDF5-space. This can be done by either specifying a space with appropriate dimensions or by decoding a character string that represents an encoded space

#### **Parameters**

type Either a simple space, for which dims and maxdims have to be given or a scalar or null space. See the HDF5 user guide on spaces to explain the differences.

dims The dimension of the space in case it is of type simple

maxdims The maximal dimensions of the space

decode\_buf The character string that holds the encoded representation of a space

id An existing HDF5 id; internal use only

copy() This function implements the HDF5-API function H5Scopy. Please see the documentation at [https://portal.hdfgroup.org/display/HDF5/H5S\\_COPY](https://portal.hdfgroup.org/display/HDF5/H5S_COPY) for details.

- encode() This function implements the HDF5-API function H5Sencode. Please see the documentation at [https://portal.hdfgroup.org/display/HDF5/H5S\\_ENCODE](https://portal.hdfgroup.org/display/HDF5/H5S_ENCODE) for details.
- is\_simple() This function implements the HDF5-API function H5Sis simple. Please see the documentation at [https://portal.hdfgroup.org/display/HDF5/H5S\\_IS\\_SIMPLE](https://portal.hdfgroup.org/display/HDF5/H5S_IS_SIMPLE) for details.
- get\_simple\_extent\_ndims() This function implements the HDF5-API function H5Sget\_simple\_extent\_ndims. Please see the documentation at [https://portal.hdfgroup.org/display/HDF5/H5S\\_GET\\_](https://portal.hdfgroup.org/display/HDF5/H5S_GET_SIMPLE_EXTENT_NDIMS) [SIMPLE\\_EXTENT\\_NDIMS](https://portal.hdfgroup.org/display/HDF5/H5S_GET_SIMPLE_EXTENT_NDIMS) for details.
- offset\_simple(offset) This function implements the HDF5-API function H5Soffset\_simple. Please see the documentation at [https://portal.hdfgroup.org/display/HDF5/H5S\\_OFFSE](https://portal.hdfgroup.org/display/HDF5/H5S_OFFSET_SIMPLE)T\_ [SIMPLE](https://portal.hdfgroup.org/display/HDF5/H5S_OFFSET_SIMPLE) for details.
- get\_simple\_extent\_dims() This function implements the HDF5-API function H5Sget\_simple\_extent\_dims. Please see the documentation at [https://portal.hdfgroup.org/display/HDF5/H5S\\_GET\\_](https://portal.hdfgroup.org/display/HDF5/H5S_GET_SIMPLE_EXTENT_DIMS) [SIMPLE\\_EXTENT\\_DIMS](https://portal.hdfgroup.org/display/HDF5/H5S_GET_SIMPLE_EXTENT_DIMS) for details.
- get\_simple\_extent\_npoints() This function implements the HDF5-API function H5Sget\_simple\_extent\_npoints. Please see the documentation at [https://portal.hdfgroup.org/display/HDF5/H5S\\_GET\\_](https://portal.hdfgroup.org/display/HDF5/H5S_GET_SIMPLE_EXTENT_NPOINTS) [SIMPLE\\_EXTENT\\_NPOINTS](https://portal.hdfgroup.org/display/HDF5/H5S_GET_SIMPLE_EXTENT_NPOINTS) for details.
- get\_simple\_extent\_type() This function implements the HDF5-API function H5Sget\_simple\_extent\_type. Please see the documentation at [https://portal.hdfgroup.org/display/HDF5/H5S\\_GET\\_](https://portal.hdfgroup.org/display/HDF5/H5S_GET_SIMPLE_EXTENT_TYPE) [SIMPLE\\_EXTENT\\_TYPE](https://portal.hdfgroup.org/display/HDF5/H5S_GET_SIMPLE_EXTENT_TYPE) for details.
- extent\_copy(h5s\_source) This function implements the HDF5-API function H5Sextent copy. Please see the documentation at [https://portal.hdfgroup.org/display/HDF5/H5S\\_EXTEN](https://portal.hdfgroup.org/display/HDF5/H5S_EXTENT_COPY)T\_ [COPY](https://portal.hdfgroup.org/display/HDF5/H5S_EXTENT_COPY) for details.
- extent\_equal(h5s\_cmp) This function implements the HDF5-API function H5Sextent\_equal. Please see the documentation at [https://portal.hdfgroup.org/display/HDF5/H5S\\_EXTEN](https://portal.hdfgroup.org/display/HDF5/H5S_EXTENT_EQUAL)T\_ [EQUAL](https://portal.hdfgroup.org/display/HDF5/H5S_EXTENT_EQUAL) for details.
- set\_extent\_simple(dims, maxdims) This function implements the HDF5-API function H5Sset\_extent\_simple. Please see the documentation at [https://portal.hdfgroup.org/display/HDF5/H5S\\_SET\\_](https://portal.hdfgroup.org/display/HDF5/H5S_SET_EXTENT_SIMPLE) EXTENT SIMPLE for details.
- set\_extent\_none() This function implements the HDF5-API function H5Sset\_extent\_none. Please see the documentation at [https://portal.hdfgroup.org/display/HDF5/H5S\\_SET\\_EXTENT](https://portal.hdfgroup.org/display/HDF5/H5S_SET_EXTENT_NONE)\_ [NONE](https://portal.hdfgroup.org/display/HDF5/H5S_SET_EXTENT_NONE) for details.
- get\_select\_type() This function implements the HDF5-API function H5Sget\_select\_type. Please see the documentation at [https://portal.hdfgroup.org/display/HDF5/H5S\\_GET\\_SELECT](https://portal.hdfgroup.org/display/HDF5/H5S_GET_SELECT_TYPE)\_ [TYPE](https://portal.hdfgroup.org/display/HDF5/H5S_GET_SELECT_TYPE) for details.
- get\_select\_npoints() This function implements the HDF5-API function H5Sget\_select\_npoints. Please see the documentation at [https://portal.hdfgroup.org/display/HDF5/H5S\\_GET\\_](https://portal.hdfgroup.org/display/HDF5/H5S_GET_SELECT_NPOINTS) [SELECT\\_NPOINTS](https://portal.hdfgroup.org/display/HDF5/H5S_GET_SELECT_NPOINTS) for details.
- get\_select\_hyper\_nblocks() This function implements the HDF5-API function H5Sget\_select\_hyper\_nblocks. Please see the documentation at [https://portal.hdfgroup.org/display/HDF5/H5S\\_GET\\_](https://portal.hdfgroup.org/display/HDF5/H5S_GET_SELECT_HYPER_NBLOCKS) [SELECT\\_HYPER\\_NBLOCKS](https://portal.hdfgroup.org/display/HDF5/H5S_GET_SELECT_HYPER_NBLOCKS) for details.
- get\_select\_hyper\_blocklist(startblock = 0, numblocks = (self\$get\_select\_hyper\_nblocks() startblock)) This function implements the HDF5-API function H5Sget\_select\_hyper\_blocklist. Please see the documentation at [https://portal.hdfgroup.org/display/HDF5/H5S\\_GET\\_SELECT\\_HY](https://portal.hdfgroup.org/display/HDF5/H5S_GET_SELECT_HYPER_BLOCKLIST)PER\_ [BLOCKLIST](https://portal.hdfgroup.org/display/HDF5/H5S_GET_SELECT_HYPER_BLOCKLIST) for details.
- get\_select\_elem\_npoints() This function implements the HDF5-API function H5Sget\_select\_elem\_npoints. Please see the documentation at [https://portal.hdfgroup.org/display/HDF5/H5S\\_GET\\_](https://portal.hdfgroup.org/display/HDF5/H5S_GET_SELECT_ELEM_NPOINTS) [SELECT\\_ELEM\\_NPOINTS](https://portal.hdfgroup.org/display/HDF5/H5S_GET_SELECT_ELEM_NPOINTS) for details.
- get\_select\_elem\_pointlist(startpoint = 0, numpoints = (self\$get\_select\_elem\_npoints() startpoint)) This function implements the HDF5-API function H5Sget\_select\_elem\_pointlist. Please see the documentation at [https://portal.hdfgroup.org/display/HDF5/H5S\\_GET\\_SELECT\\_EL](https://portal.hdfgroup.org/display/HDF5/H5S_GET_SELECT_ELEM_POINTLIST)EM\_ [POINTLIST](https://portal.hdfgroup.org/display/HDF5/H5S_GET_SELECT_ELEM_POINTLIST) for details.
- get\_select\_bounds() This function implements the HDF5-API function H5Sget\_select\_bounds. Please see the documentation at [https://portal.hdfgroup.org/display/HDF5/H5S\\_GET\\_](https://portal.hdfgroup.org/display/HDF5/H5S_GET_SELECT_BOUNDS) [SELECT\\_BOUNDS](https://portal.hdfgroup.org/display/HDF5/H5S_GET_SELECT_BOUNDS) for details.
- select\_all() This function implements the HDF5-API function H5Sselect all. Please see the documentation at [https://portal.hdfgroup.org/display/HDF5/H5S\\_SELECT\\_ALL](https://portal.hdfgroup.org/display/HDF5/H5S_SELECT_ALL) for details.
- select\_none() This function implements the HDF5-API function H5Sselect none. Please see the documentation at [https://portal.hdfgroup.org/display/HDF5/H5S\\_SELECT\\_NONE](https://portal.hdfgroup.org/display/HDF5/H5S_SELECT_NONE) for details.
- select\_valid() This function implements the HDF5-API function H5Sselect\_valid. Please see the documentation at [https://portal.hdfgroup.org/display/HDF5/H5S\\_SELECT\\_VALID](https://portal.hdfgroup.org/display/HDF5/H5S_SELECT_VALID) for details.
- select\_elements(coord, op = h5const\$H5S\_SELECT\_SET, byrow = TRUE) This function implements the HDF5-API function H5Sselect elements. Please see the documentation at [https:](https://portal.hdfgroup.org/display/HDF5/H5S_SELECT_ELEMENTS) [//portal.hdfgroup.org/display/HDF5/H5S\\_SELECT\\_ELEMENTS](https://portal.hdfgroup.org/display/HDF5/H5S_SELECT_ELEMENTS) for details.
- select\_hyperslab(start, count, stride = NULL, block = NULL, op = h5const\$H5S\_SELECT\_SET) This function implements the HDF5-API function H5Sselect\_hyperslab. Please see the documentation at [https://portal.hdfgroup.org/display/HDF5/H5S\\_SELECT\\_HYPERSLAB](https://portal.hdfgroup.org/display/HDF5/H5S_SELECT_HYPERSLAB) for details.
- subset(args, op = h5const\$H5S\_SELECT\_SET, envir = parent.frame()) Subsetting the space. This is mainly intended as a helper function for the '[' function, but can also be used on its own.

### **Parameters**

- args The indices for each dimension to subset given as a list. This makes this easier to use as a programmatic API. For interactive use we recommend the use of the [ operator.
- op The operator to use. Same as for the other HDF5 space selection functions. One of the elements shown in h5const\$H5S\_seloper\_t
- envir The environment in which to evaluate args
- print(...) Prints information for the group

#### **Parameters**

... ignored

- dims() Get the dimensions of the space. Return NULL if the space is not simple (i.e. NULL-space) or a length-0 integer if it is a scalar
- maxdims() Get the maximal dimensions of the space.Return NULL if the space is not simple (i.e. NULL-space) or a length-0 integer if it is a scalar
- rank() This function implements the HDF5-API function H5Sget\_simple\_extent\_ndims. Please see the documentation at [https://portal.hdfgroup.org/display/HDF5/H5S\\_GET\\_SIMPLE](https://portal.hdfgroup.org/display/HDF5/H5S_GET_SIMPLE_EXTENT_NDIMS)\_ [EXTENT\\_NDIMS](https://portal.hdfgroup.org/display/HDF5/H5S_GET_SIMPLE_EXTENT_NDIMS) for details.

#### Author(s)

Holger Hoefling

### Examples

```
h5s_fixed <- H5S$new("simple", dims=c(5, 2))
h5s_fixed
h5s_variable <- H5S$new("simple", dims=c(5,2), maxdims=c(Inf,2))
h5s_variable
h5s_variable$set_extent_simple(c(10,2), c(Inf, 2))
h5s_variable
# now select a subset of points
# argument evaluation has a heuristic; here it chooses point selection
h5s_variable[c(1, 3, 8), 1]
h5s_variable$get_select_type()
h5s_variable$get_select_elem_pointlist()
# and a hyperslab (chosen by the argument heuristic)
h5s_variable[2:7, 1:2]
h5s_variable$get_select_type()
h5s_variable$get_select_hyper_blocklist()
```
H5S\_H5D\_subset\_assign *Selecting and assigning subsets of HDF5-Spaces and HDF5-Datasets*

### Description

Selecting and assigning subsets of HDF5-Spaces and HDF5-Datasets

### Usage

```
subset_h5.H5S(x, d1, ..., op = h5const$H5S_SELECT_SET,
  envir = parent.frame()## S3 method for class 'H5S'
x[d1, \ldots, op = h5const$H5S\_SELECT\_SET,envir = parent.frame()]
subset_h5.H5D(x, d1, ..., dataset_xfer_pl = h5const$H5P_DEFAULT,
  flags = getOption("hdf5r.h5tor_default"), drop = TRUE,
  envir = parent.frame()## S3 method for class 'H5D'
x[d1, ..., dataset_xfer_pl = h5const$H5P_DEFAULT,
  flags = getOption("hdf5r.h5tor_default"), drop = TRUE,
 envir = parent.frame()]
```

```
subset_assign_h5.H5D(x, d1, ..., dataset_xfer_pl = h5const$H5P_DEFAULT,
 envir = parent.frame(), value)
```

```
## S3 replacement method for class 'H5D'
x[d1, ..., dataset_xfer_pl = h5const$H5P_DEFAULT,
  envir = parent.frame()] <- value
```
#### **Arguments**

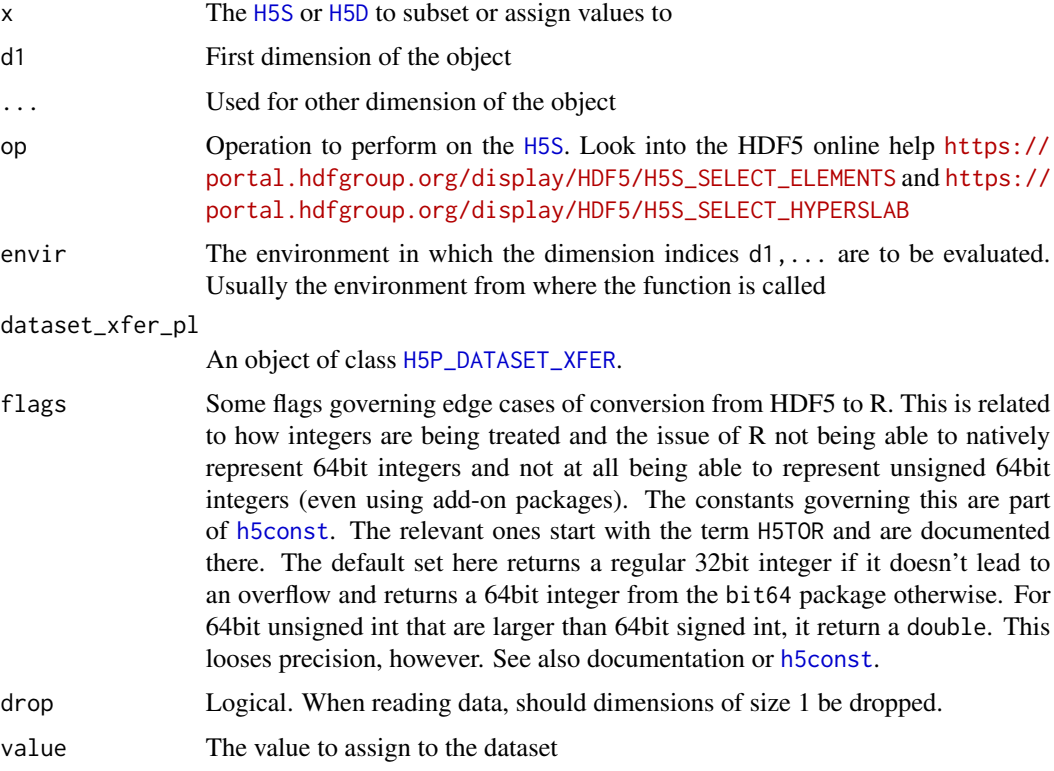

### Details

Used for subsetting HDF5-Datasets or HDF5-Spaces or for assigning data into HDF5-Datasets. There are some differences to consider with R itself.

Most importantly HDF5-COMPOUND objects only have a single dimension internally to HDF5 (a vector), but they correspond to R-data.frames, which are 2 dimensional. For an HDF5 COM-POUND object, it is currently not possible to only sub-select a specific column. All columns have to be extracted (using 1-dimensional access with [ and can then be subset in R itself. The same is true for writing a COMPOUND object ([H5T\\_COMPOUND](#page-65-0)). A complete data-frame is needed, not just a subset of the columns.

Another important differences is for datasets of HDF5-ARRAY type [H5T\\_ARRAY](#page-63-0) where the access to the object is only for the dimension of the object itself, not including the dimensions of the underlying array type.

### Value

For x being a [H5S](#page-54-0), the same object is returned, but with the selection set as requested. For [H5D](#page-16-0) it retrieves the subset of data requested or sets the subset of data assigned, as for any n-dimensional array in R.

### Author(s)

Holger Hoefling

H5T-class *Class for HDF5 datatypes.*

### <span id="page-59-0"></span>Description

This is the base class for all datatypes, but most have a specialised class. This class represents an HDF5 datatype. It inherits all functions of the [H5RefClass](#page-49-0). It is also the base class for many other classes well, specifically

Integer [H5T\\_INTEGER](#page-68-0)

Bitfield [H5T\\_BITFIELD](#page-68-0) (currently identical to the integer class)

Float [H5T\\_FLOAT](#page-67-0)

Enum [H5T\\_ENUM](#page-66-0)

Compound [H5T\\_COMPOUND](#page-65-0)

String [H5T\\_STRING](#page-69-0)

Complex [H5T\\_COMPLEX](#page-64-0)

Array [H5T\\_ARRAY](#page-63-0)

Variable Length [H5T\\_VLEN](#page-71-0)

### Value

Object of class [H5T](#page-59-0).

### Methods

new(id) Internal use only

- get\_class() This function implements the HDF5-API function H5Tget\_class. Please see the documentation at [https://portal.hdfgroup.org/display/HDF5/H5T\\_GET\\_CLASS](https://portal.hdfgroup.org/display/HDF5/H5T_GET_CLASS) for details.
- get\_size(...) This function implements the HDF5-API function H5Tget\_size. Please see the documentation at [https://portal.hdfgroup.org/display/HDF5/H5T\\_GET\\_SIZE](https://portal.hdfgroup.org/display/HDF5/H5T_GET_SIZE) for details.

### Parameters

... ignored

- set\_size(size) This function implements the HDF5-API function H5Tset\_size. Please see the documentation at [https://portal.hdfgroup.org/display/HDF5/H5T\\_SET\\_SIZE](https://portal.hdfgroup.org/display/HDF5/H5T_SET_SIZE) for details.
- set\_precision(precision) This function implements the HDF5-API function H5Tset\_precision. Please see the documentation at [https://portal.hdfgroup.org/display/HDF5/H5T\\_SET\\_](https://portal.hdfgroup.org/display/HDF5/H5T_SET_PRECISION) [PRECISION](https://portal.hdfgroup.org/display/HDF5/H5T_SET_PRECISION) for details.
- get\_precision() This function implements the HDF5-API function H5Tget\_precision. Please see the documentation at [https://portal.hdfgroup.org/display/HDF5/H5T\\_GET\\_PRECISION](https://portal.hdfgroup.org/display/HDF5/H5T_GET_PRECISION) for details.
- set\_order(order) This function implements the HDF5-API function H5Tset order. Please see the documentation at [https://portal.hdfgroup.org/display/HDF5/H5T\\_SET\\_ORDER](https://portal.hdfgroup.org/display/HDF5/H5T_SET_ORDER) for details.
- get\_order() This function implements the HDF5-API function H5Tget\_order. Please see the documentation at [https://portal.hdfgroup.org/display/HDF5/H5T\\_GET\\_ORDER](https://portal.hdfgroup.org/display/HDF5/H5T_GET_ORDER) for details.
- set\_offset(offset) This function implements the HDF5-API function H5Tset\_offset. Please see the documentation at [https://portal.hdfgroup.org/display/HDF5/H5T\\_SET\\_OFFSET](https://portal.hdfgroup.org/display/HDF5/H5T_SET_OFFSET) for details.
- get\_offset() This function implements the HDF5-API function H5Tget\_offset. Please see the documentation at [https://portal.hdfgroup.org/display/HDF5/H5T\\_GET\\_OFFSET](https://portal.hdfgroup.org/display/HDF5/H5T_GET_OFFSET) for details.
- set\_pad(pad) This function implements the HDF5-API function H5Tset pad. Please see the documentation at [https://portal.hdfgroup.org/display/HDF5/H5T\\_SET\\_PAD](https://portal.hdfgroup.org/display/HDF5/H5T_SET_PAD) for details.
- get\_pad() This function implements the HDF5-API function H5Tget\_pad. Please see the documentation at [https://portal.hdfgroup.org/display/HDF5/H5T\\_GET\\_PAD](https://portal.hdfgroup.org/display/HDF5/H5T_GET_PAD) for details.
- copy() This function implements the HDF5-API function H5Tcopy. Please see the documentation at [https://portal.hdfgroup.org/display/HDF5/H5T\\_COPY](https://portal.hdfgroup.org/display/HDF5/H5T_COPY) for details.
- is\_committed() This function implements the HDF5-API function H5Tcommitted. Please see the documentation at [https://portal.hdfgroup.org/display/HDF5/H5T\\_COMMITTED](https://portal.hdfgroup.org/display/HDF5/H5T_COMMITTED) for details.
- equal(dtype) This function implements the HDF5-API function H5Tequal. Please see the documentation at [https://portal.hdfgroup.org/display/HDF5/H5T\\_EQUAL](https://portal.hdfgroup.org/display/HDF5/H5T_EQUAL) for details.
- is\_vlen() This function detects if the underlying type is H5T\_VLEN or a variable length string. This is used to know if after reading a dataset, memory has to be freed
- detect\_class(dtype\_class) This function implements the HDF5-API function H5Tdetect\_class. Please see the documentation at [https://portal.hdfgroup.org/display/HDF5/H5T\\_DETEC](https://portal.hdfgroup.org/display/HDF5/H5T_DETECT_CLASS)T\_ [CLASS](https://portal.hdfgroup.org/display/HDF5/H5T_DETECT_CLASS) for details.
- get\_native\_type(direction = h5const\$H5T\_DIR\_ASCEND) This function implements the HDF5- API function H5Tget\_native\_type. Please see the documentation at [https://portal.hdfgrou](https://portal.hdfgroup.org/display/HDF5/H5T_GET_NATIVE_TYPE)p. [org/display/HDF5/H5T\\_GET\\_NATIVE\\_TYPE](https://portal.hdfgroup.org/display/HDF5/H5T_GET_NATIVE_TYPE) for details.
- get\_create\_plist() This function implements the HDF5-API function H5Tget\_create\_plist. Please see the documentation at [https://portal.hdfgroup.org/display/HDF5/H5T\\_GET\\_CREATE](https://portal.hdfgroup.org/display/HDF5/H5T_GET_CREATE_PLIST)\_ [PLIST](https://portal.hdfgroup.org/display/HDF5/H5T_GET_CREATE_PLIST) for details.
- to\_text(lang\_type = h5const\$H5LT\_DDL) This function implements the HDF5-API function H5LTdtype\_to\_text. Please see the documentation at [https://portal.hdfgroup.org/display/HDF5/H5LT\\_DTYP](https://portal.hdfgroup.org/display/HDF5/H5LT_DTYPE_TO_TEXT)E\_ [TO\\_TEXT](https://portal.hdfgroup.org/display/HDF5/H5LT_DTYPE_TO_TEXT) for details.

print(...) Prints information for the group

### Parameters

... ignored

- obj\_info(remove\_internal\_use\_only = TRUE) This function implements the HDF5-API function H5Oget\_info. Please see the documentation at [https://portal.hdfgroup.org/display](https://portal.hdfgroup.org/display/HDF5/H5O_GET_INFO)/ [HDF5/H5O\\_GET\\_INFO](https://portal.hdfgroup.org/display/HDF5/H5O_GET_INFO) for details.
- get\_obj\_name() This function implements the HDF5-API function H5Iget\_name. Please see the documentation at [https://portal.hdfgroup.org/display/HDF5/H5I\\_GET\\_NAME](https://portal.hdfgroup.org/display/HDF5/H5I_GET_NAME) for details.
- $create_attr(attr_name, robj = NULL, dtype = NULL, space = NULL)$  This function implements the HDF5-API function H5Acreate2. Please see the documentation at [https://portal.](https://portal.hdfgroup.org/display/HDF5/H5A_CREATE2) [hdfgroup.org/display/HDF5/H5A\\_CREATE2](https://portal.hdfgroup.org/display/HDF5/H5A_CREATE2) for details.
- attr\_open(attr\_name) This function implements the HDF5-API function H5Aopen. Please see the documentation at [https://portal.hdfgroup.org/display/HDF5/H5A\\_OPEN](https://portal.hdfgroup.org/display/HDF5/H5A_OPEN) for details.
- create\_attr\_by\_name(attr\_name, obj\_name, robj = NULL, dtype = NULL, space = NULL, link\_access\_pl = h5const This function implements the HDF5-API function H5Acreate\_by\_name. Please see the documentation at [https://portal.hdfgroup.org/display/HDF5/H5A\\_CREATE\\_BY\\_NAME](https://portal.hdfgroup.org/display/HDF5/H5A_CREATE_BY_NAME) for details.
- attr\_open\_by\_name(attr\_name, obj\_name, link\_access\_pl = h5const\$H5P\_DEFAULT) This function implements the HDF5-API function H5Aopen\_by\_name. Please see the documentation at [https://portal.hdfgroup.org/display/HDF5/H5A\\_OPEN\\_BY\\_NAME](https://portal.hdfgroup.org/display/HDF5/H5A_OPEN_BY_NAME) for details.
- attr\_open\_by\_idx(n, obj\_name, idx\_type = h5const\$H5\_INDEX\_NAME, order = h5const\$H5\_ITER\_NATIVE, link\_ac This function implements the HDF5-API function H5Aopen\_by\_idx. Please see the documentation at [https://portal.hdfgroup.org/display/HDF5/H5A\\_OPEN\\_BY\\_IDX](https://portal.hdfgroup.org/display/HDF5/H5A_OPEN_BY_IDX) for details.
- attr\_exists\_by\_name(attr\_name, obj\_name, link\_access\_pl = h5const\$H5P\_DEFAULT) This function implements the HDF5-API function H5Aexists\_by\_name. Please see the documentation at [https://portal.hdfgroup.org/display/HDF5/H5A\\_EXISTS\\_BY\\_NAME](https://portal.hdfgroup.org/display/HDF5/H5A_EXISTS_BY_NAME) for details.
- attr\_exists(attr\_name) This function implements the HDF5-API function H5Aexists. Please see the documentation at [https://portal.hdfgroup.org/display/HDF5/H5A\\_EXISTS](https://portal.hdfgroup.org/display/HDF5/H5A_EXISTS) for details.
- attr\_rename\_by\_name(old\_attr\_name, new\_attr\_name, obj\_name, link\_access\_pl = h5const\$H5P\_DEFAULT) This function implements the HDF5-API function H5Arename\_by\_name. Please see the documentation at [https://portal.hdfgroup.org/display/HDF5/H5A\\_RENAME\\_BY\\_NAME](https://portal.hdfgroup.org/display/HDF5/H5A_RENAME_BY_NAME) for details.
- attr\_rename(old\_attr\_name, new\_attr\_name) This function implements the HDF5-API function H5Arename. Please see the documentation at [https://portal.hdfgroup.org/display/](https://portal.hdfgroup.org/display/HDF5/H5A_RENAME) [HDF5/H5A\\_RENAME](https://portal.hdfgroup.org/display/HDF5/H5A_RENAME) for details.
- attr\_delete(attr\_name) This function implements the HDF5-API function H5Adelete. Please see the documentation at [https://portal.hdfgroup.org/display/HDF5/H5A\\_DELETE](https://portal.hdfgroup.org/display/HDF5/H5A_DELETE) for details.
- attr\_delete\_by\_name(attr\_name, obj\_name, link\_access\_pl = h5const\$H5P\_DEFAULT) This function implements the HDF5-API function H5Adelete\_by\_name. Please see the documentation at [https://portal.hdfgroup.org/display/HDF5/H5A\\_DELETE\\_BY\\_NAME](https://portal.hdfgroup.org/display/HDF5/H5A_DELETE_BY_NAME) for details.
- attr\_delete\_by\_idx(n, obj\_name, idx\_type = h5const\$H5\_INDEX\_NAME, order = h5const\$H5\_ITER\_NATIVE, link\_ This function implements the HDF5-API function H5Adelete\_by\_idx. Please see the documentation at [https://portal.hdfgroup.org/display/HDF5/H5A\\_DELETE\\_BY\\_IDX](https://portal.hdfgroup.org/display/HDF5/H5A_DELETE_BY_IDX) for details.
- attr\_info\_by\_name(attr\_name, obj\_name, link\_access\_pl = h5const\$H5P\_DEFAULT) This function implements the HDF5-API function H5Aget\_info\_by\_name. Please see the documentation at [https://portal.hdfgroup.org/display/HDF5/H5A\\_GET\\_INFO\\_BY\\_NAME](https://portal.hdfgroup.org/display/HDF5/H5A_GET_INFO_BY_NAME) for details.
- attr\_info\_by\_idx(n, obj\_name, idx\_type = h5const\$H5\_INDEX\_NAME, order = h5const\$H5\_ITER\_NATIVE, link\_ac This function implements the HDF5-API function H5Aget\_info\_by\_idx. Please see the documentation at [https://portal.hdfgroup.org/display/HDF5/H5A\\_GET\\_INFO\\_BY\\_IDX](https://portal.hdfgroup.org/display/HDF5/H5A_GET_INFO_BY_IDX) for details.
- attr\_name\_by\_idx(n, obj\_name, idx\_type = h5const\$H5\_INDEX\_NAME, order = h5const\$H5\_ITER\_NATIVE, link\_ac This function implements the HDF5-API function H5Aget\_name\_by\_idx. Please see the documentation at [https://portal.hdfgroup.org/display/HDF5/H5A\\_GET\\_NAME\\_BY\\_IDX](https://portal.hdfgroup.org/display/HDF5/H5A_GET_NAME_BY_IDX) for details.
- attr\_get\_number() This function implements the HDF5-API function H5Aget\_num\_attrs. Please see the documentation at [https://support.hdfgroup.org/HDF5/doc/RM/RM\\_H5A.html#](https://support.hdfgroup.org/HDF5/doc/RM/RM_H5A.html#Annot-NumAttrs) [Annot-NumAttrs](https://support.hdfgroup.org/HDF5/doc/RM/RM_H5A.html#Annot-NumAttrs) for details.
- create\_reference(name = ".", space = NULL) This function implements the HDF5-API function H5Rcreate. If space=NULL then a H5R\_OBJECT reference is created, otherwise a H5R\_DATASET\_REGION reference Please see the documentation at [https://portal.hdfgroup.org/display/HDF5/](https://portal.hdfgroup.org/display/HDF5/H5R_CREATE) [H5R\\_CREATE](https://portal.hdfgroup.org/display/HDF5/H5R_CREATE) for details.

### Author(s)

Holger Hoefling

```
my_int <- h5types$H5T_NATIVE_INT
my_int$to_text()
my_int$get_size()
```

```
# Show how to commit a datatype
fname <- tempfile(fileext = ".h5")
file <- H5File$new(fname, mode = "a")
my_int$is_committed()
file$commit("my_int", my_int)
my_int$is_committed()
```

```
# can now also add attributes
h5attr(my_int, "test") <- "A string"
h5attributes(my_int)
```

```
file$close_all()
file.remove(fname)
```
HDF5 provides many native datatypes. These are all stored in the h5types environment. An overview of all available types can be seen using h5types\$overview. Any specific type can be accessed using the \$-operator. See also the examples below.

#### Author(s)

Holger Hoefling

#### Examples

```
h5types$overview
h5types$H5T_NATIVE_INT
h5types$H5T_NATIVE_DOUBLE
```
H5T\_ARRAY-class *Class for HDF5 array datatypes.*

### <span id="page-63-0"></span>**Description**

Inherits from class [H5T](#page-59-0). This class represents an array. As datasets in HDF5 are itself already arrays, this datatype is not needed there. It is mostly useful when a column in a H5T\_COMPUND object is intended to be an array. This however makes it difficult to work with such objects in R - as a column of the corresponding data. frame has to be an array. So please use with care.

### Value

Object of class [H5T\\_ARRAY](#page-63-0).

### Methods

new(dims, dtype\_base, id = NULL) Create an array datatype.

### **Parameters**

dims The dimension of the datatype

dtype\_base The datatype that makes up the elements of the array

id internal use only

get\_array\_ndims() This function implements the HDF5-API function H5Tget\_array\_ndims. Please see the documentation at [https://portal.hdfgroup.org/display/HDF5/H5T\\_GET\\_ARRAY\\_](https://portal.hdfgroup.org/display/HDF5/H5T_GET_ARRAY_NDIMS) [NDIMS](https://portal.hdfgroup.org/display/HDF5/H5T_GET_ARRAY_NDIMS) for details.

- get\_array\_dims() This function implements the HDF5-API function H5Tget\_array\_dims2. Please see the documentation at [https://portal.hdfgroup.org/display/HDF5/H5T\\_GET\\_ARRAY\\_](https://portal.hdfgroup.org/display/HDF5/H5T_GET_ARRAY_DIMS2) [DIMS2](https://portal.hdfgroup.org/display/HDF5/H5T_GET_ARRAY_DIMS2) for details.
- get\_super() This function implements the HDF5-API function H5Tget\_super. Please see the documentation at [https://portal.hdfgroup.org/display/HDF5/H5T\\_GET\\_SUPER](https://portal.hdfgroup.org/display/HDF5/H5T_GET_SUPER) for details.
- describe() Print a detailed description of the datatype; this is experimental

### Author(s)

Holger Hoefling

#### See Also

[H5T](#page-59-0)

H5T\_COMPLEX-class *Class for HDF5 complex datatypes*

### <span id="page-64-0"></span>Description

In HDF5, complex numbers don't actually exist. They are represented as H5T\_COMPOUND with two columns named Real and Imaginary. Inherits from class [H5T\\_COMPOUND](#page-65-0).

#### Value

Object of class [H5T\\_COMPLEX](#page-64-0).

### Methods

new(id = NULL) Create a new complex datatype

### Parameters

id Internal use only

### Author(s)

Holger Hoefling

#### See Also

[H5T](#page-59-0), [H5T\\_COMPOUND](#page-65-0)

H5T\_COMPOUND-class *Class for HDF5 compound datatypes.*

#### <span id="page-65-0"></span>**Description**

Inherits from class [H5T](#page-59-0).

### Value

Object of class [H5T\\_COMPOUND](#page-65-0).

### Methods

new(labels, dtypes, size = NULL, offset = NULL, id = NULL) Create at compound type that is the HDF5 equivalent of a table

### Parameters

labels The labels of the columns of the compound object

dtypes The datatypes of the columns of the object; this is usually a list of objects of class [H5T](#page-59-0) size The size of each datatype; if NULL, automatically inferred

- offset The offset where each datatype starts; can be different from the sum of the individual sizes so that datatypes are aligned with memory addresses. If NULL, inferred automatically
- id Internal use only
- pack() This function implements the HDF5-API function H5Tpack. Please see the documentation at [https://portal.hdfgroup.org/display/HDF5/H5T\\_PACK](https://portal.hdfgroup.org/display/HDF5/H5T_PACK) for details.
- get\_cpd\_types() Return [H5T](#page-59-0) objects that represent the datatypes of the columns of the compound object. Returned as a list if more than 1
- get\_cpd\_labels() Return the labels of the columns as a character vector
- get\_cpd\_classes() Return the classes of the columns as an object of type [factor\\_ext](#page-4-0)
- get\_cpd\_offsets() Return the offsets of the datatypes

describe() Print a detailed description of the datatype; this is experimental

### Author(s)

Holger Hoefling

#### See Also

[H5T](#page-59-0)

```
# create a H5T_COMPOUND corresponding to a data-frame
my_cpd <- H5T_COMPOUND$new(c("name", "age", "salary"),
  dtypes=list(H5T_STRING$new(size=200), h5types$H5T_NATIVE_INT, h5types$H5T_NATIVE_DOUBLE))
my_cpd
```
<span id="page-66-0"></span>

Inherits from class [H5T](#page-59-0).

#### Value

Object of class [H5T\\_ENUM](#page-66-0).

### Methods

new(labels, values = seq\_along(labels), id = NULL) Create an enumeration datatype. This is either a factor-like object or a logical variable (that is internally represented as an ENUMtype.

### **Parameters**

labels The labels of the ENUM-type

values The values corresponding to the labels

id Internal use only

get\_labels() Return all the labels of the enumeration type

get\_values() Return the values of the enumeration type

set\_size(size) Base type of every enum is H5T\_INTEGER. This disables the set\_size function

get\_super() Returns [H5T\\_INTEGER](#page-68-0) that is the base type of the enumeration

describe() Print a detailed description of the datatype; this is experimental

### Author(s)

Holger Hoefling

#### See Also

[H5T](#page-59-0)

```
nucleotide_enum <- H5T_ENUM$new(labels=c("A", "C", "G", "T"), values=0:3)
nucleotide_enum
# For HDF5 1.8.16 or higher, the size and precision are set optimally
nucleotide_enum$get_size()
nucleotide_enum$get_precision()
```
<span id="page-67-0"></span>

Inherits from class [H5T](#page-59-0). Users should not create float types with this class, but instead use e.g. h5types\$H5T\_NATIVE\_DOUBLE. Using the functions of this class, many aspects of the representation of the floating point number can then be manipulated.

#### Value

Object of class [H5T\\_FLOAT](#page-67-0).

### Methods

- set\_fields(spos, epos, esize, mpos, msize) This function implements the HDF5-API function H5Tset\_fields. Please see the documentation at [https://portal.hdfgroup.org/displa](https://portal.hdfgroup.org/display/HDF5/H5T_SET_FIELDS)y/ [HDF5/H5T\\_SET\\_FIELDS](https://portal.hdfgroup.org/display/HDF5/H5T_SET_FIELDS) for details.
- get\_fields() This function implements the HDF5-API function H5Tget\_fields. Please see the documentation at [https://portal.hdfgroup.org/display/HDF5/H5T\\_GET\\_FIELDS](https://portal.hdfgroup.org/display/HDF5/H5T_GET_FIELDS) for details.
- set\_ebias(ebias) This function implements the HDF5-API function H5Tset\_ebias. Please see the documentation at [https://portal.hdfgroup.org/display/HDF5/H5T\\_SET\\_EBIAS](https://portal.hdfgroup.org/display/HDF5/H5T_SET_EBIAS) for details.
- get\_ebias() This function implements the HDF5-API function H5Tget\_ebias. Please see the documentation at [https://portal.hdfgroup.org/display/HDF5/H5T\\_GET\\_EBIAS](https://portal.hdfgroup.org/display/HDF5/H5T_GET_EBIAS) for details.
- set\_norm(norm) This function implements the HDF5-API function H5Tset\_norm. Please see the documentation at [https://portal.hdfgroup.org/display/HDF5/H5T\\_SET\\_NORM](https://portal.hdfgroup.org/display/HDF5/H5T_SET_NORM) for details.
- get\_norm() This function implements the HDF5-API function H5Tget\_norm. Please see the documentation at [https://portal.hdfgroup.org/display/HDF5/H5T\\_GET\\_NORM](https://portal.hdfgroup.org/display/HDF5/H5T_GET_NORM) for details.
- set\_inpad(inpad) This function implements the HDF5-API function H5Tset\_inpad. Please see the documentation at [https://portal.hdfgroup.org/display/HDF5/H5T\\_SET\\_INPAD](https://portal.hdfgroup.org/display/HDF5/H5T_SET_INPAD) for details.
- get\_inpad() This function implements the HDF5-API function H5Tget\_inpad. Please see the documentation at [https://portal.hdfgroup.org/display/HDF5/H5T\\_GET\\_INPAD](https://portal.hdfgroup.org/display/HDF5/H5T_GET_INPAD) for details.
- describe() Print a detailed description of the datatype; this is experimental

#### Author(s)

Holger Hoefling

#### See Also

[H5T](#page-59-0)

<span id="page-68-0"></span>Inherits from class [H5T](#page-59-0). Users should not create integer datatypes themselves using this class. Instead, integer should be derived from one of the base-types such as h5types\$H5T\_NATIVE\_INT (which internally automatically creates a copy of the type). For a complete list of types see h5types\$overview.

### Value

Object of class [H5T\\_INTEGER](#page-68-0).

### Methods

- set\_sign(sign) This function implements the HDF5-API function H5Tset\_sign. Please see the documentation at [https://portal.hdfgroup.org/display/HDF5/H5T\\_SET\\_SIGN](https://portal.hdfgroup.org/display/HDF5/H5T_SET_SIGN) for details.
- get\_sign() This function implements the HDF5-API function H5Tget\_sign. Please see the documentation at [https://portal.hdfgroup.org/display/HDF5/H5T\\_GET\\_SIGN](https://portal.hdfgroup.org/display/HDF5/H5T_GET_SIGN) for details.
- describe() Return a vector that describes the key features of the datatype

#### Author(s)

Holger Hoefling

### See Also

[H5T](#page-59-0)

```
my_int <- h5types$H5T_NATIVE_INT
```

```
# make an int with 2 bit
my_int$set_sign(h5const$H5T_SGN_NONE)
my_int$set_size(1)
my_int$set_precision(2)
my_int$describe()
```
H5T\_LOGICAL-class *Class for HDF5 logical datatypes. This is an enum with the 3 values FALSE, TRUE and NA mapped on values 0, 1 and 2. Is transparently mapped onto a logical variable*

### <span id="page-69-1"></span>Description

Inherits from class [H5T](#page-59-0).

### Value

Object of class [H5T\\_LOGICAL](#page-69-1).

### Methods

new(include\_NA = TRUE, id = NULL) Create a logical datatype. This is internally represented by an ENUM-type

### Parameters

id Internal use only

### Author(s)

Holger Hoefling

#### See Also

[H5T](#page-59-0), [H5T\\_ENUM](#page-66-0)

H5T\_STRING-class *Class for HDF5 string datatypes.*

### <span id="page-69-0"></span>Description

Inherits from class [H5T](#page-59-0).

### Value

Object of class [H5T\\_STRING](#page-69-0).

### **Methods**

new(type = c("c", "fortran"), size = 1, id = NULL) Create a string datatype

### **Parameters**

A C or fortran type string

size Size of the string object. Set to Inf for variable size strings

id internal use only

- get\_size(variable\_as\_inf = TRUE) Retrieves the length of the string, setting it to Inf it is of variable length. This function implements the HDF5-API function H5Tis\_variable\_str. Please see the documentation at [https://portal.hdfgroup.org/display/HDF5/H5T\\_IS\\_](https://portal.hdfgroup.org/display/HDF5/H5T_IS_VARIABLE_STR) [VARIABLE\\_STR](https://portal.hdfgroup.org/display/HDF5/H5T_IS_VARIABLE_STR) for details.
- get\_cset() This function implements the HDF5-API function H5Tget\_cset. Please see the documentation at [https://portal.hdfgroup.org/display/HDF5/H5T\\_GET\\_CSET](https://portal.hdfgroup.org/display/HDF5/H5T_GET_CSET) for details.
- set\_cset(cset = c("unknown", "UTF-8")) This function implements the HDF5-API function H5Tset\_cset. Please see the documentation at [https://portal.hdfgroup.org/display/](https://portal.hdfgroup.org/display/HDF5/H5T_SET_CSET) [HDF5/H5T\\_SET\\_CSET](https://portal.hdfgroup.org/display/HDF5/H5T_SET_CSET) for details.
- set\_strpad(strpad) This function implements the HDF5-API function H5Tset\_strpad. Please see the documentation at [https://portal.hdfgroup.org/display/HDF5/H5T\\_SET\\_STRPAD](https://portal.hdfgroup.org/display/HDF5/H5T_SET_STRPAD) for details.
- get\_strpad() This function implements the HDF5-API function H5Tget\_strpad. Please see the documentation at [https://portal.hdfgroup.org/display/HDF5/H5T\\_GET\\_STRPAD](https://portal.hdfgroup.org/display/HDF5/H5T_GET_STRPAD) for details.
- describe() Print a detailed description of the datatype; this is experimental

### Author(s)

Holger Hoefling

### See Also

[H5T](#page-59-0)

```
# fixed width string
str_flen <- H5T_STRING$new(size=100)
str_flen$is_vlen()
str_flen
```

```
# variable length string
str_vlen <- H5T_STRING$new(size=Inf)
str_vlen$is_vlen()
str_vlen
```
<span id="page-71-0"></span>

Inherits from class [H5T](#page-59-0). This can make any datatype a variable length datatype. This would mostly be intended for storing ragged arrays.

### Value

Object of class [H5T\\_VLEN](#page-71-0).

### Methods

new(dtype\_base, id = NULL) Create a variable length datatype

### Parameters

dtype\_base The basis-type of the variable length datatype

id Internal use only

get\_super() This function implements the HDF5-API function H5Tget\_super. Please see the documentation at [https://portal.hdfgroup.org/display/HDF5/H5T\\_GET\\_SUPER](https://portal.hdfgroup.org/display/HDF5/H5T_GET_SUPER) for details.

describe() Print a detailed description of the datatype; this is experimental

### Author(s)

Holger Hoefling

### See Also

[H5T](#page-59-0)

```
vlen_int <- H5T_VLEN$new(h5types$H5T_NATIVE_INT)
vlen_int
```
<span id="page-72-0"></span>

## Description

Return the version of the HDF5-API

# Usage

h5version(verbose = TRUE)

## Arguments

verbose Should the information be printed to the screen as well

## Details

Return the version of the HDF5-API and print it to the screen if requested

## Value

Version of the underlying HDF5 API as a string

## Author(s)

Holger Hoefling

is\_hdf5 *Check if a file is an HDF5 file*

# Description

Check if a file is an HDF5 file

#### Usage

is\_hdf5(name)

## Arguments

name The name of the file to check

## Details

Uses the HDF5 function H5Fis\_hdf5 to check if a file is of type HDF5.

## <span id="page-73-0"></span>Value

Logical, TRUE if file is of type HDF5

## Author(s)

Holger Hoefling

list-groups-datasets *List Groups and Datasets in object*

## Description

List all Group ([H5Group](#page-29-0)) and Dataset ([H5D](#page-16-0)) names in the current object. This function is part of the h5 wrapper classes and uses \$ls() to retrieve group names.

## Usage

```
list.groups(object, path = "/", full.names = FALSE, recursive = TRUE,
  ...)
list.datasets(object, path = "/", full.names = FALSE,
  recursively = TRUE, ...list.objects(object, obj_type = c("H5I_GROUP", "H5I_DATASET",
  "H5I_DATATYPE"), path = "/", full.names = FALSE, recursive = TRUE,
  ...)
```
## Arguments

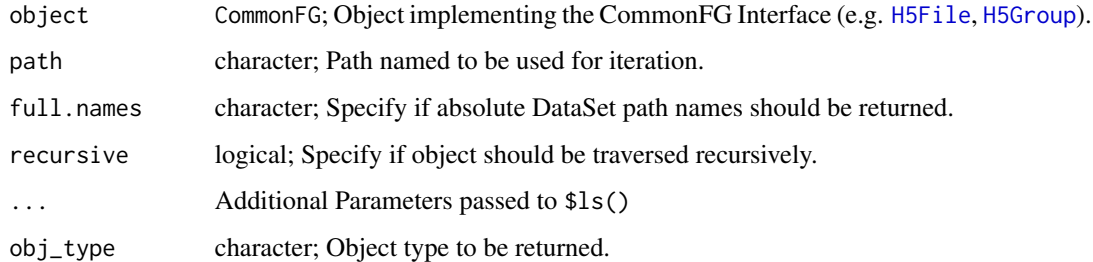

## Value

[character](#page-0-0)

<span id="page-74-0"></span>

## Description

Get the names of the items in the group or at the / root of the file

## Usage

```
## S3 method for class 'H5Group'
names(x)
## S3 method for class 'H5File'
names(x)
```
#### Arguments

x An object of class [H5File](#page-22-0) or [H5Group](#page-29-0)

#### Details

Works similar to the regular names function for a list. The names of the items of either a [H5File](#page-22-0) at the root or a [H5Group](#page-29-0) are returned as a character vector. The items are then accessed, again similar to a list, using [[.

#### Value

A character vector with the names of the items in the group/file.

## Author(s)

Holger Hoefling

print.data.frame\_ext *Print a data frame with extended factor objects*

## Description

Print a data frame that includes extended factor objects

#### Usage

```
## S3 method for class 'data.frame_ext'
print(x, \ldots)
```
#### <span id="page-75-0"></span>Arguments

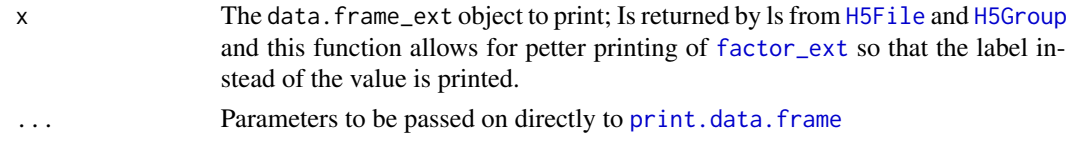

## Details

The regular print function for data-frames has special methods built-in for factors so that the label is printed instead of the constant. This function is intended to provide the same functionality for data frames with extended factors, by adding the class data.frame\_ext to the class vector.

#### Value

The object to print itself, invisibly

## Author(s)

Holger Hoefling

text\_to\_dtype *Convert a text description to a datatype*

#### Description

Convert a text description to a datatype

#### Usage

```
text_to_dtype(text, lang_type = h5const$H5LT_DDL)
```
#### Arguments

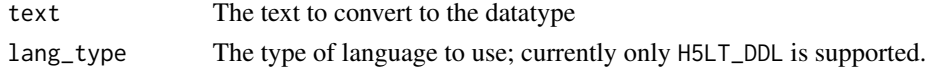

#### Details

Converts a text to a datatype using the HDF5 function H5LT\_text\_to\_dtype. Documentation can be found at [https://portal.hdfgroup.org/display/HDF5/H5LT\\_TEXT\\_TO\\_DTYPE](https://portal.hdfgroup.org/display/HDF5/H5LT_TEXT_TO_DTYPE).

#### Value

A datatype corresponding to the text with the appropriate class inheriting from [H5T](#page-59-0).

#### Author(s)

Holger Hoefling

<span id="page-76-0"></span>

## Description

Retrieving a copy of a type

## Usage

## S3 method for class 'types\_env' x\$name

## S3 method for class 'types\_env' x[[name]]

## Arguments

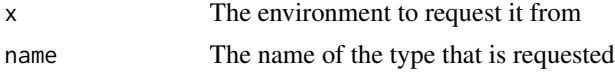

# Details

The types are stored in the environment [h5types](#page-63-0). These types should not be accessed directly. Therefor, the \$-operator is overloaded to ensure that every type that is accessed is a copy of the original type

## Value

Returns an object that is a copy of a type that was requested

#### Author(s)

Holger Hoefling

# Index

```
!=.factor_ext (factor_ext_functions), 6
==.factor_ext (factor_ext_functions), 6
[.H5D (H5S_H5D_subset_assign), 58
[.H5R (H5R_functions), 52
[.H5S (H5S_H5D_subset_assign), 58
[.factor_ext (factor_ext_functions), 6
[<-.H5D (H5S_H5D_subset_assign), 58
[<-.H5R (H5R_functions), 52
[<-.factor_ext (factor_ext_functions), 6
[[.H5File (H5Group_access), 35
[[.H5Group (H5Group_access), 35
[[.factor_ext (factor_ext_functions), 6
[[.types_env ($.types_env), 77
[[<-.H5File (H5Group_access), 35
[[<-.H5Group (H5Group_access), 35
[[<-.factor_ext (factor_ext_functions),
        6
$.types_env, 77
as.character.factor_ext
        (factor_ext_functions), 6
as.data.frame.H5R (H5R_functions), 52
as.vector.H5R (H5R_functions), 52
as_hex, 4
c.factor_ext (factor_ext_functions), 6
c.H5D (h5-wrapper), 11
c.H5R (H5R_functions), 52
cbind.H5D (h5-wrapper), 11
cbind.H5R (H5R_functions), 52
character, 74
coerce_to_factor
        (factor_ext_functions), 6
coercible_to_factor
        (factor_ext_functions), 6
create_empty, 5
createDataSet (h5-wrapper), 11
createGroup (h5-wrapper), 11
```
data.frame, *[9](#page-8-0)*

dim.H5R *(*H5R\_functions*)*, [52](#page-51-0) dim<-.H5R *(*H5R\_functions*)*, [52](#page-51-0) dimnames.H5R *(*H5R\_functions*)*, [52](#page-51-0) dimnames<-.H5R *(*H5R\_functions*)*, [52](#page-51-0) existsGroup *(*h5-wrapper*)*, [11](#page-10-0) extendDataSet *(*h5-wrapper*)*, [11](#page-10-0) factor\_ext, [5,](#page-4-1) *[9](#page-8-0)*, *[66](#page-65-0)*, *[76](#page-75-0)* factor\_ext\_functions, [6](#page-5-0) flatten\_df, [8](#page-7-0) format, *[4](#page-3-0)* format.H5R *(*H5R\_functions*)*, [52](#page-51-0) guess\_chunks, [9,](#page-8-0) *[25](#page-24-0)*, *[32](#page-31-0)* guess\_dim *(*guess\_nelem*)*, [10](#page-9-0) guess\_dtype *(*guess\_nelem*)*, [10](#page-9-0) guess\_nelem, [10](#page-9-0) guess\_space, [11](#page-10-0) h5 *(*h5-wrapper*)*, [11](#page-10-0) h5-wrapper, [11](#page-10-0) H5A, *[13](#page-12-0)*, *[23](#page-22-1)* H5A *(*H5A-class*)*, [13](#page-12-0) H5A-class, [13](#page-12-0) h5attr *(*h5attributes*)*, [15](#page-14-0) h5attr<- *(*h5attributes*)*, [15](#page-14-0) h5attr\_names, *[29](#page-28-0)* h5attr\_names *(*h5attributes*)*, [15](#page-14-0) h5attributes, *[13](#page-12-0)*, [15](#page-14-0) h5close *(*h5-wrapper*)*, [11](#page-10-0) h5const, *[14](#page-13-0)*, [16,](#page-15-0) *[19](#page-18-0)*, *[59](#page-58-0)* H5D, *[13](#page-12-0)*, *[15](#page-14-0)*, *[18](#page-17-0)*, *[23](#page-22-1)*, *[36](#page-35-0)*, *[59,](#page-58-0) [60](#page-59-1)*, *[74](#page-73-0)* H5D *(*H5D-class*)*, [17](#page-16-1) H5D-class, [17](#page-16-1) H5File, *[12,](#page-11-0) [13](#page-12-0)*, *[15](#page-14-0)*, *[17,](#page-16-1) [18](#page-17-0)*, *[23](#page-22-1)*, *[29](#page-28-0)*, *[36](#page-35-0)*, *[74](#page-73-0)[–76](#page-75-0)* H5File *(*H5File-class*)*, [23](#page-22-1) h5file, *[29](#page-28-0)* h5file *(*h5-wrapper*)*, [11](#page-10-0) H5File-class, [23](#page-22-1)

#### INDEX 29

h5flush *(*h5-wrapper*)*, [11](#page-10-0) h5garbage\_collect, [30](#page-29-1) H5Group, *[12,](#page-11-0) [13](#page-12-0)*, *[15](#page-14-0)*, *[17,](#page-16-1) [18](#page-17-0)*, *[23](#page-22-1)*, *[29,](#page-28-0) [30](#page-29-1)*, *[36](#page-35-0)*, *[74](#page-73-0)[–76](#page-75-0)* H5Group *(*H5Group-class*)*, [30](#page-29-1) H5Group-class, [30](#page-29-1) H5Group\_access, [35](#page-34-0) H5P, *[37](#page-36-0)[–40](#page-39-0)*, *[42](#page-41-0)[–48](#page-47-0)* H5P *(*H5P-class*)*, [37](#page-36-0) H5P-class, [37](#page-36-0) H5P\_ATTRIBUTE\_CREATE, *[37,](#page-36-0) [38](#page-37-0)* H5P\_ATTRIBUTE\_CREATE *(*H5P\_ATTRIBUTE\_CREATE-class*)*, [38](#page-37-0) H5P\_ATTRIBUTE\_CREATE-class, [38](#page-37-0) H5P\_CLASS, *[39](#page-38-0)* H5P\_CLASS *(*H5P\_CLASS-class*)*, [39](#page-38-0) H5P\_CLASS-class, [39](#page-38-0) H5P\_DATASET\_ACCESS, *[26](#page-25-0)*, *[32](#page-31-0)*, *[36,](#page-35-0) [37](#page-36-0)*, *[39](#page-38-0)* H5P\_DATASET\_ACCESS *(*H5P\_DATASET\_ACCESS-class*)*, [39](#page-38-0) H5P\_DATASET\_ACCESS-class, [39](#page-38-0) H5P\_DATASET\_CREATE, *[26](#page-25-0)*, *[32](#page-31-0)*, *[37](#page-36-0)*, *[40](#page-39-0)* H5P\_DATASET\_CREATE *(*H5P\_DATASET\_CREATE-class*)*, [40](#page-39-0) H5P\_DATASET\_CREATE-class, [40](#page-39-0) H5P\_DATASET\_XFER, *[19,](#page-18-0) [20](#page-19-0)*, *[37](#page-36-0)*, *[42](#page-41-0)*, *[59](#page-58-0)* H5P\_DATASET\_XFER *(*H5P\_DATASET\_XFER-class*)*, [42](#page-41-0) H5P\_DATASET\_XFER-class, [42](#page-41-0) H5P\_FILE\_ACCESS, *[43](#page-42-0)* H5P\_FILE\_ACCESS *(*H5P\_FILE\_ACCESS-class*)*, [43](#page-42-0) H5P\_FILE\_ACCESS-class, [43](#page-42-0) H5P\_FILE\_CREATE, *[44](#page-43-0)* H5P\_FILE\_CREATE *(*H5P\_FILE\_CREATE-class*)*, [44](#page-43-0) H5P\_FILE\_CREATE-class, [44](#page-43-0) H5P\_LINK\_ACCESS, *[36,](#page-35-0) [37](#page-36-0)*, *[45](#page-44-0)* H5P\_LINK\_ACCESS *(*H5P\_LINK\_ACCESS-class*)*, [45](#page-44-0) H5P\_LINK\_ACCESS-class, [45](#page-44-0) H5P\_LINK\_CREATE, *[26](#page-25-0)*, *[32](#page-31-0)*, *[37](#page-36-0)*, *[46](#page-45-0)* H5P\_LINK\_CREATE *(*H5P\_LINK\_CREATE-class*)*, [46](#page-45-0) H5P\_LINK\_CREATE-class, [46](#page-45-0) H5P\_OBJECT\_COPY, *[37](#page-36-0)*, *[47](#page-46-0)* H5P\_OBJECT\_COPY

*(*H5P\_OBJECT\_COPY-class*)*, [47](#page-46-0) H5P\_OBJECT\_COPY-class, [47](#page-46-0) H5P\_OBJECT\_CREATE, *[37](#page-36-0)*, *[47,](#page-46-0) [48](#page-47-0)* H5P\_OBJECT\_CREATE *(*H5P\_OBJECT\_CREATE-class*)*, [47](#page-46-0) H5P\_OBJECT\_CREATE-class, [47](#page-46-0) H5R, *[48](#page-47-0)* H5R *(*H5R-class*)*, [48](#page-47-0) H5R-class, [48](#page-47-0) H5R\_DATASET\_REGION, *[48](#page-47-0)*, *[51](#page-50-0)* H5R\_DATASET\_REGION *(*H5R\_DATASET\_REGION-class*)*, [51](#page-50-0) H5R\_DATASET\_REGION-class, [51](#page-50-0) H5R\_functions, [52](#page-51-0) H5R\_OBJECT, *[48](#page-47-0)*, *[54](#page-53-0)* H5R\_OBJECT *(*H5R\_OBJECT-class*)*, [54](#page-53-0) H5R\_OBJECT-class, [54](#page-53-0) H5RefClass, *[23](#page-22-1)*, *[37](#page-36-0)*, *[39](#page-38-0)*, *[50](#page-49-0)*, *[60](#page-59-1)* H5RefClass *(*H5RefClass-class*)*, [50](#page-49-0) H5RefClass-class, [50](#page-49-0) H5S, *[11](#page-10-0)*, *[17](#page-16-1)[–19](#page-18-0)*, *[55](#page-54-0)*, *[59,](#page-58-0) [60](#page-59-1)* H5S *(*H5S-class*)*, [55](#page-54-0) H5S-class, [55](#page-54-0) H5S\_H5D\_subset\_assign, *[17](#page-16-1)*, [58](#page-57-0) H5T, *[10,](#page-9-0) [11](#page-10-0)*, *[13](#page-12-0)*, *[15](#page-14-0)*, *[17](#page-16-1)*, *[36](#page-35-0)*, *[60](#page-59-1)*, *[64](#page-63-1)[–72](#page-71-0)*, *[76](#page-75-0)* H5T *(*H5T-class*)*, [60](#page-59-1) H5T-class, [60](#page-59-1) H5T\_ARRAY, *[10](#page-9-0)*, *[59,](#page-58-0) [60](#page-59-1)*, *[64](#page-63-1)* H5T\_ARRAY *(*H5T\_ARRAY-class*)*, [64](#page-63-1) H5T\_ARRAY-class, [64](#page-63-1) H5T\_BITFIELD, *[60](#page-59-1)* H5T\_BITFIELD *(*H5T\_INTEGER-class*)*, [69](#page-68-0) H5T\_COMPLEX, *[60](#page-59-1)*, *[65](#page-64-0)* H5T\_COMPLEX *(*H5T\_COMPLEX-class*)*, [65](#page-64-0) H5T\_COMPLEX-class, [65](#page-64-0) H5T\_COMPOUND, *[59,](#page-58-0) [60](#page-59-1)*, *[65,](#page-64-0) [66](#page-65-0)* H5T\_COMPOUND *(*H5T\_COMPOUND-class*)*, [66](#page-65-0) H5T\_COMPOUND-class, [66](#page-65-0) H5T\_ENUM, *[60](#page-59-1)*, *[67](#page-66-0)*, *[70](#page-69-0)* H5T\_ENUM *(*H5T\_ENUM-class*)*, [67](#page-66-0) H5T\_ENUM-class, [67](#page-66-0) H5T\_FLOAT, *[60](#page-59-1)*, *[68](#page-67-0)* H5T\_FLOAT *(*H5T\_FLOAT-class*)*, [68](#page-67-0) H5T\_FLOAT-class, [68](#page-67-0) H5T\_INTEGER, *[60](#page-59-1)*, *[67](#page-66-0)*, *[69](#page-68-0)* H5T\_INTEGER *(*H5T\_INTEGER-class*)*, [69](#page-68-0) H5T\_INTEGER-class, [69](#page-68-0) H5T\_LOGICAL, *[70](#page-69-0)*

## 80 INDEX

```
H5T_LOGICAL (H5T_LOGICAL-class), 70
H5T_LOGICAL-class, 70
H5T_STRING, 60, 70
H5T_STRING (H5T_STRING-class), 70
H5T_STRING-class, 70
H5T_VLEN, 60, 72
H5T_VLEN (H5T_VLEN-class), 72
H5T_VLEN-class, 72
H5ToR_Post, 6
h5types, 64, 77
h5unlink (h5-wrapper), 11
h5version, 73
hdf5r-package, 3
```

```
is.factor_ext (factor_ext_functions), 6
is.h5file (h5-wrapper), 11
is.H5R (H5R_functions), 52
is.H5R_DATASET_REGION (H5R_functions),
        52
is.H5R_OBJECT (H5R_functions), 52
is_hdf5, 73
```

```
length.H5R (H5R_functions), 52
list-groups-datasets, 74
list.attributes, 29
list.attributes (h5-wrapper), 11
list.datasets, 29
list.datasets (list-groups-datasets), 74
list.groups, 29
list.groups (list-groups-datasets), 74
list.objects (list-groups-datasets), 74
```

```
names, 29
names.H5File (names.H5Group), 75
names.H5Group, 75
names.H5R (H5R_functions), 52
```
openGroup *(*h5-wrapper*)*, [11](#page-10-0) openLocation *(*h5-wrapper*)*, [11](#page-10-0)

print.data.frame, *[76](#page-75-0)* print.data.frame\_ext, [75](#page-74-0) print.factor\_ext *(*factor\_ext\_functions*)*, [6](#page-5-0) print.H5R *(*H5R\_functions*)*, [52](#page-51-0)

rbind.H5D *(*h5-wrapper*)*, [11](#page-10-0) rbind.H5R *(*H5R\_functions*)*, [52](#page-51-0) readDataSet *(*h5-wrapper*)*, [11](#page-10-0)

```
subset_assign_h5.H5D
        (H5S_H5D_subset_assign), 58
subset_h5.H5D (H5S_H5D_subset_assign),
        58
subset_h5.H5S (H5S_H5D_subset_assign),
        58
t.H5R (H5R_functions), 52
text_to_dtype, 76
```
values *(*factor\_ext\_functions*)*, [6](#page-5-0)